## **ČESKA ZEMĚDĚLSKÁ UNIVERZITA V PRAZE**  FAKULTA ŽIVOTNÍHO PROSTŘEDÍ KATEDRA PROSTOROVÝCH VĚD

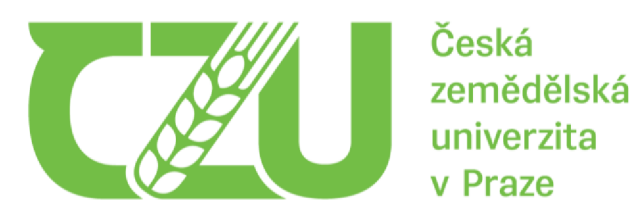

## **POROVNANÍ VYBRANÝCH VEGETAČNÍCH INDEXU ODVOZENÝCH Z DAT COPERNICUS A LANDSAT NA PŘÍKLADU HODNOCENÍ STAVU LESA V CHKO SLAVKOVSKÝ LES**

COMPARISON OF SELECTED VEGETATION INDICES DERIVED FROM COPERNICUS AND LANDSAT DATA ON THE EXAMPLE OF THE ASSESSMENT OF THE FOREST STATUS IN THE PLA SLAVKOVSKÝ LES

## **DIPLOMOVÁ PRÁCE**

Vedoucí práce: Ing. Jan Komárek, Ph.D. Diplomant: Bc. Michal Tichý

## **ČESKA ZEMĚDĚLSKÁ UNIVERZITA V PRAZE**

Fakulta životního prostředí

# **ZADÁN Í DIPLOMOV É PRÁCE**

### Bc. Michal Tichý

Regionální environmentálni správa

Název práce

**Porovnání vybraných vegetačních indexů odvozených z dat Copernicus a Landsat na příkladu hodnocení stavu lesa v CHKO Slavkovský les** 

Název anglicky

**Comparison of selected vegetation indices derived from Copernicus and Landsat data on the example of the assessment of the forest status in the PLA Slavkovský les** 

#### **Cíle práce**

Cílem práce je porovnání hodnot vegetačních indexů odvozených z volně dostupných datových zdrojů Copernicus a Landsat na příkladu analýzy zdravotního stavu lesa. Cílem je nalezení vztahu, resp. zjištění závislosti vybraných vegetačních indexů (NDVI, NDMI, MSI a WSVI) z odlišných datových zdrojů nad vybraným územím.

#### **Metodika**

Autor (a) zvolí území zájmu, jehož krajinný pokryv je tvořen převážně lesními porosty; (b) zajistí adekvátní bezoblačná obrazová data z družic Sentinel-2,3 a Landsat-9; (c) zvolí a vypočte vybrané vegetační indexy pro každý datový zdroj; (d) nalezne vhodnou metodu porovnání dvou rozdílných datových zdrojů; (e) provede statistické porovnání výsledků, analyzuje jejich podobnost; (f) náležitě interpretuje dosažené výsledky, kriticky je zhodnotí a diskutuje nejistoty. Autor poté stanoví plynoucí závěry, vyhodnotí rozdíly mezi datovými zdroji a konstatuje obecnou využitelnost zvolených vegetačních indexů pro mapování stresovaných lesních porostů.

**Oficiální dokument \* Česká zemědělská univerzita v Praze<sup>+</sup> Kamýcká 129,** 165 **00 Praha -Suchdol** 

#### **Doporučený rozsah práce**

40-SO stran

#### **Klíčová slova**

Copernicus, Landsat, dálkový průzkum Země, spektrální chování objektů, vegetační indexy

#### **Doporučené zdroje informací**

Drusch, M., Del Bello, U., Carlier, S., Colin, O., Fernandez, V., Gascon, F., Bargellini, P., 2012: Sentinel-2: ESA's optical high-resolution mission for GMES operational services. Remote sensing of Environment 120, P. 25-36.

DELSKÁ UNIVER

- Lausch, A., Borg, E., Bumberger, J., Dietrich, P., Heurich, M., Huth, A., ... & Schaepman, M. E. (2018). Understanding forest health with remote sensing, part III: requirements for a scalable multi-source forest health monitoring network based on data science approaches. Remote sensing, 10(7), 1120.
- Lausch, A., Erasmi, S., King, D. J., Magdon, P., Heurich, M., 2016: Understanding forest health with remote sensing-part l-a review of spectral traits, processes and remote-sensing characteristics. Remote Sensing 8(12), P. 1029.
- Lausch, A., Erasmi, S., King, D. J., Magdon, P., & Heurich, M. (2017). Understanding forest health with remote sensing-part II—A review of approaches and data models. Remote Sensing, 9(2), 129.
- Li, J. et Roy, D. P., 2017: A global analysis of Sentinel-2A, Sentinel-2B and Landsat-8 data revisit intervals and implications for terrestrial monitoring. Remote Sensing 9 (9): P. 902.
- Mandanici, E., Bitelli, G., 2016: Preliminary comparison of sentinel-2 and landsat 8 imagery for a combined use. Remote Sensing 8 (12), P. 1014.
- Wang, Q., Blackburn, G. A., Onojeghuo, A. O., Dash, J., Zhou, L, Zhang, Y, & Atkinson, P. M., 2017: Fusion of Landsat 8 OLI and Sentinel-2 MSI data. Transactions on Geoscience and Remote Sensing 55 (7), P. 3885-3899.

1906.

## **Předběžný termín obhajoby**

2022/23 LS - FŽP

#### **Vedoucí práce**

Ing. Jan Komárek, Ph.D.

#### **Garantující pracoviště**

Katedra prostorových věd

Elektronicky schváleno dne 28. 2. 2023

Elektronicky schváleno dne 1. 3. 2023

**doc. Ing. Petra Šímová, Ph.D.**  Vedoucí katedry

**prof. RNDr. Vladimír Bejček, CSc.**  Děkan

V Praze dne 07. 03. 2023

**Oficiální dokument \* Česká zemědělská univerzita** *v* **Praze \* Kamýcká 129,** 165 **00 Praha - Suchdol** 

## **ČESTNÉ PROHLÁŠENÍ**

Prohlašuji, že jsem diplomovou práci na téma: Porovnání vybraných vegetačních *indexů odvozených z dat Copernicus a Landsat na příkladu hodnocení stavu lesa* v. CHKO Slavkovský les vypracoval samostatně a citoval jsem všechny informační zdroje, které jsem v práci použil a které jsem rovněž uvedl na konci práce v seznamu použitých informačních zdrojů.

Jsem si vědom, že na moji diplomovou práci se plně vztahuje zákon č. 121/2000 Sb., o právu autorském, o právech souvisejících s právem autorským a o změně některých zákonů, ve znění pozdějších předpisů, především ustanovení § 35 odst. 3 tohoto zákona, tj. o užití tohoto díla.

Jsem si vědom, že odevzdáním diplomové práce souhlasím s jejím zveřejněním podle zákona č. 111/1998 Sb., o vysokých školách a o změně a doplnění dalších zákonů, ve znění pozdějších předpisů, a to i bez ohledu na výsledek její obhajoby.

Svým podpisem rovněž prohlašuji, že elektronická verze práce je totožná s verzi tištěnou a že s údaji uvedenými v práci bylo nakládáno v souvislosti s GDPR.

V Praze Dne 22.3.2023

(podpis autora práce)

## **PODĚKOVÁNÍ**

Chtěl bych tímto poděkovat Ing. Janu Komárkovi, Ph.D., mému vedoucímu práce, za nasměrování, jak vést diplomovou práci, a dále za jeho vstřícné vedení a spolupráci, trpělivost a cenné informace. Dále bych chtěl poděkovat Mgr. Ireně Strnadové, která mi věnovala svůj čas a cenné rady v průběhu příprav.

## **Abstrakt**

Diplomová práce se zabývá zpracováním dat získaných dálkovým průzkumem Země určených k hodnocení zdravotního stavu vegetace a ověřením existence závislostí mezi dvěma na sobě nezávislými datovými zdroji za účelem posouzení jejich vzájemné zaměnitelnosti. Zpracovávaná data jsou volně poskytována Evropskou vesmírnou agenturou (ESA) v rámci programu Copernicus a Národním úřadem pro letectví a vesmír (NASA) v rámci programu Landsat. Data jsou vztažena pro zájmové území Chráněná krajinná oblast Slavkovský les a byla nasnímána družicemi Sentinel-2, Sentinel-3 a Landsat 9. V práci porovnávám jednotlivé datové zdroje mezi sebou prostřednictvím experimentálních výpočtů vegetačních indexů, veškeré operace s daty byly provedeny v programech SNAP, ArcGIS a R-Commander. Při posuzování podobnosti dat obou programů vždy záleželo na konkrétním indexu, například u porovnávaných indexů NDVI a WSVI je podobnost patrná pouze v rozložení dat, ovšem u indexů NDMI a MSI je podobnost zřejmá jak z rozložení dat, tak i z umístění ukazatelů hodnot popisné statistiky. Porovnáním statistických vlastností souborů dat a grafického znázornění rozložení jejich hodnot byly mezi daty zjištěny rozdílnosti a nebyla prokázána jejich přímá zaměnitelnost, což potvrdila i provedená regresní analýza a párový t-test. Z výsledků porovnávaných vegetačních indexů NDVI, NDMI a MSI nicméně určitá podobnost mezi daty pořízenými družicemi Sentinel-2 a Landsat 9, i když nepřímá, byla zjištěna. Tím bylo prokázáno, že výstupy obou programů jsou při korekci jejich rozdílností zaměnitelné a vzájemně se mohou doplňovat. Právě zvýšení četnosti pořizování družicových snímků a jejich vyhodnocování by mohlo zefektivnit proces včasné identifikace působení stresových faktorů nejen na lesní společenstva. Toho lze dosáhnout využíváním více družicových systémů podobného zaměření, samozřejmě až po překlenutí jejich rozdílností.

### **Klíčová slova**

Copernicus, Landsat, dálkový průzkum Země, spektrální chování objektů, vegetační indexy.

### **Abstract**

The thesis deals with the processing of remotely sensed data for vegetation health assessment and with the verification of the existence of dependencies between two independent data sources in order to assess their interchangeability. The processed data are freely provided by the European Space Agency (ESA) under the Copernicus programme and by the National Aeronautics and Space Administration (NASA) under the Landsat programme. The data are referenced for the area of interest, the Slavkovský les Protected Landscape Area, and were imaged by Sentinel-2, Sentinel-3 and Landsat 9 satellites. In this paper I compare the different data sources with each other through experimental calculations of vegetation indices. All data operations were performed in SNAP, ArcGIS and R-Commander. In assessing the similarity of the data between the two programs the specific index always mattered; for example, for the NDVI and WSVI indices being compared the similarity is only evident in the distribution of the data, but for the NDMI and MSI indices the similarity is evident both in the distribution of the data and in the location of the descriptive statistics value indices. Comparison of the statistical properties of the datasets and the graphical representation of the distribution of their values revealed differences between the data and did not show direct confounding, what was confirmed also by the regression analysis and paired t-test. However, from the results of the compared vegetation indices NDVI, NDMI and MSI, some similarity between the data acquired by Sentinel-2 and Landsat 9 satellites, albeit indirect, was found. This demonstrated that the outputs of the two programmes are interchangeable and can complement each other, when their differences are corrected. Increasing the frequency of satellite imagery acquisition and its evaluation could streamline the process of early identification of stressors not only on forest communities. This can be achieved by using multiple satellite systems of similar focus, of course after bridging their differences.

### **Keywords**

Copernicus, Landsat, remote sensing, spectral behaviour of objects, vegetation indices.

## **Obsah**

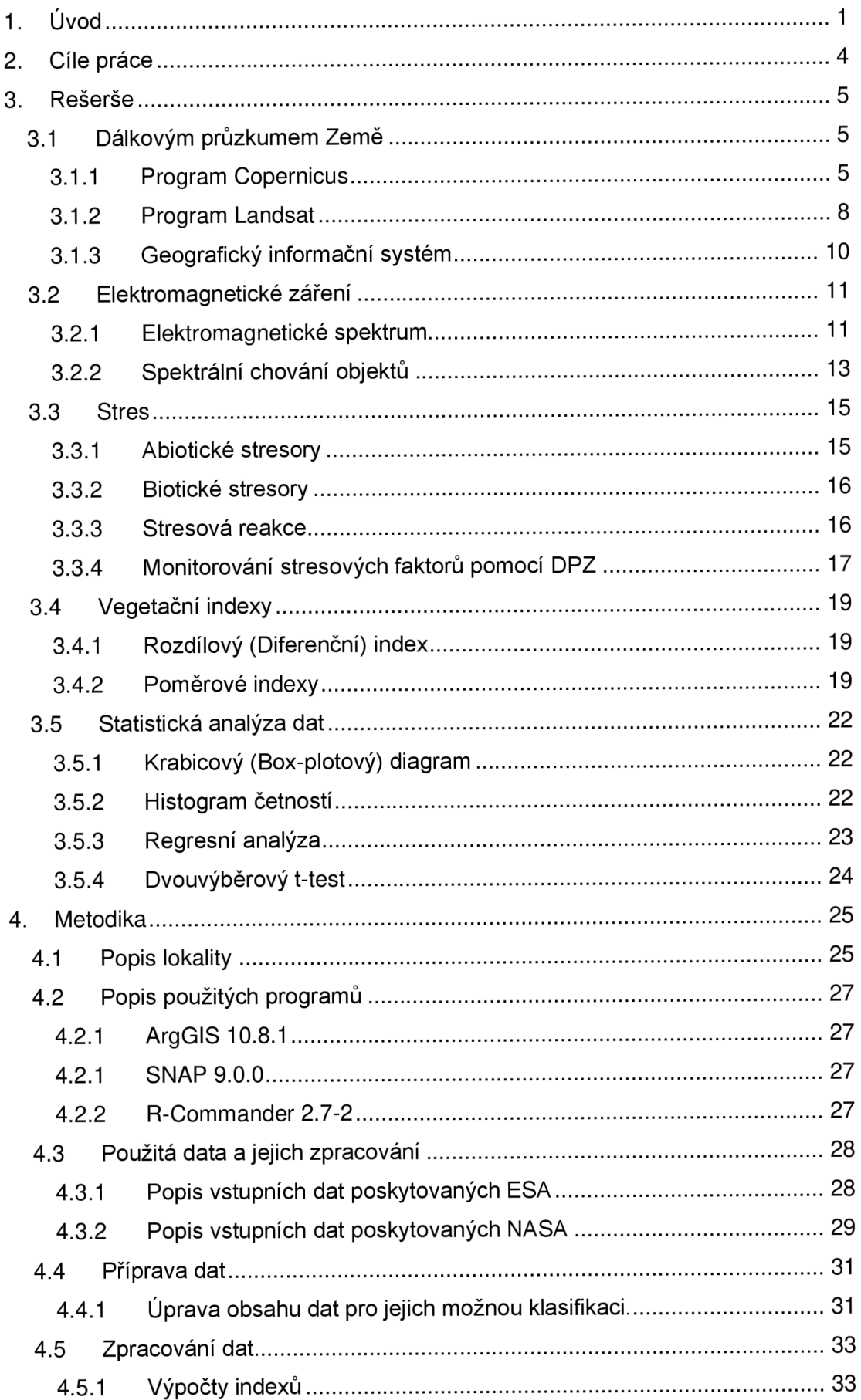

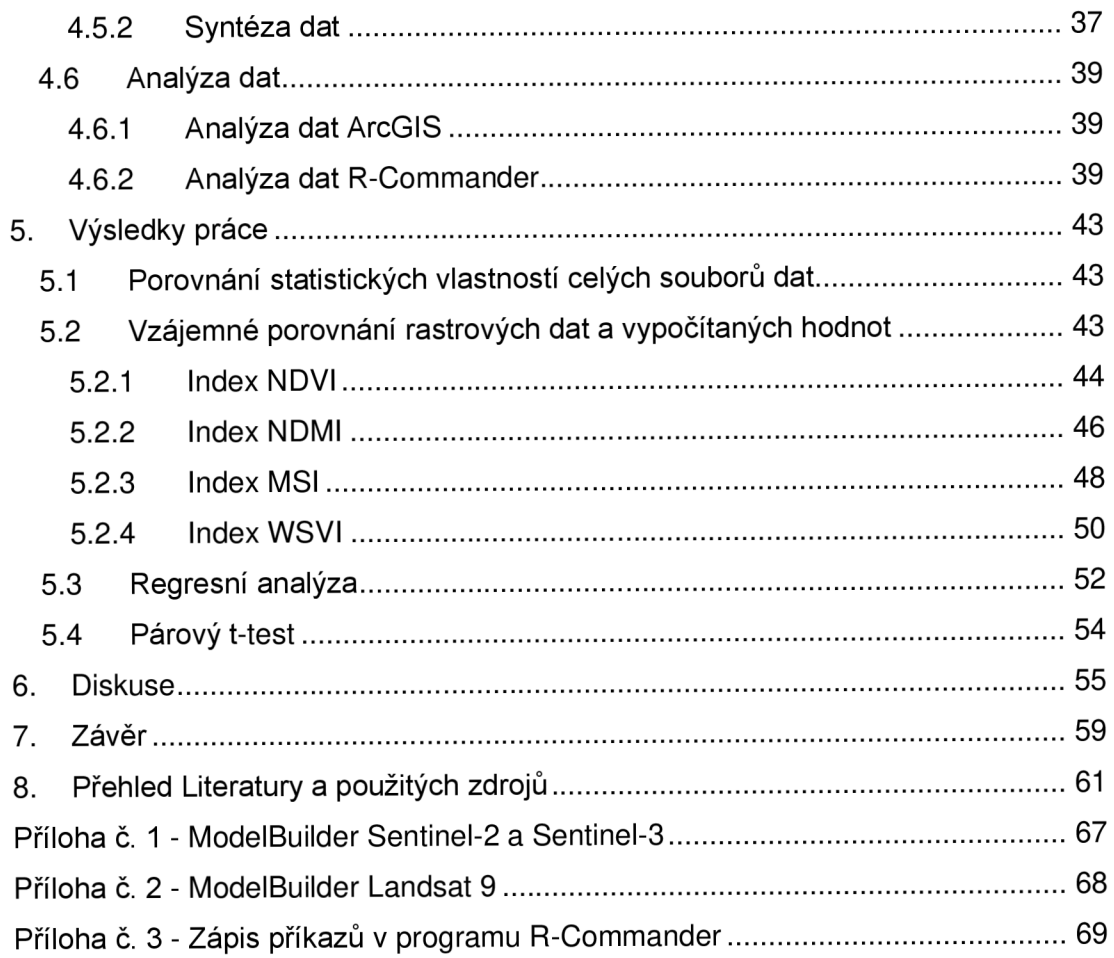

## 1. Úvod

Sledování a vyhodnocování stavu lesních porostů je pro dnešní dynamickou dobu velmi důležité. Stále se měnící klimatické podmínky střídající se vlivy a jejich intenzity umožňují působení nových stresových faktorů působící na jednotlivá lesní společenstva. Pro sledování a vyhodnocování právě těchto stavů se jeví ideální ke sběru dat použití nástrojů dálkového průzkumu Země (DPZ). Ve srovnání s tradičními metodami hodnocení krajinného pokryvu poskytují družicové systémy více dat v kratším časovém rámci. Ve srovnání s pozemními metodami sběru pokrývá více družicových systémů větší oblast a zachycuje data rychleji. Nevýhodou je prozatím nízké až střední prostorové rozlišení dat těchto systémů a jejich kvalita je závislá na působení atmosférických vlivů.

Současný stav neuspokojivého stavu lesů v České republice je výsledkem složitého kulturního, hospodářského a politického vývoje. Les jako takový byl dříve chápán pouze jako prostředek pro zisk surovin, a proto došlo k postupnému nahrazení přirozeného druhově rozmanitého lesního porostu mj. smrkovými a jinými monokulturami.

Jedním z hlavních ekologických problémů probíhajících v posledních několika desetiletích antropocénu je rozsáhlá úmrtnost stromů a keřů nebo odumírání lesů vyvolané zvýšenými teplotami a dlouhodobým suchem, výskytem hmyzu a patogenů (Huang el al, 2019). Jak uvádí Tesař (1993) nejvíce postižené území ve střední Evropě "černý trojúhelník" zahrnuje kromě Krušných a Jizerských hor i Krkonoše. Je zřejmé, že velkoplošné narušení těchto horských lesních ekosystémů má negativní ekologické důsledky i v celoevropském měřítku. Celkově nejhorší situace přetrvávala v ochranných horských lesích, které převážně z ekonomických důvodů byly dlouhodobě stranou lesnického hospodářského zájmu.

Ke konci 20. století dochází nejen v evropském kontextu, ale i celosvětově, k posílení ekologického myšlení a k prosazování myšlenky vyváženosti ekonomických, ekologických i sociálních pilířů lesního hospodářství. Nikdo nepopírá ekonomický význam lesů jako producenta obnovitelné dřevní suroviny, ale jako prioritní je čím dál tím více chápán význam lesa jako nenahraditelné složky životního prostředí. Z tohoto pohledu je ve zobecněné rovině vznášen požadavek na trvale udržitelné lesní hospodářství, které je realizováno v souladu s přírodními podmínkami. Uvedený princip, který se v ČR začíná dynamicky prosazovat zejména po r. 1990, je v teorii pěstování a hospodářské úpravy lesů považován rovněž za dominantní (Vacek, 2012).

Vztahy mezi hnacími silami, stresem a funkcemi ekosystémů v lesních ekosystémech jsou složité, mnohostranné a často nelineární, a přesto lesní manažeři, osoby s rozhodovací pravomocí a politici potřebují být schopni činit rychlá rozhodnutí, která jsou řízena daty a založenými na krátkodobých a dlouhodobých monitorovacích informacích, komplexních modelovacích a analytických přístupech (Lausch et al, 2018). Monitoring stavu lesů je zdrojem cenných dat, která mohou být využita pro analýzu příčinných vztahů působících v lesních ekosystémech (Matějka, 1999). V rychle se měnícím prostředí dosáhly přístupy in-situ terestrického monitorování lesních ekosystémů obrovský pokrok, jsou však intenzivní a často zahrnují subjektivní ukazatele zdraví lesů. Dálkový průzkum Země překlenuje mezery mezi těmito omezeními sledováním ukazatelů zdraví lesů na různých časoprostorových měřítcích a je nákladově efektivním, rychlým, opakovatelným a objektivním způsobem (Lausch et al, 2016).

Využití metod dálkového průzkumu Země (DPZ) a leteckého snímkování, mají v lesnictví důležitou roli a jsou standardní technologií využívanou pro sběr dat. Její hlavní výhody jsou rychlost sběru dat, nevýhodou je prozatím nižší přesnost odhadu hodnot zjišťovaných veličin. Okruhy činností, ve které lze výstupy této technologie využít je celá řada a zahrnuje činnosti jako jsou monitoring zdravotního stavu lesa nebo inventarizaci lesních porostů (Sítková et al, 2017). Již existuje velké množství dlouhodobých a standardizovaných přístupů k inventarizaci zdravotního stavu lesů, které stále více integrují přístupy monitorování založené na dálkovém průzkumu. Bohužel tyto přístupy v monitorování, ukládání dat, analýze, prognózovaní a hodnocení stále nesplňují budoucí požadavky na zpracování informací a digitálních znalostí 21. století (Lausch et al, 2018).

Dostupnost multispektrálních senzorů nové generace na palubách družicových platforem Landsat 8 a Sentinel-2 nabízí bezprecedentní možnost provádět vysokofrekvenční analýzy časových řad, které značně rozšiřují možnosti provádět studie detekce změn na jevech ukazujících významné dynamické chování (například vysokofrekvenční mapování pro řízení katastrof) nebo na místech, která čelí častým problémům s oblačností. Radiometrické charakteristiky těchto nových senzorů - i když jsou podobné - nejsou však totožné a mohou způsobit značné rozdíly v získaných radiometrických veličinách (Mandanici, Bitelli, 2016).

Díky dostupnosti snímků pořízených NASA/USGS Landsat 8 a evropskými družicemi dálkového průzkumu Copernicus Sentinel-2 je možné zajistit globální pokrytí zemského povrchu každých 3-5 dní. Takové vysoké časové rozlišení je předpokladem pro vývoj produktů nové generace při středním prostorovém rozlišení (10-30 m) (Skakun et al., 2018). Jak také uvádějí Li a Roy (2017), kombinace různých družicových dat poskytne zvýšené příležitosti pro častější pozorování povrchu Země bez oblačnosti, kvůli proměnlivé oblačnosti v různých časech a datech přeletů družic.

Tato diplomová práce spočívá především, ve zpracování dat získaných dálkovým průzkumem Země družicemi provozovanými v rámci programů Copernicus a Landsat. Na základě dostupných dat z obou programů, jejich rozboru a syntézy prostřednictvím geografického informačního systému provádím zhodnocení jejich vzájemné podobnosti a jejich případné záměnnosti pro možné zvýšení četnosti pozorování bez omezení, zda se jedná o konkrétní program.

Vlastní realizace práce spočívá především ve zpracování družicových snímků lokality Chráněné krajinné oblasti Slavkovský les s pomocí programů SNAP a ArcGIS. Zpracovávané snímky byly pořízeny družicemi Sentinel-2, Sentinel-3 provozovaných v rámci programu Copernicus při Evropské kosmické agentuře (ESA) a družicí Landsat 9 provozované v rámci programu Landsat při Národním úřadu pro letectví a vesmír (NASA). V rámci zpracování byly provedeny výpočty hodnot vegetačních indexů NDVI, NDMI, MSI a WSVI. A vzájemné porovnání vlastností hodnot jednotlivých vegetačních indexů získaných z obou programů mezi sebou pro určení jejich podobnosti a možné záměnnosti.

## **2. Cíle práce**

Cílem práce je ověření možnosti využití snadno a rychle dostupného zdroje informací pro diagnostiku zdravotního stavu lesních porostů, porovnáním hodnot vegetačních indexů odvozených z volně dostupných datových zdrojů. Zpracování volně dostupných dat z dálkového průzkumu Země poskytovaných programy Copernicus a Landsat, které jsou shodného zaměření na hodnocení stavu vegetace prostřednictvím vegetačních indexů. Nalezení vztahu, resp. zjištění závislosti vybraných vegetačních indexů (NDVI, NDMI, MSI a WSVI) z odlišných datových zdrojů. Data pro zpracování zvolit pro území zájmu, jehož krajinný pokryv je tvořen převážně lesními porosty. Zvolit metodu porovnání dvou rozdílných datových zdrojů. Experimentálně vypočítat vegetační indexy pro každý datový zdroj. Provést vzájemné porovnání výsledků, analyzovat jejich vzájemnou podobnost a diskutovat příčiny.

## **3. Rešerše**

## **3.1 Dálkovým průzkumem Země**

Dálkovým průzkumem Země (DPZ) se rozumí zkoumání, měření a zobrazování objektů a jevů v krajinné sféře bez přímého fyzického kontaktu s nimi (Svatoňová, Lauermann, 2010). Dálkový průzkum je metoda, pomocí které je možno získávat informace o objektech a jevech bezkontaktními metodami. Člověk využívá řadu různých metod a používá pro to různá technologická vybavení, aby získal kvantitativní a kvalitativní informace o těchto jevech a o jejich vlivu na jejich okolí (Halounová, 2005). DPZ získává informace o objektech a jevech prostřednictvím elektromagnetického záření (Dobrovolný, 1998). Dle § 2 zákona č. 200 / 1994 Sb., o zeměměřictví a o změně a doplnění některých zákonů souvisejících s jeho zavedením v platném znění, se dálkovým průzkumem Země rozumí sběr údajů o území z kosmických nebo leteckých nosičů a zpracování těchto údajů za účelem získání informací o poloze, druhu a stavu objektů a jevů na zemském povrchu a v přípovrchových vrstvách.

V ochraně přírody a zejména krajiny je žádoucí monitorovat vývoj krajinného pokryvu (Land cover) (Guth, Kučera, 1997). Dálkový průzkum Země se řadí tedy k technologiím, které sbírají data o zemském povrchu, dále je zpracovávají a umožňují ukládat informace z nich získané pro další využití (Halounová, Pavelka, 2008). Je to systém, který se skládá ze dvou základních subsystémů. První tvoří subsystém sběru a přenosu dat, druhý potom subsystém jejich analýzy a interpretace (Dobrovolný, 1998).

## **3.1.1 Program Copernicus**

Copernicus je program Evropské unie pro pozorování Země, který sleduje naši planetu a její životní prostředí ve prospěch všech evropských občanů. Nabízí informační služby, které čerpají z družicového pozorování Země a "in-situ" (nevesmírných) dat (COPERNICUS, ©2022a).

Program byl zřízen nařízením Evropské unie č. 377/2014 v roce 2014. Po dokončení by měl poskytovat kontinuální a vysoce kvalitní pozorování Země se zaměřením mj. na monitorování procesu urbanizace, podporu jednotné zemědělské politiky, udržení biodiverzity, pochopení a zmírnění důsledků změn klimatu i zajištění civilní bezpečnosti. Program poskytuje data zcela zdarma a volně (Soukup et al, 2020).

Program řídí Evropská komise. Program je realizován ve spolupráci s členskými státy, Evropskou kosmickou agenturou (ESA), Evropskou organizací pro využívání meteorologických družic (EUMETSAT), Evropským střediskem pro střednědobou předpověď počasí (ECMWF), agenturami EU a společností Mercator Ocean. Obrovské množství globálních dat z družic, pozemních, leteckých a námořních měřicích systémů poskytuje informace, které pomáhají poskytovatelům služeb, veřejným orgánům a dalším mezinárodním organizacím zlepšovat kvalitu života nejen evropských občanů. Poskytované informační služby jsou pro uživatele zdarma a volně přístupné (COPERNICUS, ©2022a).

#### **Družice Sentinel**

Družice ESA Sentinel představují první sérii operačních družic, které budou reagovat na potřeby pozorování Země v rámci iniciativy GMES (Globální monitoring životního prostředí a bezpečnosti). Vesmírná složka GMES se silně opírá o doplňkový vývoj v rámci ESA, jakož i o stávající a plánované kosmické prostředky různých národních kosmických agentur (Drusch et al, 2012).

Současná fáze vesmírné složky GMES zahrnuje tyto činnosti, mise a družice:

- Sentinel-1 radarové snímání se syntetickou aperturou (SAR) pro:
	- o sledování mořských ledových oblastí a arktického a antarktického prostředí;
	- o sledování mořského prostředí;
	- o sledování rizik pohybu zemského povrchu;
	- o mapování zemského povrchu: lesy, voda a půda, zemědělství;
	- o mapování na podporu humanitární pomoci v krizových situacích  $(Skriver et al, 2011).$
- Sentinel-2 multispektrální zobrazování pro:
	- o mapy půdního pokryvu, využití půdy a detekce změn ve využití půdy;
	- o mapy biogeofyzikálních proměnných, jako je obsah chlorofylu v listech, obsah vody v listech, index listové plochy (LAI);
	- o mapování rizik;
	- o pořizování a rychlé poskytování snímků na podporu pomoci při katastrofách (Drusch et al, 2012).
- Sentinel-3 multispektrální snímkování, radiometrie a altimetrie pro:
	- o údaje o barvě moře a půdy;
	- $\circ$  teploty povrchu moře a pevniny;
	- o topografie mořské hladiny a pevninského ledu;
	- $\circ$  výškopis s vysokým rozlišením pro zpracování dat pomocí syntetické apertury;
	- $\circ$  synergické produkty pro pevninu z dat optických přístrojů (Donlon et al, 2012).
- Sentinel-4, Sentinel-5P a Sentinel-5 multispektrální zobrazování a profilování pro:
	- o sledování změn složení atmosféry s vysokým prostorovým rozlišením;
	- $\circ$  denní globální a regionální mapování ozonu, NO<sub>2</sub>, SO<sub>2</sub>, formaldehydu a aerosolů s vysokým časovým rozlišením;
	- $\circ$  denní globální mapování CO a CH<sub>4</sub> (Drusch et al., 2012).

#### **Sentinel - 2**

Mise Copernicus Sentinel-2 se skládá ze soustavy dvou polárních družic umístěných na stejné sluneční synchronní dráze, vzájemně rozfázovaných v úhlu 180°. Jejím cílem je sledovat proměnlivost podmínek na zemském povrchu v širokém záběru (290km), doba přeletu (10 dní na rovníku s jednou družicí a 5 dní se dvěma družicemi za podmínek bez oblačnosti znamená 2 až 3 dny ve středních zeměpisných šířkách), umožňuje sledování změn zemského povrchu (COPERNICUS, ©2022b).

Sentinel-2 poskytuje optické snímky s vysokým rozlišením pro pozemní služby. Poskytuje například snímky vegetace, půdního a vodního pokryvu, vnitrozemských vodních cest a pobřežních oblastí. Sentinel-2 rovněž poskytuje informace pro záchranné služby. Dvojice družic Sentinel-2A a Sentinel-2B byly vypuštěny 22. června 2015, resp. 7. března 2017 (COPERNICUS, ©2022c).

Sentinel-2 má 13 spektrálních pásem od viditelné a blízké infračervené oblasti (VNIR) po krátkovlnné infračervené oblasti (SWIR), která zahrnují:

- čtyři pásma s rozlišením 10 m na pixel: klasické modré (490 nm), zelené (560 nm), červené (665 nm) a blízké infračervené (842 nm);
- šest pásem s rozlišením 20 m na pixel: čtyři úzké pásy ve spektrální oblasti červeného okraje vegetace (705 nm, 740 nm, 783 nm a 865 nm) a dva velké pásy SWIR (Drusch et al, 2012).

### **Sentinel - 3**

Hlavním cílem mise Sentinel-3 je měřit topografii mořské hladiny, teplotu mořské a pevninské hladiny a barvu povrchu oceánu a pevniny, s vysokou přesností a spolehlivostí pro podporu systémů předpovědi stavu oceánů, monitorování životního prostředí a klimatu (COPERNICUS, ©2022d).

Sentinel-3 poskytuje vysoce přesná optická, radarová a výšková data pro námořní a pozemní služby. S vysokou přesností a spolehlivostí dokáže měřit proměnné jako jsou, topografie mořské hladiny, teplota mořské a pevninské hladiny, barva oceánu a barva pevniny. Dvojice družic Sentinel-3A a Sentinel-3B byly vypuštěny 16. února 2016, resp. 25. dubna 2018. Družice provozuje EUMETSAT a zajišťuje námořní mise, zatímco ESA zajišťuje pozemní mise (COPERNICUS, ©2022d).

Sonda nese čtyři hlavní měřicí přístroje:

- OLCI Přístroj pro měření barvy oceánů a pevniny,
- SLSTR Radiometr teploty povrchu moře a pevniny,
- SRAL Radarový výškoměr SAR,
- MWR Mikrovlnný radiometr (COPERNICUS, ©2022d).

Sentinel-3 PDGS (Údaje o užitečném zatížení pozemního segmentu) implementuje kompletní zpracovatelské řetězce pro generování barevných a pevninských odrazů, teploty pevniny a moře, produktů topografie oceánu a pevniny. Zpracování Sentinel-3 odvozuje datové produkty podobné SPOT Vegetation s využitím kombinovaných dat přístrojů OLCI (nástroj na měření barvy oceánů a pevniny) a SLSTR (data o teplotě zemského povrchu a teplotě mořského povrchu). Synergické produkty Sentinel-3 kopírují atributy a kvalitu standardních 1 km produktů SPOT Vegetation prostřednictvím inovativních technik spektrálního re-mapování a společného umístění (COPERNICUS, ©2022g).

#### **Copernicus Open Access Hub**

"Copernicus Open Access Hub" (dříve známý jako Sentinels Scientific Data Hub) poskytuje úplný, bezplatný a otevřený přístup k uživatelským produktům družic Sentinel-1, Sentinel-2, Sentinel-3 a Sentinel-5P, počínaje dokumentem "In-Orbit Commissioning Review" (IOCR). Data Sentinel jsou rovněž dostupná prostřednictvím služby "Copernicus Data and Information Access Services" (DIAS) prostřednictvím několika platforem (COPERNICUS, ©2022e).

### **3.1.2 Program Landsat**

Program NASA/USGS Landsat poskytuje nejdelší souvislý záznam pozemské pevniny z vesmíru. Data Landsat poskytují informace nezbytné pro přijímání informovaných rozhodnutí o zdrojích a životním prostředí Země (NASA, ©2022b).

První družice programu Landsat nesla původní jméno Družice technologie zemských zdrojů (ERTS) následně Landsat 1 a byla vypuštěna 23. července 1972. Byla to první družice pro pozorování Země, která byla vypuštěna s výslovným záměrem studovat a monitorovat zemské masy naší planety (NASA, ©2023a). Aktuální přehled družic Landsat viz Tabulka 1.

| Družice   | Vypuštění na orbit | <b>Stav</b>                    |  |
|-----------|--------------------|--------------------------------|--|
| Landsat 1 | 23. července 1972  | 1978 ukončená činnost          |  |
| Landsat 2 | 22. ledna 1975     | 1981 ukončená činnost          |  |
| Landsat 3 | 5. březen 1978     | 1983 ukončená činnost          |  |
| Landsat 4 | 16. července 1982  | 1993 ukončená činnost          |  |
| Landsat 5 | 1. března 1984     | 2013 ukončená činnost          |  |
| Landsat 6 | 5. října 1993      | Havárie během startu           |  |
| Landsat 7 | 15. dubna 1999     | 7. února 2017 ukončena činnost |  |
| Landsat 8 | 11. února 2013     | Stále funkční                  |  |
| Landsat 9 | 27. září 2021      | Stále funkční                  |  |

Tabulka 1: Přehled družic programu Landsat (NASA, ©2023d).

Nyní jsou provozovány družice Landsat 8 a Landsat 9, jejichž inovativní design je činí citlivější a spolehlivější než dřívější družice Landsat. Jejich architektura poskytuje družicím delší dobu setrvání nad zemí, což vede k lepšímu poměru signálu k šumu. To znamená, že na zobrazeních můžete vidět (a počítače mohou detekovat) více jemných detailů. Pro dosažení větší citlivosti na jas a barvu byly nástroje OLI Landsat 9 (stejně jako tepelné infračervené senzory) na Landsatech 8 navrženy tak, aby produkovaly 12bitová data – OLI-2 a TIRS-2 na Landsat 9 mají 14bitové rozlišení (NASA, ©2022e).

#### **Landsat 9**

Landsat 9 byl úspěšně spuštěn v pondělí 27. 9. 2021 z Vandenberg Space Force Base v Kalifornii. Data Landsat 9 jsou veřejně dostupná z USGS (NASA, ©2022f). Operational Land Imager 2 (OLI-2) zkonstruovaný společností Ball Aerospace, je multispektrální přístroj, zachycující záření ve viditelném, blízkém infračerveném a krátkovlnném infračerveném pásmu. Několik z těchto pásem kopíruje vlnové délky detekované předchozími snímači Landsat - což umožňuje Landsatu 9 zachovat kontinuitu s desetiletími předchozích pozorování programu Landsat (NASA, ©2023b). Thermal Infrared Sensor 2 (TIRS-2), zkonstruovaný společností Goddard Space Flight Center NASA v Marylandu, detekuje záření ve dvou tepelných infračervených vlnových délkách pomocí technologie zvané Quantum Well Infrared Photoreceptors neboli QWIPS. Teploty odvozené z těchto měření lze použít k výpočtu množství půdní vlhkosti a zjištění zdraví rostlin sledováním rychlosti jejich evapotranspirace (NASA, ©2023b).

#### **GloVi s**

Jedná se o platformu, která od roku 2001 poskytuje uživatelům USGS Global Visualization Viewer (GloVis) přístup k datům dálkového průzkumu Země. V roce 2017 byl přepracován, aby reagoval na měnící se internetové technologie. Pomocí snadno použitelných navigačních nástrojů mohou uživatelé okamžitě prohlížet a stahovat data z dálkového průzkumu Země od různých poskytovatelů (NASA, ©2022b).

## **3.1.3 Geografický informační systém**

Geografický informační systém (GIS) je funkční celek vytvořený integrací technických a programových prostředků, dat, pracovních postupů, obsluhy, uživatelů a organizačního kontextu, zaměřený na sběr, ukládání, správu, analýzu, syntézu a prezentaci prostorových dat pro potřeby popisu, analýzy, modelování a simulace okolního světa s cílem získat nové informace potřebné pro racionální správu a využívání tohoto světa (Rapant, 2002).

V české republice se mimo jiné využívá systému GIS, jako registru pozemků LPIS (Land Parcel Identification System), je to on-line zeměpisný informační systém, který poskytuje informace o využití půdy (Klaban, 2007). Jednoznačná a všeobecně přijatelná definice pojmu GIS v současné době stále ještě neexistuje. Většina definic, které byly doposud sestaveny (a jsou jich desítky), je silně poznamenána prostředím, z něhož jejich autoři pocházejí (Rapant, 2002).

## **3.2 Elektromagnetické záření**

Elektromagnetické vlnění je vlnění příčné a má dvě navzájem neoddělitelné složky: 1. elektrickou, kterou charakterizuje vektor intenzity elektrického pole E, a 2. magnetickou, kterou charakterizuje vektor magnetické indukce B. Vektory E a B jsou navzájem kolmé a jsou kolmé také ke směru šíření. Schéma elektromagnetické vlny je uvedeno viz Obrázek 1.

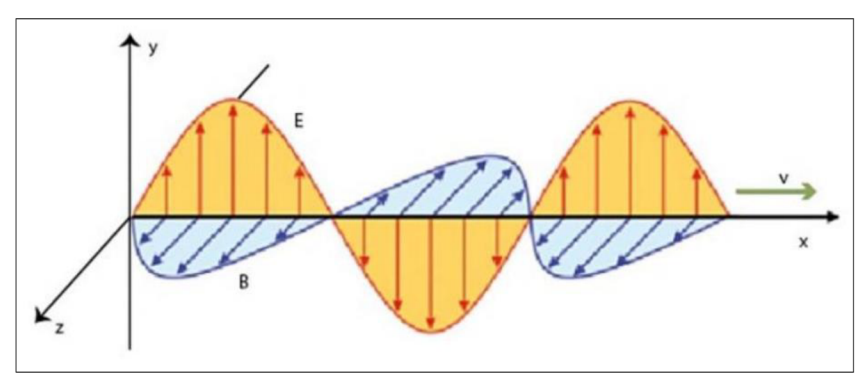

Obrázek 1: Schéma elektromagnetické vlny,

Kde: E je intenzita elektrického pole; B je magnetická indukce; v je rychlost šíření vlnění (Rosina et al, 2021).

Každé elektromagnetické vlnění je charakterizováno několika dalšími základními fyzikálními veličinami. K těmto veličinám patří frekvence "f" vlnění, která udává počet kmitů za sekundu. Její jednotkou je 1Hz (rozměr je s~<sup>1</sup> ). Další veličinou je vlnová délka " $\lambda$ ", kterou definujeme jako dráhu, o kterou postoupí vlna za dobu jednoho kmitu. Poslední důležitou veličinou elektromagnetického záření je rychlost šíření vlnění "v", kterou definujeme jako vzdálenost, o kterou postoupí vlna vlnové délky A za 1 sekundu (fázová rychlost). Ve vakuu se elektromagnetické záření šíři rychlostí světla c = 2,9979 · 10º m·s<sup>-</sup>' (Rosina et al, 2021).

$$
f = \frac{c}{\lambda}
$$

Vzorec 1: Rovnice vyjadřující vzájemnou svázanost veličin elektromagnetického pole, kde: f je frekvence; A je vlnová délka; c je rychlost světla (Rosina et al, 2021).

### **3.2.1 Elektromagnetické spektrum**

S elektromagnetickým zářením v přírodě se setkáváme v širokém spektru o rozsahu téměř 20 řádů. Spektrum se podle vlnové délky dělí do několika základních oblastí, které jsou dány zpravidla konvenčně odlišnými způsoby měření v jeho jednotlivých částech (Svatoňová, Lauermann, 2010).

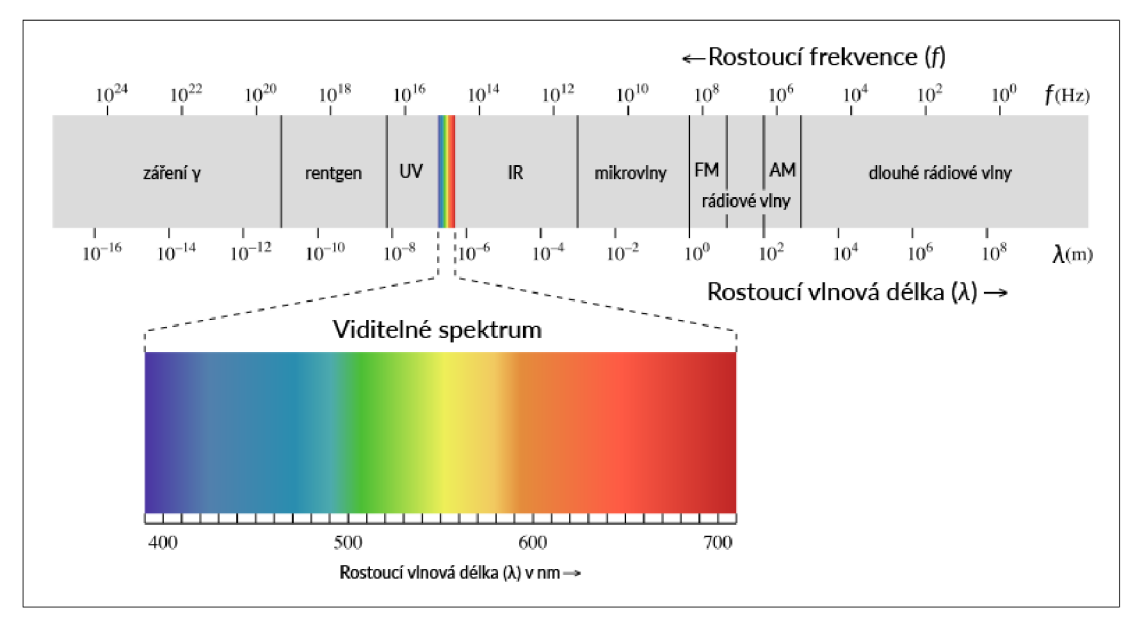

Obrázek 2: Základní oblast dělení elektromagnetického spektra (Rosina et al, 2021).

Viditelná část spektra, na jníž je citlivé lidské oko, je tedy pouze jednou z mnoha forem elektromagnetické energie. V počátcích DPZ se využívalo pouze snímků ve viditelné části spektra, která zahrnuje vlnové délky v intervalu zhruba 0,4 až 0,7 mikrometrů (viz Obrázek 2). S technickým pokrokem se část spektra využitelná v DPZ postupně rozšiřovala do dalších oblastí vlnových délek. V současnosti se využívá záření v intervalu vlnových délek od 0,1 mikrometrů do 1 metru (viz Tabulka 2) (Dobrovolný, 1998).

| český název             | frekvence                              | vlnová délka                                   | anglické označení              |
|-------------------------|----------------------------------------|------------------------------------------------|--------------------------------|
| extrémně dlouhé vlny    | $0.3 - 3$ kHz                          | $10^3 - 10^2$ km                               | Extremely Low Frequency (ELF)  |
| velmi dlouhé vlny       | $3 - 30$ kHz                           | $10^2 - 10$ km                                 | Very Low Frequency (VLF)       |
| dlouhé vlny (DV)        | 30 - 300 kHz                           | $10 - 1$ km                                    | Low Frequency (LF)             |
| střední vlny (SV)       | $0.3 - 3$ MHz                          | $1 - 0.1$ km                                   | Medium Frequency (MF)          |
| krátké vlny (KV)        | $3 - 30$ MHz                           | $100 - 10 m$                                   | High Frequency (HF)            |
| velmi krátké vlny (VKV) | 30 - 300 MHz                           | $10 - 1 m$                                     | Very High Frequency (VHF)      |
| ultra krátké vlny (UKV) | $0.3 - 3$ GHz                          | $1 - 0.1$ m                                    | Ultra High Frequency (UHF)     |
| mikroviny               | $3 - 30$ GHz                           | 100 - 10 mm                                    | Super High Frequency (SHF)     |
| mikroviny               | 30 - 300 GHz                           | $10 - 1$ mm                                    | Extremely High Frequency (EHF) |
| infračervené záření     | $10^{10} - 10^{14}$ Hz                 | $1$ mm - $1 \mu$ m                             | Infra Red (IR)                 |
| viditelné záření        | $10^{14}$ Hz                           | 400 -900 nm                                    | Visible (VIS)                  |
| ultrafialové záření     | 10 <sup>14</sup> - 10 <sup>16</sup> Hz | 400 - 10 nm                                    | Ultra Violet (UV)              |
| rentgenovo záření       | $10^{16} - 10^{19}$ Hz                 | $10 - 0.1$ nm                                  | X-Rays                         |
| gama záření             |                                        | $10^{19} - 10^{24}$ Hz $10^{-10} - 10^{-14}$ m | Gamma Rays                     |

Tabulka 2: Přehled záření elektromagnetického spektra (Dobrovolný, 1998).

## **3.2.2 Spektrální chování objektů**

Viditelnost a rozpoznatelnost objektů na snímcích je dána množstvím odraženého záření. Při obvyklém způsobu, kdy se přiřazuje konkrétní odstín šedi určitému množství odraženého záření, bude světlý ten objekt, který odráží hodně záření z té části elektromagnetického spektra, které bylo na snímku zachyceno a naopak (Svatoňová, Lauermann, 2010).

Intenzita odraženého či vyzařovaného (emitovaného) krátkovlnného záření závisí především na:

- druhu látky či objektu (např. na jeho chemickém složení),
- fyzikálním stavu objektu (teplotě, obsahu vlhkosti, zhutnění povrchu atd.),
- stavu okolí objektu (např. na propustnosti atmosféry apod.).

Množství odraženého záření lze charakterizovat prostřednictvím spektrální odrazivosti. Pro daný objekt můžeme sestavit závislost mezi odrazivostí objektu a vlnovou délkou. Graficky ji lze znázornit tzv. spektrální křivkou odrazivosti. Spektrální křivka je projevem spektrálního chování objektu. Pro dané podmínky a stejné plochy povrchy objektů (voda, holá půda, vegetace) má křivka typický průběh patrný viz Obrázek 3 (Svatoňová, Lauermann, 2010).

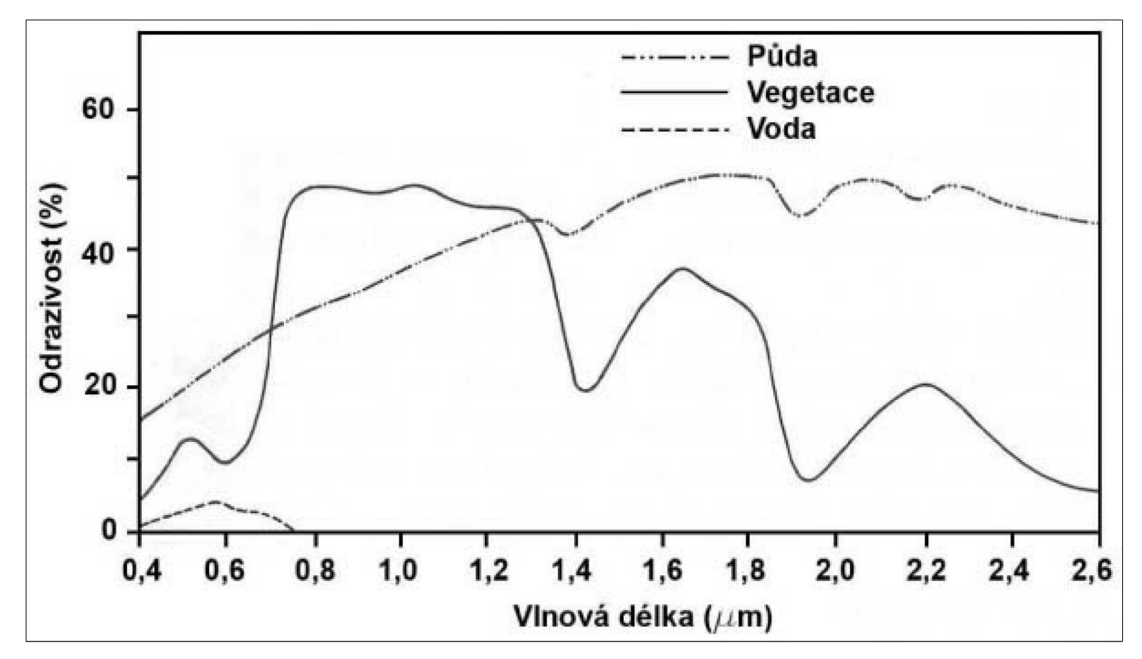

Obrázek 3: Spektrální křivka odrazivosti vybraných povrchů (AGROMANUAL, ©2023).

#### **Spektrální projev vegetace**

Vegetační složka krajiny je zastoupena téměř na všech snímcích a obrazových záznamech zemského povrchu. I když často na snímcích vytváří poměrně homogenní plochy, jejichž příkladem mohou být monokultury jehličnatého či listnatého lesa, pole s určitou zemědělskou plodinou či louky a pastviny, jde o povrchy z hlediska obrazových vlastností značně různorodé. Přesto lze povrchy pokryté vegetací z hlediska jejich spektrálního chování charakterizovat určitými společnými rysy. K charakterizování spektrálního chování vegetační složky krajiny se nejčastěji využívá odrazových vlastností listů (Dobrovolný, 1998).

#### **Spektrální projev vody**

Stejně jako v případě vegetační složky krajiny také voda se vyskytuje na naprosté většině obrazových materiálů DPZ. Z hlediska odrazových vlastností jsou pro vodu důležité především následující skutečnosti:

- oproti jiným materiálům či povrchům jde o látku poměrně homogenní,
- může se na snímcích vyskytovat v různých skupenstvích, jejichž odrazové vlastnosti se liší,
- její odrazové vlastnosti jsou odlišné od jiných běžných povrchů,
- modifikuje spektrální chování všech látek v nichž je přítomna (Dobrovolný, 1998):

#### Spektrální projev půd

Půda je komplexem biotických a abiotických součástí, a tudíž z hlediska spektrálních vlastností povrchem značně heterogenním. Spektrální projev anorganického materiálu je jednodušší než u vegetace. Anorganické látky se obecně vyznačují pozvolným vzestupem odrazivosti se vzrůstající vlnovou délkou. Odchylky od tohoto obecného schématu jsou způsobeny chemickým složením, mechanickými vlastnostmi a také strukturou povrch (Dobrovolný, 1998).

## **3.3 Stres**

Rostliny jsou v průběhu svého života vystaveny velmi proměnlivým podmínkám vnějšího prostředí. Ty mohou nejen zpomalovat jejich životní funkce, ale také poškozovat jednotlivé orgány a v krajním případě vést i k jejich uhynutí (Procházka, 1998). Proměnlivé podmínky vnějšího prostředí často negativně působí na rostliny, které se pod tlakem nejrůznějších nepříznivých vlivů (stresorů) ocitají ve stresu (Piterková et al, 2005).

Termín stres je obvykle (i když nejednotné) používán pro souhrnné označení stavu, ve kterém se rostlina nachází pod vlivem stresorů. Nejde přitom nikdy o nějaký ustálený a snadno definovatelný stav, ale spíše o dynamický komplex mnoha reakcí (Procházka, 1998). Stresory jsou obecně rozlišovány na abiotické a biotické (Pavlova, 2005).

## **3.3.1 Abiotické stresory**

Abiotické stresory jsou povahy fyzikální nebo chemické a patří sem zejména příliš vysoká nebo příliš nízká ozářenost, extrémní teploty (vysoké i nízké), nedostatek vody i zaplavení stanoviště vodou vedoucí k nedostatku kyslíku, nedostatek esenciálních minerálních prvků v půdě, nadbytek iontů v půdním roztoku (zasolení půd), vysoké nebo nízké pH půdního roztoku, přítomnost toxických látek (těžké kovy, organické látky) a mechanické působení pohybů vzduchu - vítr (Pavlová, 2005). Jednosměrná závislost organismů na abiotickém prostředí neodpovídá skutečnosti i z toho důvodu, že společenstva organismů účinně pozměňují své abiotické prostředí (Míchal, 1994).

## **3.3.2 Biotické stresory**

Biotické stresory jsou povahy biologické a patří sem zejména působení patogenů (viry, mikroby, houby) a konkurenčních druhů rostlin (alelopatie, parazitizmus) a poškození rostliny způsobené živočichy (Pavlová, 2005). Rostliny jsou zdrojem obživy nejen pro lidskou populaci, ale již na počátku své evoluce byly zdrojem výživy pro další organizmy - mikroorganizmy, jako jsou např. houby a bakterie. Většina těchto organizmů jsou saprofyté využívající jako zdroj své výživy metabolity rostlin, které jsou již odumřelé a rozkládají se. Mnoho dalších však napadá živé rostliny. Některé organizmy žijí s rostlinami v symbióze, která je výhodná pro rostlinu i mikroorganizmus - př. jsou rizobia (fixace dusíku, význam v zemědělství), nebo mykorhizní houbové organizmy. Další skupinou organizmů jsou ty, které napadají rostliny a využívají jejich metabolity, rostlinu neusmrtí, ale negativně ovlivňují její metabolizmus. Negativní vlivy působení cizího organizmu se projeví u rostliny určitými příznaky jako choroba. Podle vnějších příznaků odborníci poznají, kterým organizmem je rostlina napadena. Choroba má tedy určité fenotypové projevy. Důsledkem napadení je většinou zhoršená vitalita rostlin, a pokud jde o kulturní plodiny, vznikají tak škody v zemědělství. Takové organizmy se nazývají patogenní, napadená rostlina je hostitel. Ne všechny organismy jsou pro určitý druh patogenní; nepatogenní organizmus nenapadá rostliny určitého druhu (Řepková, 2013).

### **3.3.3 Stresová reakce**

Průběh a výsledek stresové reakce závisí na délce a intenzitě působení stresového faktoru, ale i na samotné rostlině, zejména na jejím genotypu, na stádiu vývoje, vitalitě a adaptačních schopnostech:

- poplachová fáze narušení buněčných struktur a funkcí bezprostředně po začátku působení stresového faktoru,
- restituční fáze mobilizace kompenzačních mechanismů (od této fáze přechází stresová reakce v případě, že intenzita stresu nepřekračuje letální úroveň),
- fáze rezistence zvýšení odolnosti rostliny vůči působícím faktorům; většinou je spojeno se zvýšenou spotřebou energie na úkor jiných životních funkcí (např. růst či produkce potomstva),
- fáze vyčerpání může nastoupit při dlouhodobém a intenzivním působení stresového faktoru (Larcher, 1995).

Grafické vyjádření průběhu stresové reakce viz Obrázek 4.

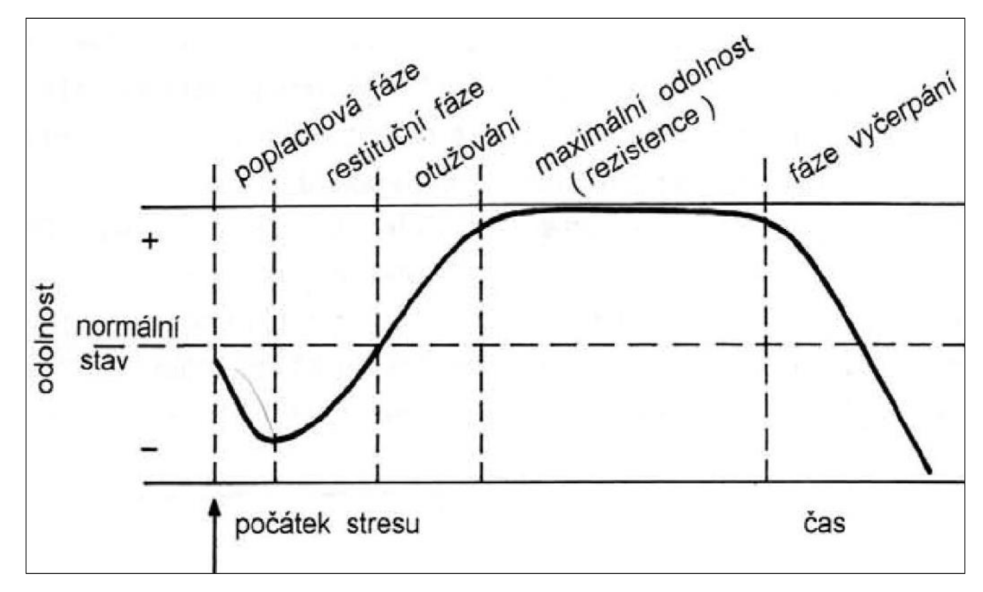

Obrázek 4: Průběh stresové reakce (Larcher, 1995).

### **3.3.4 Monitorování stresových faktorů pomocí DPZ**

Dálkový průzkum Země je velmi efektivní metoda využívající specifickou absorpcí záření různých látek, jako jsou například chlorofyl nebo karotenoidy, pro monitorování fyziologického stavu vegetace (Kopáčková et al, 2014). Viditelné záření (světlo) v oblasti vlnových délek 400 až 700 nm představuje energeticky nejbohatší část spektra slunečního záření a je listy rostlin velmi účinně absorbováno. K absorpci slouží asimilační pigmenty napojené na centra zpracování zachycené energie ve fotochemických procesech. Ne vždy však může být veškerá absorbovaná energie také skutečně využita. Plně osluněné listy absorbují mnohem více záření, než mohou fotochemicky zpracovat. Rostliny jejichž růst a metabolismus je zpomalen např. nízkými teplotami či nedostatkem vody, mají možnosti využití radiační energie ještě menší, přesto však i v jejich listech probíhá absorpce záření a přenos excitonů do asimilačních center (Hatfield et al, 2008).

Multispektrální snímky využívají převážně viditelnou a blízkou infračervenou část elektromagnetického spektra. Tyto snímky se využívají jako zdroj informací o běžném stavu a růstu rostliny a také o jejím stavu při nedostatku výživy, poškození škůdci nebo různých abiotických jevech způsobujících stres rostliny. Využívají se také pro výzkum reakcí rostlin na záření, zjištění obsahu chlorofylu v rostlině, či reflektance půdy a rostlin, a také schopnosti vyzařování energie z půdy a listů. Vyzařování energie z listů je úzce spojeno s teplotou listů. Toho se využívá k určení stresu rostliny a zlepšení hospodaření s vodou. DPZ ovšem nevyužívá pouze viditelné a blízké infračervené spektrum, ale také krátkovlnné infračervené záření a mikrovlnné záření. Toto všechno se aplikuje na řešení určitých agronomických problémů. Jedním z těchto problémů je i vodní stres porostu (Hatfield et al, 2008).

Pigmentace listů může způsobit výrazné rozdíly ve spektrální odezvě ve viditelných vlnových délkách (Hoffer a Johannsen, 1969). Stresované rostliny proto vykazují odlišný spektrální podpis, který lze pozorovat jak ve viditelném světle (VIS) (zežloutnou), tak jako obecně nižší odrazivost v NIR oblasti elektromagnetického spektra (viz Obrázek 5) (Opreanu a Lázárescu, 2016).

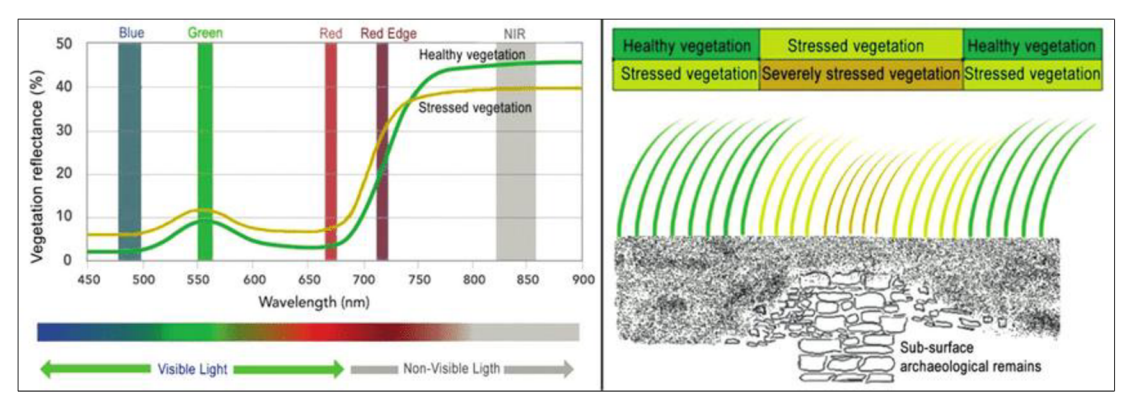

Obrázek 5: Křivky odrazivosti pro zdravou a stresovanou vegetaci (vlevo) a stresující vliv pozitivních podpovrchových archeologických struktur na vegetaci (vpravo) (Opreanu a Lázárescu, 2016).

#### **Spektrální rysy rostlin**

Pro účely interpretace dat z DPZ potřebujeme sledovat parametry, které se projevují spojitě změnou spektrální odrazivosti vegetace na různých prostorových úrovních. Pro tyto účely byl v posledních letech zaveden koncept tzv. spectral plant traits (SPT, česky "Spektrálních rysů rostlin"). SPT jsou biochemické, strukturní, morfologické či fenologické parametry rostlin, které se projevují změnou odrazivosti vegetace a dají se tak přímo získat z dat DPZ (Lausch et al, 2016). Hodnocení zdravotního stavu vegetace z dat DPZ je založeno na hodnocení SPT skrze sledovanou odrazivost porostu a jeho vývoj v čase (Lukeš, 2018). Ať již hodnotíme zdravotní stav vegetace přímo prostřednictvím zisku SPT pomocí inverze modelu přenosu záření, či nepřímo pomocí vegetačních indexů, vždy musíme mít na paměti, že se odrazivost vegetace mění v závislosti na jeho fenologické fázi (Zhang et al, 2003).

## **3.4 Vegetační indexy**

V oblasti aplikací DPZ vědci vyvinuli vegetační indexy (VI) pro kvalitativní a kvantitativní hodnocení vegetačního krytu pomocí spektrálních měření. Spektrální odezva vegetačních ploch představuje komplexní směs vegetace, jasu půdy, vlivů prostředí, stínu, barvy půdy a vlhkosti. VI je navíc ovlivněn časoprostorovými změnami atmosféry (Bannari et al, 1995).

Ty nejpoužívanější jsou tvořeny skupinami:

- tzv. rozdílové indexy,
- tzv. poměrové indexy,
- tzv. ortogonální indexy.

### **3.4.1 Rozdílový (Diferenční) index**

Rozdílový vegetační index vyjadřuje rozdíl mezi blízkým infračerveným (NIR) a červeným pásmem (RED) elektromagnetického spektra. Žádná jiná látka na zemském povrchu nemá tak prudký nárůst odrazivosti z absorpčního pásu v červené barvě (RED) do oblasti vysoké odrazivosti v NIR pásmu. Proto se používá tohoto nárůstu odrazivosti jako indikátoru přítomnosti zelené vegetace (Halounová, Pavelka, 2008).

$$
VI = NIR - RED
$$

Vzorec 2: Vzorec pro výpočet vegetačního indexu VI ,

kde: NIR je odrazivost v blízké infračervené a RED je odrazivost v červené části elektromagnetického spektra (Halounová, Pavelka, 2008).

### **3.4.2 Poměrové indexy**

Poměrové indexy dávají do vztahu jednoduchým nebo normalizovaným poměrem odrazivost povrchu v červené viditelné a blízké infračervené části spektra (Dobrovolný, 1998).

**Jednoduchý poměrový vegetační index (RVI - Ratio Vegetation Index) počítá** s odrazivosti v blízkém infračerveném pásmu, děleno odrazivosti v pásmu červeném. Čím větší je vypočtená hodnota, tím více vegetace poukazuje na dobrý zdravotní stav. Nízké hodnoty poukazují na vyšší výskyt vody nebo i ledu (Birth, McVey, 1968).

$$
RVI = \frac{NIR}{RED}
$$

Vzorec 3: Vzorec pro výpočet jednoduchého poměrového vegetačního indexu RVI, kde: NIR je odrazivost v blízké infračervené a RED je odrazivost v červené části elektromagnetického spektra (Birth, McVey, 1968).

**Normalizovaný diferenční vegetační index (NDVI - Normalized Difference** Vegetation Index) je dán množstvím zelené biomasy. Ta se projevuje specifickou odrazivostí a absorpcí v různých částech elektromagnetického spektra záření. K jeho sestrojení je třeba získat údaje z červeného (RED) a blízkého infračerveného pásma (NIR) (Rouse et. al, 1973).

$$
NDVI = \frac{NIR - RED}{NIR + RED}
$$

Vzorec 4: Vzorec pro výpočet normalizovaného diferenčního vegetačního indexu NDVI, kde: NIR je odrazivost v blízké infračervené a RED je odrazivost v červené části elektromagnetického spektra (Rouse et. al, 1973).

Rozsah získaných hodnot NDVI se pohybuje od -1 do +1 , přičemž kladné hodnoty blížící se uvedenému maximu odpovídají vysoce zastoupené vegetaci, tedy ukazují vysoký podíl chlorofylu (Yengoh et al, 2014).

Normalizovaný rozdílový index vlhkosti (NDMI - Normalized Difference Moisture Index) je citlivý k míře obsahu vody uvnitř listů vegetace, a tedy k vodnímu stresu rostlin. K jeho výpočtu se využívá dvou blízkých infračervených pásem (NIR) umístěných přibližně v 0,86um a 1,24um, což je vlnová délka v okolí absorpčního pásma vody (Gao, 1996).

$$
NDMI = \frac{NIR_{(0,86\mu m)} - NIR_{(1,24\mu m)}}{NIR_{(0,86\mu m)} + NIR_{(1,24\mu m)}}
$$

Vzorec 5: Vzorec pro výpočet normalizovaného rozdílového indexu vlhkosti NDMI , kde: NIR<sub>(0,86um)</sub> je odrazivost v blízké infračervené pro vlnovou délku  $\lambda = 0.86 \mu m$  a NIR<sub>(1,24um)</sub> je odrazivost v blízké infračervené pro vlnovou délku A=1,24um části elektromagnetického spektra (Gao, 1996).

NDMI nabývá pozitivních hodnot pro zelenou vegetaci a negativních hodnot pro suchou vegetaci, může tak být využit jako doplňkový index k indexu NDVI (Gao, 1996).

**Transformovaný vegetační index (TVI - Transformed Vegetation Index) odpovídá** množství zelené biomasy. která je v každém pixelu, alej e třeba určit zvlášť kalibrační vztahy pro každý typ pokryvu a ty se stanou základem pro kvantitativní určení biomasy v obdobných polích a pastvinách na scéně. Je možné odlišit různé úrovně a z toho například usoudit, jak fungují závlahy na polích, hnojení herbicidy apod (Halounová, Pavelka, 2008).

$$
TVI = SQRT\,(\frac{NIR - RED}{NIR - RED} + 0.5)^{0.5}.\,100
$$

Vzorec 6: Vzorec pro výpočet transformovaného vegetačního indexu TVI,

kde: NIR je odrazivost v blízké infračervené a RED je odrazivost v červené části elektromagnetického spektra (Halounová, Pavelka, 2008).

**Index vlhkostního stresu (MSI - Moisture Stress Index) se používá pro analýzu** stresu v korunách, předpověď produktivity a biofyzikálni modelování. S rostoucím obsahem vody v listech vegetačních korun se zvyšuje absorpce v oblasti elektromagnetického spektra kolem 1599nm (SWIR), přičemž absorpce při 819nm (NIR) zůstává změnou obsahu vody téměř neovlivněna. Interpretace MSI je inverzní vůči ostatním vodním vegetačním indexům. Vyšší hodnoty indexu tedy naznačují větší vodní stres rostlin a z toho odvozeně i menší obsah půdní vlhkosti. Hodnoty tohoto indexu se pohybují od 0 do více než 3, přičemž běžný rozsah pro zelenou vegetaci je 0,2 až 2 (Welikhe et al, 2017).

$$
MSI = \frac{SWIR}{NIR}
$$

Vzorec 7: Vzorec pro výpočet indexu vlhkostního stresu MSI,

kde: NIR je odrazivost v blízké infračervené a SWIR je odrazivost v krátkovlnné infračervené části elektromagnetického spektra (Welikhe et al, 2017).

**Vegetační index vodních zdrojů (WSVI - Water Supply Vegetation Index)** je založen na tom, že v období sucha index NDVI odvozený z družicových dat klesne pod obvyklé hodnoty. Zároveň se teplota v korunách rostlin podle údajů z téže družice zvýší. Oba efekty souvisejí s dostupnou zásobou vody a spojením obou efektů do jednoho lze získat citlivé měřítko podmínek sucha. WSVI je index, který může kombinovat oba aspekty (Jain et al, 2010).

$$
WSVI = \frac{NDVI}{T_S}
$$

Vzorec 8: Vzorec pro výpočet vegetačního indexu vodních zdrojů WSVI , kde: NDVI je normalizovaný diferenční vegetační index a T<sub>s</sub> je radiační teplota (Jain et al, 2010).

## **3.5 Statistická analýza dat**

Analýza dat představuje organizaci dat a popis dat prostřednictvím grafů, numerických souhrnů a dalších matematicky propracovaných prostředků. Někdy se této oblasti říká popisná statistika. Tento název je trochu zkreslující. Počítačová revoluce vrátila popisnou a explorační analýzu dat do centra statistické praxe (Bedáňová, Večerek, 2007).

## **3.5.1 Krabicový (Box-plotový) diagram**

Samostatně stojícím prvkem umožňujícím grafickou vizualizaci většiny statistických charakteristik, je tzv. box-plotový diagram (viz Obrázek 6). Tento typ grafu zobrazuje rozdělení četností hodnot kardinální proměnné v datovém souboru, včetně zobrazení jednotlivých statistických charakteristik dané proměnné (Vondroušová, 2019).

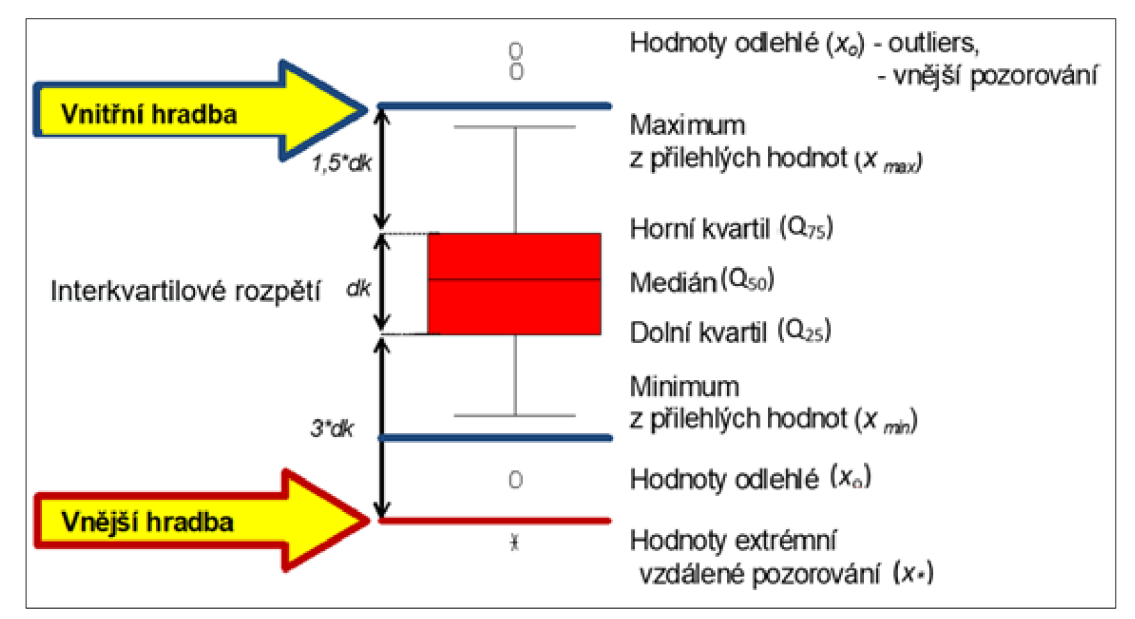

Obrázek 6: Princip konstrukce krabicového diagramu (Vondroušová, 2019).

## **3.5.2 Histogram četností**

Histogram četností (viz Obrázek 7) je základním frekvenčním grafem pro kardinální proměnnou (stejně jako je výsečový graf pro nominální a sloupcový graf pro ordinální proměnnou). Poskytuje grafickou informaci o rozložení hodnot číselné proměnné v souboru (Vondroušová, 2019).

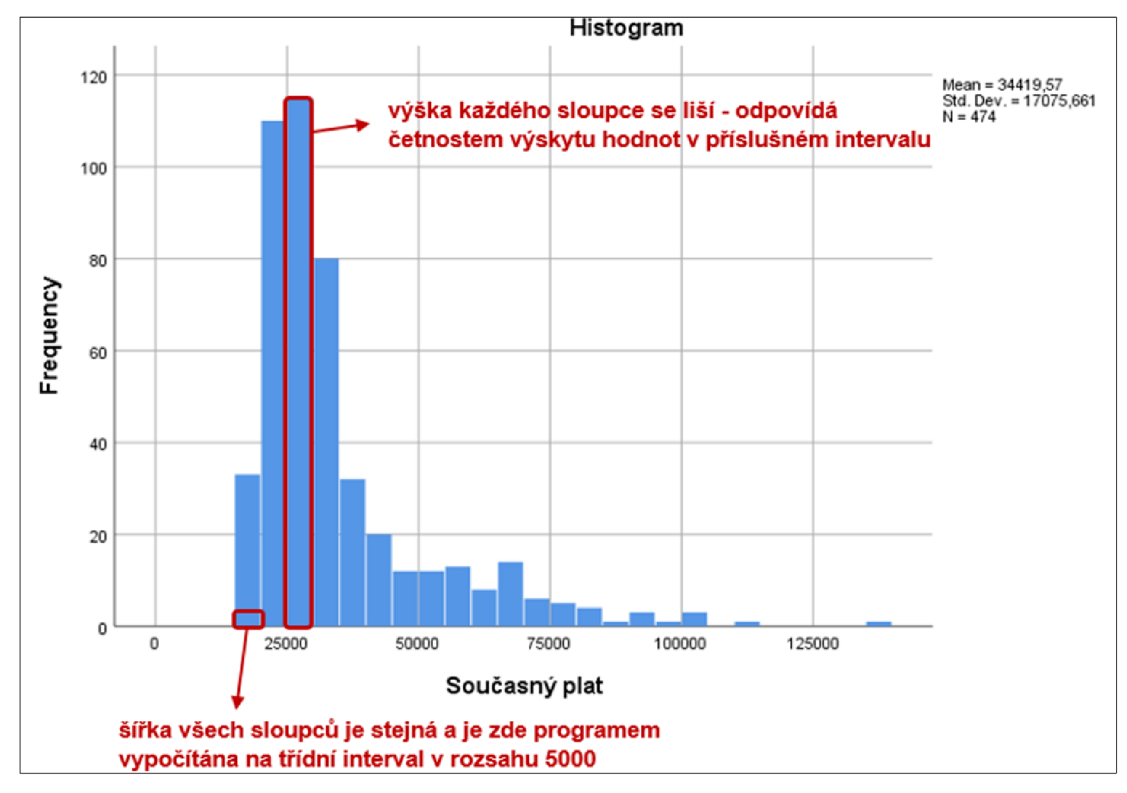

Obrázek 7: Princip konstrukce histogramu (Vondroušová, 2019)

### **3.5.3 Regresní analýza**

Lineární regresní funkce představuje jednu z nejčastěji používaných funkcí, kterou používáme pro popis a hodnocení korelačních vztahů mezi dvěma náhodnými veličinami v oblasti biostatistiky, příklad je uveden viz Obrázek 8. Postup hodnocení lineární korelační závislosti obvykle sestává z několika následujících kroků:

- 1. Konstrukce tzv. empirické křivky, která popisuje korelační vztah na úrovni výběrového souboru. Tato křivka slouží jako odhad skutečné závislosti (lineární regresní funkce), která je předpokládána pro celý základní soubor.
- 2. Sestrojení teoretické přímky, tj. přímky proložení bodovým diagramem tak, že se co nejvíce blíží všem bodům - představuje tedy nejbližší regresní funkci (Bedáňová, Večerek, 2007).

Pro určení nejvhodnější lineární regresní funkce je nutno vypočítat odhady regresních koeficientů k a q dané rovnice pro teoretickou přímku:

 $y = k * x + q$ 

Vzorec 9: rovnice pro teoretickou přímku regresní funkce, kde: k (směrnice přímky, sklon) = tg $\alpha$  (úhel, který svírá přímka s osou x); q (posun přímky) - určuje průsečík přímky s osou y (Bedáňová, Večerek, 2007).

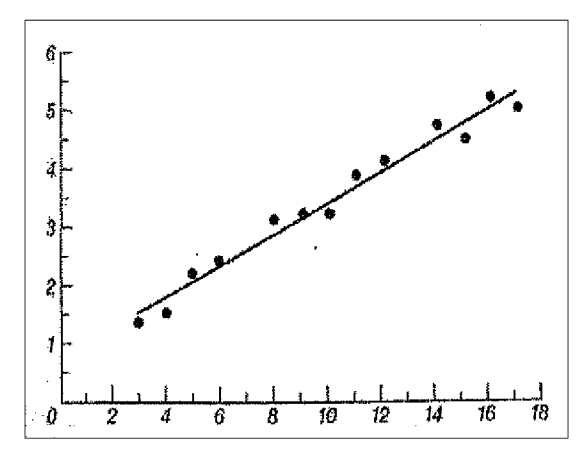

Obrázek 8: Příklad lineární korelační závislosti (Bedáňová, Večerek, 2007).

### **3.5.4 Dvouvýběrový t-test**

Tato varianta Studentova t-testu se používá pro hodnocení experimentů, kde neznáme střední hodnotu základního souboru, a vycházíme proto pouze výběrových dat dvou souborů (Bedáňová, Večerek, 2007). Párovým t-testem porovnáváme data, která tvoří "spárované variační řady", tzn. že pocházejí ze subjektů, které byly podrobeny dvěma měřením. U jednoho výběrového souboru jsou provedena 2 měření: 1. měření před aplikací pokusného zásahu, 2. po aplikaci pokusného zásahu (Bedáňová, Večerek, 2007). V testu vycházíme z rozdílů naměřených párových hodnot u srovnávaných variačních řad. Testujeme hypotézu, že střední hodnota měření před pokusem a po pokusu se rovnají (případně že rozdíl středních hodnot párových měření je nulový (Bedáňová, Večerek, 2007).

## **4. Metodika**

Realizace spočívá především ve zpracování dostupných dat poskytovaných Evropskou vesmírnou agenturou (ESA) a Národním úřadem pro letectví a vesmír (NASA), jejich analýzy a syntézy prostřednictvím geografických informačních systémů (GIS) a analytických nástrojů.

Vzhledem k tomu, že jsou vstupní data poskytována v souřadnicovém systému WGS 84 (EPSG:4326), je tento systém použit i v rámci jejich zpracování.

## **4.1 Popis lokality**

Jako území zájmu byla zvolena oblast Chráněné krajinné oblasti Slavkovský les, jehož poloha je znázorněna níže, viz Obrázek 9. Území se nachází v Karlovarském kraji v okrese Cheb, Sokolov a Karlovy Vary a v jižním cípu zasahuje i do kraje Plzeňského, okresu Tachov. Patří k plošně větším i starším chráněným krajinným oblastem, kterou lze přirovnat k ostrovu lesní zeleně. Slavkovský les však zdaleka není jen lesem, ale ukrývá mnohem pestřejší přírodní bohatství. Jsou zde rozlehlá rašeliniště, bohaté mokřadní a slatinné louky, unikátní hadcová květena, vřesoviště, množství pramenů bublajících minerálních vod a mofet, ale i zachovalé bučiny, nebo údolí meandrujících toků řek Teplé a Ohře s pozoruhodnými skalními útvary. Díky těmto přírodním hodnotám je Slavkovský les významným územím nejen v měřítku České republiky. Nejcennější stanoviště a druhy jsou chráněny v maloplošných zvláště chráněných územích a v rámci evropské soustavy Nátura 2000 (AOPK, ©2022).

Základní údaje o CHKO Slavkovský les:

- $\bullet$  rozloha: 611 km²;
- nadmořská výška: 374–983 m n. m.;
- vyhlášení: 21 . 6. 1974;
- 35 maloplošných zvláště chráněných území: 2 národní přírodní rezervace, 3 národní přírodní památky, 12 přírodních rezervací a 18 přírodních památek;
- Nátura 2000: 24 evropsky významných lokalit, ptačí oblast Doupovské hory (AOPK, ©2022).

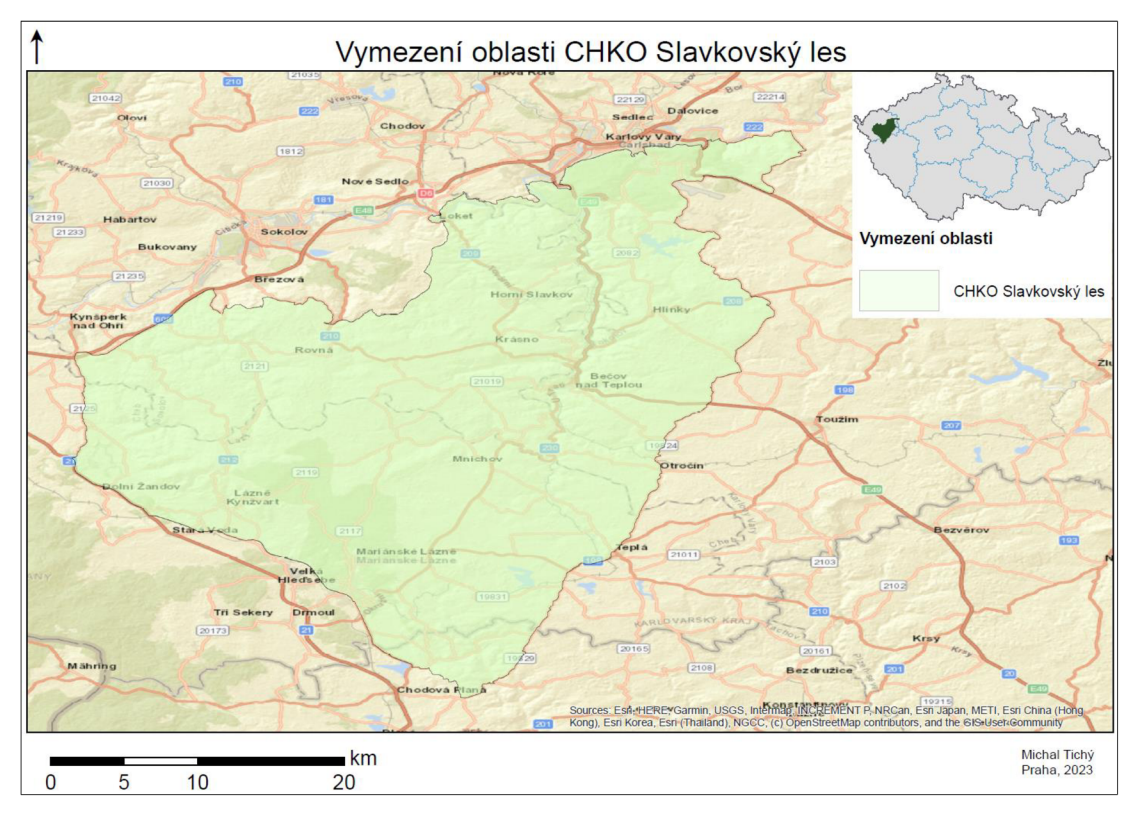

Obrázek 9: Vyznačení oblasti CHKO Slavkovský les na topografickém podkladu (WGS84).

## **4.2 Popis použitých programů**

Pro úpravu dat družice Sentinel-3 byl použit program SNAP, pro zpracování veškerých prostorových dat byl použit program ArcGIS a pro jejich následnou analýzu byl použit program R-Commander.

## **4.2.1 ArgGIS 10.8.1**

ArcGIS je geografický informační systém určený pro práci s prostorovými daty. Může data vytvářet a spravovat, ale především je dokáže analyzovat, najít v nich nové vztahy a vše přehledně vizualizovat. Výsledky lze poté sdílet nejen ve formátu tradiční mapy, ale i jako interaktivní aplikace či přehledné reporty (ARCDATA PRAHA, ©2022a).

Jedná se o desktopový GIS. Je nástrojem pro tvorbu a správu dat a databází, pro jejich prostorovou analýzu a pro vizualizaci dat ve 2D i ve 3D. Zdroji dat pro zpracování mohou být drony, družice, letecké snímky, full-motion video, data z laserového skenování a další. Nástroje programu ArcGIS dokážou s těmito daty pracovat, analyzovat je a vizualizovat (ARCDATA PRAHA, ©2022b).

## **4.2.1 SNAP 9.0.0**

Platforma Sentinel Applications Platform (SNAP) ESA urychluje inovace v oblasti pozorování Země od roku 2014 tím, že pomáhá rostoucí globální komunitě uživatelů dat zpracovávat a analyzovat snímky z mnoha mezinárodních misí (COPERNICUS, ©2022ch).

Architektura SNAP je ideální pro zpracování a analýzu pozorování Země díky následujícím technologickým inovacím: rozšiřitelnost, přenositelnost, modulární bohatá klientská platforma, generická abstrakce dat, správa paměti s dlaždicemi a rámec pro zpracování grafů (ESA, ©2022).

## **4.2.2 R-Commander 2.7-2**

R-Commander je grafické uživatelské rozhraní (GUI) pro bezplatný statistický software R s otevřeným zdrojovým kódem. R-Commander je implementován jako balíček R, balíček Rcmdr, který je volně dostupný na CRAN (archiv R balíčků) (MCMASTER, ©2023). R je jazyk a prostředí pro statistické výpočty a grafiku. R poskytuje širokou škálu statistických (lineární a nelineární modelování, klasické statistické testy, analýza časových řad, klasifikace, shlukování, ...) a grafických technik a je vysoce rozšiřitelný. Jednou ze silných stránek jazyka R je snadné vytváření dobře navržených grafů v publikační kvalitě, včetně matematických symbolů a vzorců, pokud jsou potřeba (R- PROJECT, ©2022).
## **4.3 Použitá data a jejich zpracování**

Použitá data pro zpracování byla shromážděna Evropskou kosmickou agenturou (ESA) a Národní úřadem pro letectví a vesmír (NASA) v rámci misí, jejichž hlavním cílem je monitorování krajiny, vegetace a mapování změn v území. Pro možné porovnání misí obou institucí byly zvoleny datové podklady získané v období od 15. do 17. červena 2022, protože v tomto období nebyly předpokládány významné změny v krajině díky krátkému časovém rozestupu snímání zemského povrchu družicemi obou institucí.

### **4.3.1 Popis vstupních dat poskytovaných ESA**

#### Mise Sentinel-2 MSI

Konstrukce multispektrálního přístroje (MSI) na palubě družic SENTINEL-2A a SENTINEL-2B byla založena na požadavku velkého rozsahu geometrických a spektrálních měření. MSI měří odražené záření od Země ve 13 spektrálních pásmech (viz Tabulka 3) od viditelného spektra přes blízké infračervené spektrum (NIR) po krátkovlnné infračervené záření (SWIR) (COPERNICUS, ©2022i).

Družicové snímky se někdy zdají vybledlé nebo zamlžené, protože atmosféra na cestě k zemi pohlcuje a rozptyluje světlo. Abychom získali jasnější snímky lze to opravit pomocí atmosférické korekce. ESA poskytuje procesor Sen2Cor, který aplikuje atmosférickou korekci na vstupní data Sentinel-2 L1C s globálním pokrytím. Výsledný produkt se nazývá S2L2A data. Je-li třeba použít atmosférickou korekci, použijte sběr dat Sentinel-2 L2A (S2L2A) (COPERNICUS, ©2023).

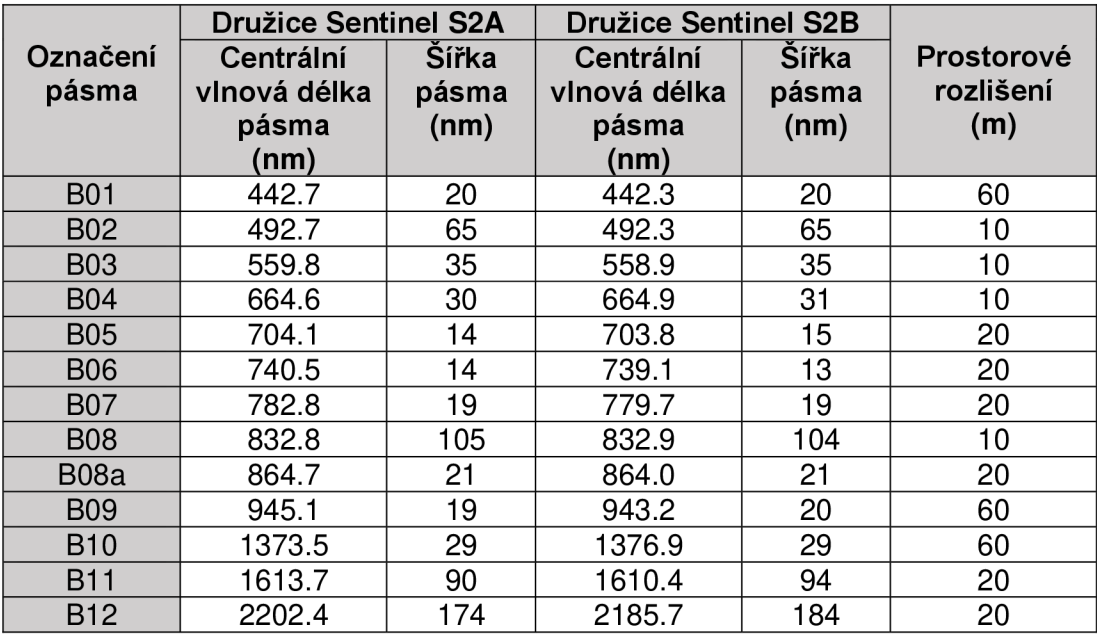

Tabulka 3: Přehled pásem snímané odrazivosti záření mise Sentinel 2 MSI (COPERNICUS, ©2022Í).

#### Mise Sentinel-3 SLSTR

Hlavním cílem mise přístroje SLSTR na palubě družice Sentinel-3 je poskytnout referenční soubor dat o teplotě zemského povrchu a teplotě mořské hladiny pro záznamy klimatických dat. SLSTR byl vyvinut pro získávání dat o teplotě povrchu mořské hladiny s globálním pokrytím s nulovým zkreslením a nejistotou ± 0,3°K pro oblast 5° x 5° zeměpisné šířky a délky, přičemž časová stabilita je 0,1 °K/dekádu (COPERNICUS, ©2022J).

Konstrukce SLSTR vychází z dědictví podélných skenovacích radiometrů (ATSR), které byly dříve umístěny na družicích ERS-1/2 a Envisat. Konstrukce přístroje má stejná spektrální pásma jako používané ATSR-2 a AATSR na vlnových délkách 0,555um (S1), 0,660um (S2), 0,870um (S3), 1,6um (S5), 3,74um (S7), 10,8um (S8) a 12um (S9), což zajišťuje kontinuitu dat, spolu se dvěma novými kanály na 1,375um (S4) a 2,25um (S6) pro lepší detekci oblačnosti. SLSTR také zahrnuje možnost měření aktivních požárů, čehož bylo dosaženo rozšířením dynamického rozsahu kanálu 10,8um (F2) a zařazením speciálních detektorů na 3,7um (F1) (COPERNICUS, ©2022k).

Algoritmus SLSTR Level-2 poskytuje pět různých balíčků produktů:

- SL 2 WCT shromažďuje výsledky zpracování teploty povrchu moře (SST) (viz algoritmy), tj. SST (jednoduché a duální zobrazení, 2 a 3 kanály), tento produkt je interním produktem a není k dispozici uživatelům,
- SL\_2\_WST shromažďuje výsledky ze zpracování L2P,
- SL 2 LST shromažďuje výsledky ze zpracování teploty zemského povrchu (Land Surface Temperature - LST), tedy LST,
- SL\_2\_FR P shromažďuje výsledky ze zpracování Fire Radiative Power (FRP),
- SL 2 AOD shromažďuje výsledky ze zpracování optické hloubky aerosolu (AOD) (COPERNICUS, ©2022k).

Balíčky produktů se skládají ze souborů měření a anotačních souborů zapsaných ve formátu netCDF s jedním souborem deklarace, který obsahuje metadata (COPERNICUS, ©2022I).

### **4.3.2 Popis vstupních dat poskytovaných NASA**

Užitečné zatížení družic Landsat 8 a Landsat 9 se skládá ze dvou vědeckých přístrojů: Operational Land Imager (OLI) a Thermal Infrared Sensor (TIRS). Tyto dva senzory zajišťují sezónní pokrytí globální pevniny v prostorovém rozlišení 30 metrů (viditelná oblast, NIR, SWIR); 100 metrů (termální oblast) a 15 metrů (panchromatická oblast) (NASA, ©2022a). Přehled jedenácti pásem snímané odrazivosti záření mise družice Landsat 9 je uveden viz Tabulka 4 (NASA, ©2023c).

Operational Land Imager (OLI), který sestrojil Ball Aerospace & Technologies Corporation měří ve viditelné, blízké infračervené a krátkovlnné infračervené části spektra. Jeho snímky mají 15metrové (49 stop) panchromatické a 30metrové multispektrální prostorové rozlišení v rozsahu 185 km (115 mil), takže pokrývají rozsáhlé oblasti zemské krajiny a zároveň poskytují dostatečné rozlišení pro rozlišení prvků, jako jsou městská centra, farmy, lesy a další využití půdy. Díky téměř polární dráze družic Landsat 8 a Landsat 9 se celá Země dostane do zorného pole jednou za 8 dní (NASA, ©2022c).

Systém TIRS využívá infračervené fotodetektory s kvantovou studnou (QWIP) k detekci dlouhých vlnových délek světla vyzařovaného Zemí, jejichž intenzita závisí na teplotě povrchu. Tyto vlnové délky, nazývané tepelné infračervené záření, jsou daleko za rozsahem lidského zraku. QWIP jsou novou, levnější alternativou ke konvenční infračervené technologii a byly vyvinuty v Goddardově středisku vesmírných letů NASA v Greenbeltu. Md. QWIP, které TIRS používá, jsou citlivé na dvě pásma tepelné infračervené vlnové délky, což pomáhá oddělit teplotu zemského povrchu od teploty atmosféry. Jejich konstrukce funguje na složitých principech kvantové mechaniky. Polovodičové čipy z arsenidu galia zadržují elektrony v energetickém stavu "studny", dokud nejsou elektrony tepelným infračerveným světlem určité vlnové délky povýšeny do vyššího stavu. Zvýšené elektrony vytvářejí elektrický signál, který lze přečíst a zaznamenat a vytvořit tak digitální obraz (NASA, ©2022d).

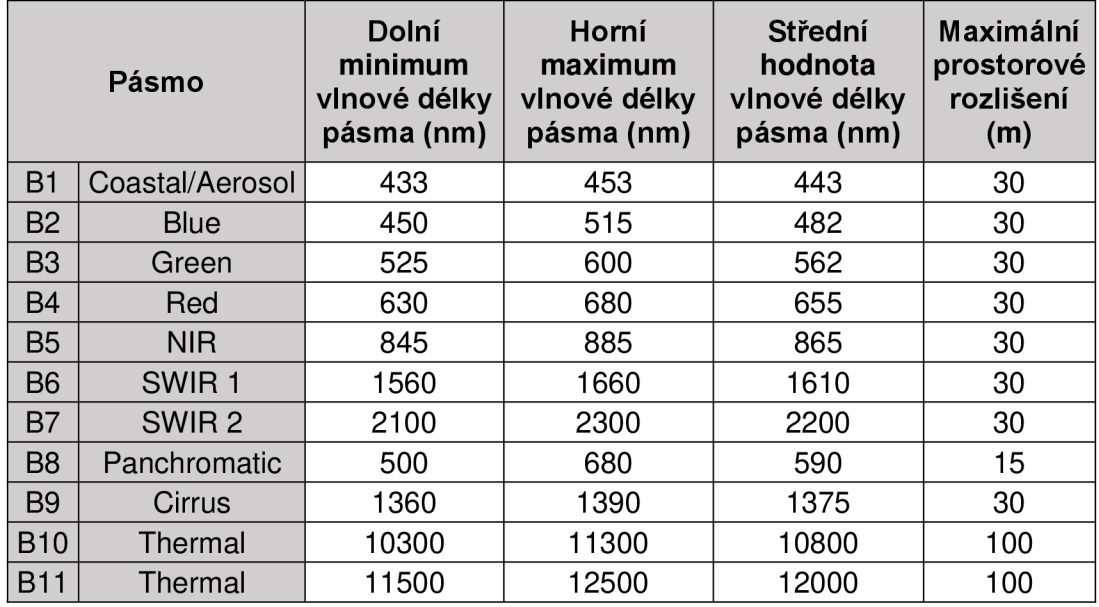

Tabulka 4: Přehled pásem snímané odrazivosti záření mise Landsat 9 (NASA, ©2023c).

# **4.4 Příprava dat**

Stažení souborů vstupních dat (viz Tabulka 5 a Tabulka 2) bylo provedeno z internetových platforem obou poskytovatelů:

- SciHub (adresa URL: [https://scihub.copernicus.eu/\)](https://scihub.copernicus.eu/) pro data poskytovaná ESA z misí Sentinel-2 MSI a Sentinel-3 SLSTR.
- GloVis (adresa URL: [https://glovis.usgs.gov/}](https://glovis.usgs.gov/%7d) pro data poskytovaná NASA misí Landsat 8 a Landsat 9.

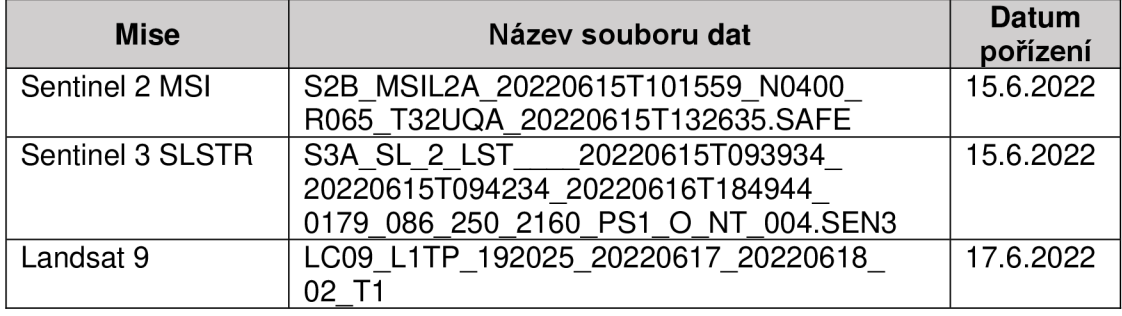

Tabulka 5: Přehled stažených souborů vstupních dat.

Ze stažených souborů dat byly pro potřeby této práce vybrány pouze datové soubory obsahující odrazivost určitých pásem elektromagnetického spektra (viz Tabulka 6).

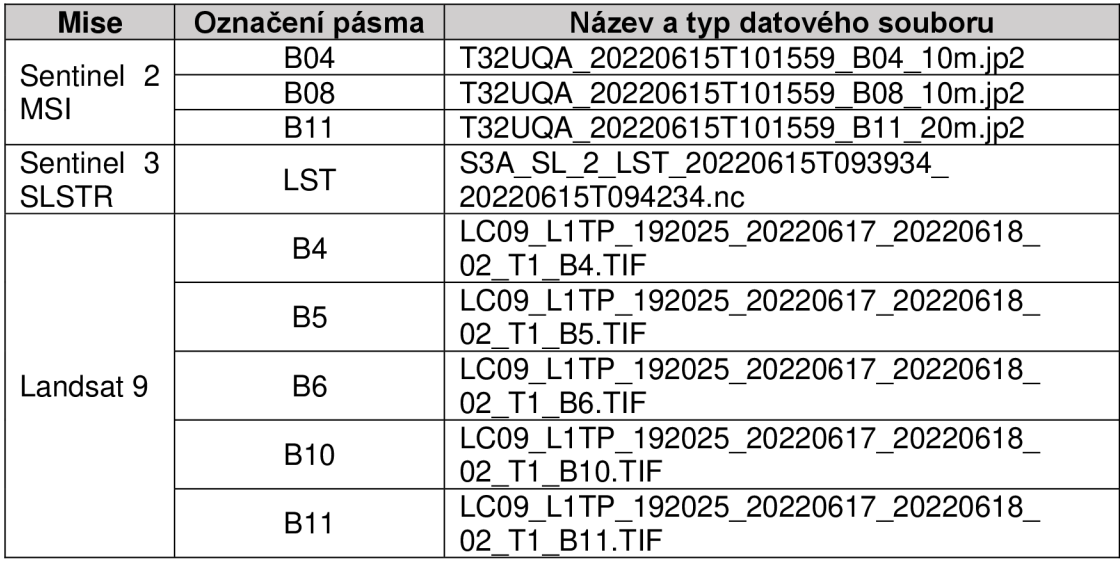

Tabulka 6: Přehled vybraných datových souborů.

### **4.4.1 Úprava obsahu dat pro jejich možnou klasifikaci.**

Až na nutnou úpravu a export obrazových dat z družice Sentinel 3 pomocí programu SNAP, kterým bylo nutné data převést do rastrového formátu a souřadnicového systému, byla všechna ostatní zpracovávaná data již v rastrovém formátu poskytnuta, a proto bylo jejich vlastní zpracování prováděno pouze v programu ArcGIS.

#### **Korekc e dat mis e Sentinel 3 SLSTR**

Data byla upravena v programu SNAP, nastavením souřadnicového systému "WGS 1984" a soubor měření s hodnotami teploty povrchu země (LST) byl exportován do formátu TIFF, aby bylo možné data následně zpracovat v programu ArcGIS.

#### **Úprava rozlišení a oříznutí dat**

Protože byla zpracovávána data o rozdílných velikostech pixelů, bylo nutné provést jejich vzájemnou korekci, aby bylo možné je mezi sebou porovnat a dále s nimi pracovat. Data od každého poskytovatele byla zpracovávána zvlášť, a proto úprava jejich rozlišení byla také provedena jen na nejnižší hodnotu rozlišení spektrálního pásma určitého poskytovatele (viz Tabulka 7 a Tabulka 8). Úprava byla provedena pomocí funkce "Resample":

Poskytovatel ESA:

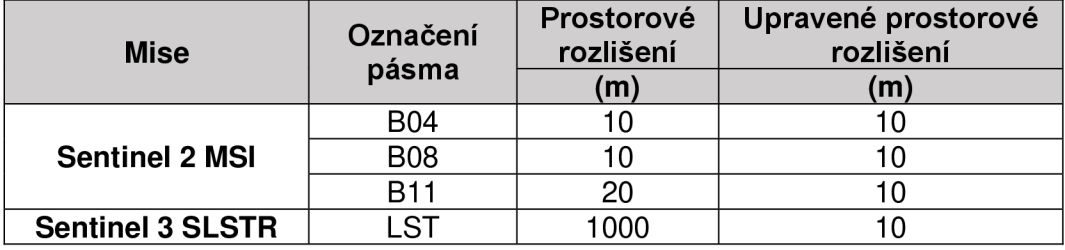

Tabulka 7: Úprava rozlišení dat poskytovatele ESA.

Poskytovatel NASA:

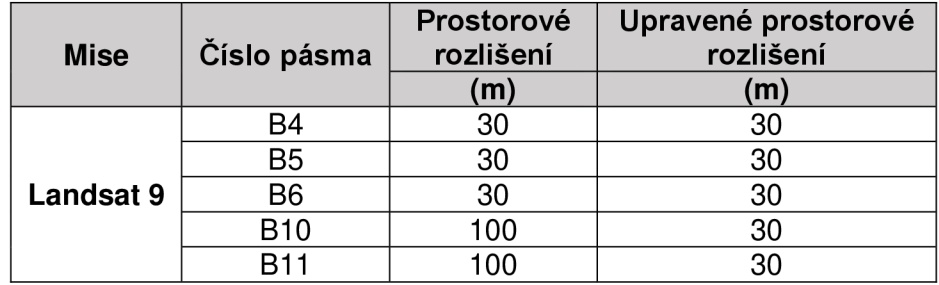

Tabulka 8: Úprava rozlišení dat poskytovatele NASA.

Z důvodu velikosti rastrových dat, bylo vždy provedeno jejich oříznutí pouze na rozlohu zájmového území. Oříznutí bylo provedeno dle polygonové (shapefile) vrstvy poskytované Agenturou ochrany přírody a krajiny (AOPK), která zahrnuje polygony všech CHKO, pomocí funkce "Clip".

## **4.5 Zpracování dat**

Zpracování dat bylo rozděleno na dvě roviny, nejprve bylo nutné vypočítat hodnoty vegetačních indexů ze souborů obsahujících odrazivost objektů v určitém snímaném spektrálním pásmu, následně pak hodnoty převést do formátu vhodného pro další analytické zpracování.

Veškeré operace s daty v programu ArcGIS byly zaznamenány funkcí ModelBuilder pro jejich snazší a efektivnější záznam. Schematické zobrazení obou modelů je uvedeno v přílohách:

- Příloha č. 1 ModelBuilder Sentinel-2 a Sentinel-3.
- Příloha č. 2 ModelBuilder Landsat 9.

### **4.5.1 Výpočty indexů**

Veškeré početní operace s rastrovými daty byly prováděny v programu ArcGIS pomocí funkce "Raster Calculator".

#### **Výpoče t NDVI**

NDVI se používá ke kvantifikaci zeleně vegetace a je užitečný při pochopení hustoty vegetace a hodnocení změn ve zdravotním stavu rostlin. NDVI se vypočítá jako poměr mezi hodnotami červené (RED - B04 pro Sentinel a pásmo B4 pro Landsat) a blízké infračervené (NIR – pásmo B08 pro Sentinel a pásmo B5 pro Landsat).

Sentinel-2, výpočet NVDI:

$$
NDVI_{S2} = \frac{NIR_{B08} - RED_{B04}}{NIR_{B08} + RED_{B04}}
$$

Vzorec 10: Vzorec pro výpočet indexu NDVI družice Sentinel-2, kde: NDVIs2 je rastr obsahující pro každý pixel hodnotu indexu NDVI pro data družice Sentinel-2; NIR<sub>B08</sub> je rastrový soubor s daty odrazivosti pásma B08; RED<sub>B04</sub> je rastrový soubor s daty odrazivosti pásma B04 .

Landsat 9, výpočet NDVI:

$$
NDVI_{LS} = \frac{NIR_{BS} - RED_{B4}}{NIR_{BS} + RED_{B4}}
$$

Vzorec 11 : Vzorec pro výpočet indexu NDVI družice Landsat 9, kde: NDVILS je rastr obsahující pro každý pixel hodnotu indexu NDVI pro data družice Landsat 9; NIR<sub>B5</sub> je rastrový soubor s daty odrazivosti pásma B5; RED<sub>B4</sub> je rastrový soubor s daty odrazivosti pásma B4 .

#### **Výpoče t NDMI**

NDMI se používá ke stanovení obsahu vody ve vegetaci. Vypočítá se jako poměr mezi hodnotami blízké infračervené (NIR - B08 pro Sentinel a pásmo B5 pro Landsat) a krátkovlnné infračervené (SWIR – pásmo B11 pro Sentinel a pásmo B6 pro Landsat).

Sentinel-2, výpočet NDMI:

$$
NDMI_{S2} = \frac{NIR_{B08} - SWIR_{B11}}{NIR_{B08} + SWIR_{B11}}
$$

Vzorec 12: Vzorec pro výpočet indexu NDMI družice Sentinel-2. kde: NDMI<sub>S2</sub> je rastr obsahující pro každý pixel hodnotu indexu NDMI pro data družice Sentinel-2; NIR<sub>B08</sub> je rastrový soubor s daty odrazivosti pásma B08; SWIR<sub>B11</sub> je rastrový soubor s daty odrazivosti pásma B11 .

Landsat 9, výpočet NDMI:

$$
NDMI_{LS} = \frac{NIR_{BS} - SWIR_{B6}}{NIR_{B5} + SWIR_{B6}}
$$

Vzorec 13: Vzorec pro výpočet indexu NDMI družice Landsat 9, kde: NDMILs je rastr obsahující pro každý pixel hodnotu indexu NDMI pro data družice Landsat 9; NIR<sub>B5</sub> je rastrový soubor s daty odrazivosti pásma B5; SWIR<sub>B6</sub> je rastrový soubor s daty odrazivosti pásma B6.

#### **Výpoče t MSI**

MSI se používá pro analýzu namáhání vrchlíku, predikci a modelování produktivity, analýzu nebezpečí požáru a studie fyziologie ekosystémů. Vypočítá se jako poměr mezi hodnotami krátkovlnné infračervené (SWIR - pásmo B11 pro Sentinel a pásmo B6 pro Landsat) a blízké infračervené (NIR - B08 pro Sentinel a pásmo B5 pro Landsat) Index je převrácený vzhledem k ostatním indexům vodní vegetace; vyšší hodnoty znamenají větší vodní stres a menší obsah vody.

Sentinel-2, výpočet MSI:

$$
MSI_{S2} = \frac{SWIR_{B11}}{NIR_{B08}}
$$

Vzorec 14: Vzorec pro výpočet indexu MSI družice Sentinel-2,

kde: MSIs2 je rastr obsahující pro každý pixel hodnotu indexu MSI pro data družice Sentinel-2; NIR<sub>B08</sub> je rastrový soubor s daty odrazivosti pásma B08; SWIR<sub>B11</sub> je rastrový soubor s daty odrazivosti pásma B11 .

Landsat 9, výpočet MSI:

$$
MSI_{LS} = \frac{SWIR_{B6}}{NIR_{B5}}
$$

Vzorec 15: Vzorec pro výpočet indexu MSI družice Landsat 9, kde: MSILs je rastr obsahující pro každý pixel hodnotu indexu MSI pro data družice Landsat 9; NIR<sub>B5</sub> je rastrový soubor s daty odrazivosti pásma B5; SWIR<sub>B6</sub> je rastrový soubor s daty odrazivosti pásma B6.

#### **Výpoče t WSVI**

WSVI se používá k určení měřítka dostupné zásoby vody a vypočítá se jako podíl mezi NDVI a Ts (také LST). Údaje o teplotě byly převedeny ze °K na °C z důvodu lepší klasifikace dat, konečné výsledky LST pro data obou programů viz Obrázek 10 a Obrázek 11 .

Sentinel-2 a Sentinel-3, výpočet WSVI:

$$
WSVI_{S23} = \frac{NDVI_{S2}}{Ts_{S3}}
$$

Vzorec 16: Vzorec pro výpočet indexu WSVI družic Sentinel-2 a Sentinel-3, kde: WSVIs23 je rastr obsahující pro každý pixel hodnotu indexu WSVI pro data družic Sentinel-2 a Sentinel-3; NDVI<sub>s2</sub> je rastr obsahující pro každý pixel hodnotu indexu NDVI pro data družice Sentinel-2; Tss<sub>3</sub> je teplota povrchu země získaná ze záznamů družice Sentinel-3 z dat SLSTR Level-2 LST.

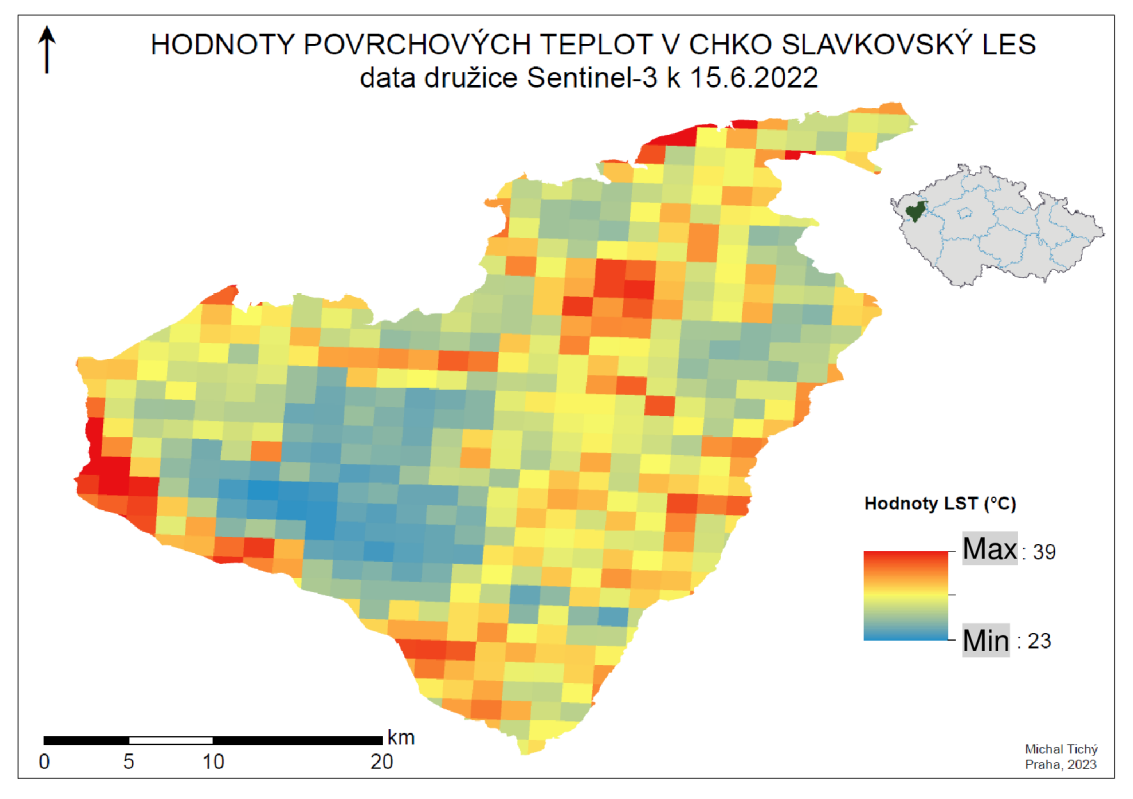

Obrázek 10: Výsledky výpočtu LST z dat družice Sentinel-3.

Landsat 9, výpočet WSVI:

$$
WSVI_{LS} = \frac{NDVI_{LS}}{Ts_{LS}}
$$

Vzorec 17: Vzorec pro výpočet indexu WSVI družice Landsat 9, kde: WSVILs je rastr obsahující pro každý pixel hodnotu indexu WSVI pro data družice Landsat 9; NDVLs je rastr obsahující pro každý pixel hodnotu indexu NDVI pro data družice Landsat 9; TsLs je rastr obsahující pro každý pixel hodnotu teploty povrchu země ze záznamů družice Landsat 9.

Data tepelného pásma lze převést ze spektrálního záření ze dvou kanálů (pásmo B10 a pásmo B11) na teplotu jasu s použitím tepelných konstant v souboru MTL dodávaným s daty družic Landsat 9:

$$
Ts_{LS} = \frac{K_2}{\ln\left(\frac{K_1}{L_\lambda} + 1\right)}
$$

Vzorec 18: Vzorec pro výpočet povrchové teploty Ts družice Landsat 9, kde: TSLS je rastr obsahující pro každý pixel hodnotu teploty povrchu země pro data družice Landsat 9; L $_{\lambda}$  je hodnota spektrálního záření v rastrovém souboru TOA (Watt/(m $^2$  \* srad \* µm)) pro každý pixel; K<sub>1</sub> je konstanta tepelné konverze specifická pro pásmo z metadat  $(K1$  CONSTANT\_BAND\_x, kde x je číslo tepelného pásma); K<sub>2</sub> je konstanta tepelné konverze specifická pro pásmo z metadat (K2\_CONSTANT\_BAND\_x , kde xj e číslo tepelného pásma).

Vzorce pro kanály č. 10 a č. 11 po dosazení proměnných MTL souboru vypadají následovně:

$$
T_{SLS_{B10}} = \frac{K_2}{\ln\left(\frac{K_1}{RADIANCE_{MULT_{BAND_{10}}}} + TIRS1 + RADIANCE_{ADD_{BAND_{10}}}} + 1\right)} + 1)
$$

*L N (RADIANCEMULTBAMDIO* \* *TiRsi + RADIANCEADDbanDw + V*  kde: TsLSB10 je rastr obsahující pro každý pixel hodnotu teploty povrchu země pro pásmo B10 dat družice Landsat 9; K<sub>1</sub> je konstanta tepelné konverze specifická pro pásmo z metadat (K1 CONSTANT BAND x, kde x je číslo tepelného pásma):  $K_2$  je konstanta tepelné konverze (K1\_CONSTANT\_BAND\_x , kde xj e číslo tepelného pásma); K2Je konstanta tepelné konverze  $s$ pecifická pro pásmo z metadat (K2\_CONSTANT\_BAND\_x, kde x je číslo tepelného pásma); RADIANCEMULTBANDIO a RADIANCEADDBANDIO jsou proměnné z metadat pro pásmo B10; TIRS1 je rastr obsahující pro každý pixel hodnotu odrazivosti pro pásmo B10.

$$
T_{SLS_{B11}} = \frac{K_2}{\ln\left(\frac{K_1}{RADIANCE_{MULT_{BAND_{11}}}} * TIRS2 + RADIANCE_{ADD_{BAND_{11}}}} + 1\right)}
$$

Vzorec 20: Vzorec pro výpočet povrchové teploty Ts pro pásmo B11 družice Landsat 9, kde: TsLSB11 je rastr obsahující pro každý pixel hodnotu teploty povrchu země pro pásmo B11 dat družice Landsat 9; K<sub>1</sub> je konstanta tepelné konverze specifická pro pásmo z metadat  $(K1$ <sub>C</sub>ONSTANT\_BAND\_x, kde x je číslo tepelného pásma); K<sub>2</sub> je konstanta tepelné konverze specifická pro pásmo z metadat (K2\_CONSTANT\_BAND\_x, kde x je číslo tepelného pásma) RADIANCE<sub>MULTBAND11</sub> a RADIANCE<sub>ADDBAND11</sub> jsou proměnné z metadat pro pásmo B11; TIRS2 je rastr obsahující pro každý pixel hodnotu odrazivosti pro pásmo B11.

Protože data pochází ze dvou kanálů, byl pro další zpracování vypočítán průměr jejich hodnot pomocí funkce Cell Statistics:

$$
T_{SLS} = \frac{T_{SLS_{B10}} + T_{SLS_{B11}}}{2}
$$

Vzorec 21 : Vzorec pro výpočet povrchové teploty Ts družice Landsat 9, kde: TSLS je rastr obsahující pro každý pixel hodnotu teploty povrchu země pro data družice Landsat 9; Ts<sub>LSB10</sub> je rastr obsahující pro každý pixel hodnotu teploty povrchu země pro pásmo B10 dat družice Landsat 9; Ts<sub>LSB11</sub> je rastr obsahující pro každý pixel hodnotu teploty povrchu země pro pásmo B11 dat družice Landsat 9.

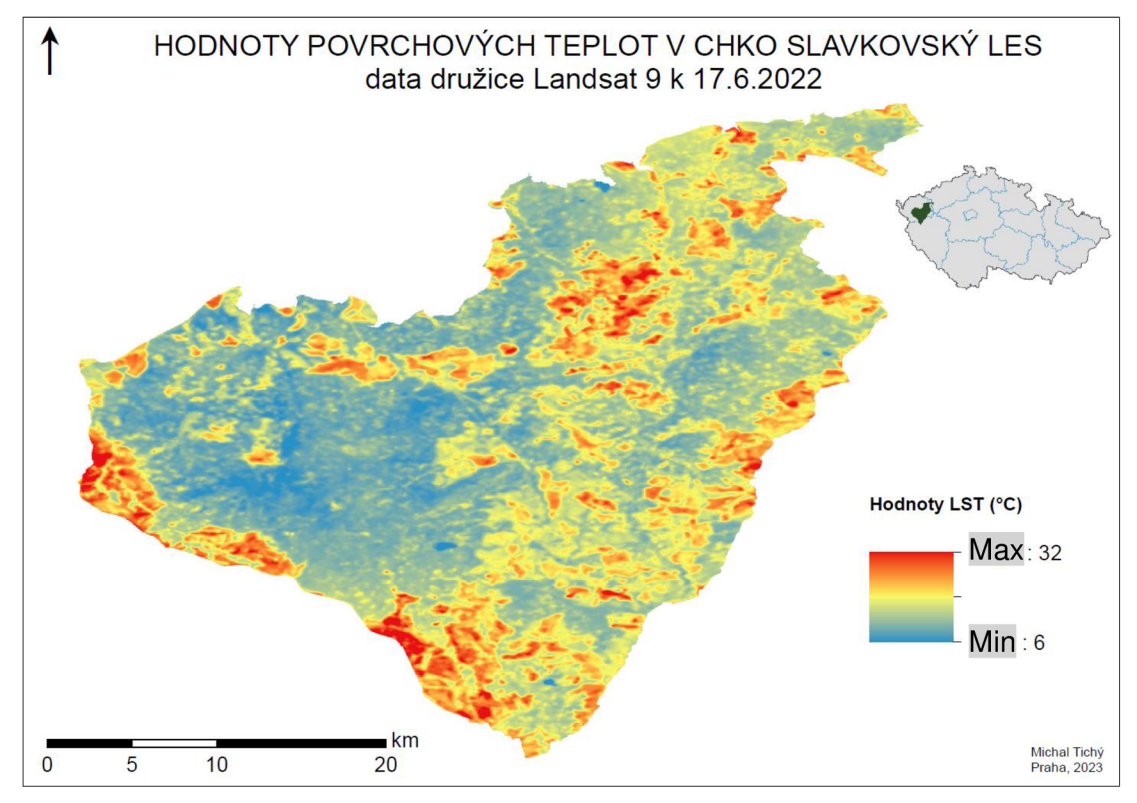

Obrázek 11: Výsledky výpočtu LST z dat družice Landsat 9 pořízených dne 17.6.2022.

### **4.5.2 Syntéza dat**

Protože jsou vzájemně porovnávána data o velkých objemech, byla pro jejich snazší porovnání vytvořena polygonová bodová vrstva o rozloze zájmového území, jejíž rozsah byl stanoven na velikosti 100 x 100 bodů (viz Obrázek 12). Díky polygonové bodové vrstvě lze rastrová data z vypočítaných indexů snadno převést do tabulky pro jejich další zpracování a následnou analýzu.

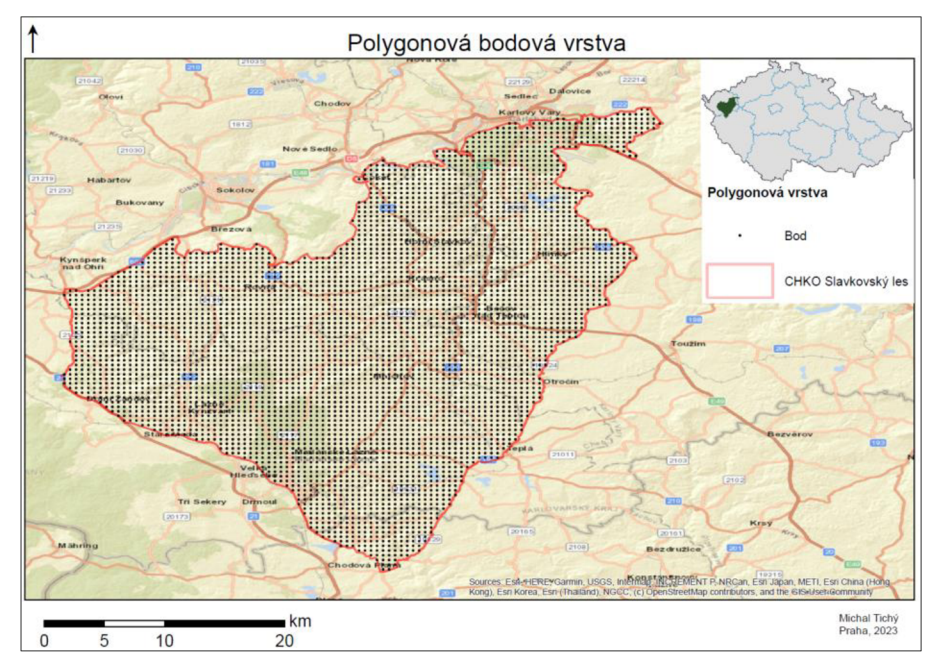

Obrázek 12: Polygonová bodová vrstva k exportu dat do tabulky.

Vlastní převod dat z rastrových datových souborů do polygonové bodové vrstvy byl proveden pomocí funkce "Extract Multi Values to Points", která extrahuje do buněk atributové tabulky každého bodu data z určeného zdrojového souboru, nebo souborů.

# **4.6 Analýza dat**

Vlastní analýza dat je prováděna na obsahu atributové tabulky polygonové bodové vrstvy.

## **4.6.1 Analýza dat ArcGIS**

V programu ArcGIS byly k analýze dat použity tyto funkce:

- Přehled a rozložení všech vypočítaných dat bylo provedeno pomocí sumarizace hodnot z atributové tabulky polygonové bodové vrstvy (viz Tabulka 9 a Tabulka 10).
- Zobrazení výsledných rastrových vrstev vypočítaných hodnot indexů a jejich následný export do mapového výstupu (viz Obrázek 14, Obrázek 15, Obrázek 17, Obrázek 18, Obrázek 20, Obrázek 21 , Obrázek 23 a Obrázek 24).

### **4.6.2 Analýza dat R-Commander**

V programu R-Commander byly k analýze dat použity funkce pro práci s proměnnými získanými z atributové tabulky polygonové bodové vrstvy jejím exportem do datového formátu "txt" obsahující níže uvedené kvantitativní numerické proměnné:

- NDVIS: proměnná obsahující data indexu NDVI<sub>S2</sub> družice Sentinel-2.
- NDVIL: proměnná obsahující data indexu NDVI<sub>LS</sub> družice Landsat 9.
- NDMIS: proměnná obsahující data indexu NDMI<sub>S2</sub> družice Sentinel-2.
- NDMIL: proměnná obsahující data indexu NDMLs družice Landsat 9.
- MSIS: proměnná obsahující data indexu MSI<sub>S2</sub> družice Sentinel-2.
- MSIL: proměnná obsahující data indexu MSILs družice Landsat 9.
- WSVIS: proměnná obsahující data indexu WSVIs23 družic Sentinel-2 a Sentinel-3.
- WSVIL: proměnná obsahující data indexu WSVI $_{LS}$  družice Landsat 9.

Datový soubor dostal název "data.txť" a jeho částečný obsah je uveden viz Obrázek 13. Celý postup zpracování dat v R-Commander je uveden v příloze "Příloha č. 3 - Zápis příkazů v programu R-Commander".

|    |                |             |              |              | <b>R</b> Data Editor |              |          | $\Box$   | ×    |
|----|----------------|-------------|--------------|--------------|----------------------|--------------|----------|----------|------|
|    | Paste<br> Copy |             |              |              |                      |              |          |          | Quit |
|    | MSIS           | <b>MSIL</b> | <b>HSVIS</b> | <b>WSVIL</b> | <b>NDVIS</b>         | <b>NDVIL</b> | NDMIS    | NDMIL    |      |
| 1  | 0,398875       | 0,425227    | 0.0231524    | 0,0328697    | 0,672718             | 0,554438     | 0,429721 | 0,403285 |      |
| 2  | 0.384931       | 0.427633    | 0.0189841    | 0.0253374    | 0,604661             | 0.499138     | 0.444115 | 0,40092  |      |
| 3. | 0,406869       | 0.428124    | 0.0244154    | 0.0295818    | 0.673797             | 0.566496     | 0.421596 | 0.400439 |      |
| 4  | 0,400923       | 0,428615    | 0,0183462    | 0,0247547    | 0,581327             | 0,471593     | 0,427631 | 0,399958 |      |
| 5  | 0,403652       | 0.434111    | 0.0226848    | 0.0321337    | 0,668944             | 0,54938      | 0,424854 | 0,394592 |      |
| 6  | 0,417229       | 0,437098    | 0,0258022    | 0,0309991    | 0,676044             | 0.583396     | 0,411205 | 0,391694 |      |
| 7  | 0.405954       | 0,437759    | 0.0223948    | 0,0289288    | 0.684252             | 0,571545     | 0.422521 | 0,391054 |      |
| 8  | 0,388046       | 0,438979    | 0,0212982    | 0,0302318    | 0,638817             | 0,517718     | 0,440875 | 0,389875 |      |
| 9. | 0,39948        | 0,44027     | 0,0231829    | 0,0336625    | 0,693324             | 0,563845     | 0,429102 | 0,388629 |      |
| 10 | 0,417239       | 0,441876    | 0,0210876    | 0,0325739    | 0,691718             | 0,588548     | 0,411194 | 0,387082 |      |
| 11 | 0,436212       | 0,44358     | 0,0263931    | 0,0386591    | 0,664104             | 0,586592     | 0,392552 | 0,385445 |      |
| 12 | 0.423189       | 0,44483     | 0,0214965    | 0,0314306    | 0,652592             | 0,557764     | 0,405295 | 0,384246 |      |
| 13 | 0.440876       | 0.446441    | 0.0277508    | 0.040581     | 0.698267             | 0.613707     | 0.388044 | 0.382705 |      |
| 14 | 0,428571       | 0,447787    | 0,024649     | 0,0335202    | 0,668583             | 0,564811     | 0.4      | 0,381418 |      |
| 15 | 0,450931       | 0,448736    | 0,0206656    | 0,0294052    | 0,628938             | 0,539973     | 0,378425 | 0,380514 |      |
| 16 | 0,427383       | 0.449078    | 0.0210028    | 0.0284894    | 0.648734             | 0.556673     | 0,401165 | 0,380188 |      |
| 17 | 0,414649       | 0.450009    | 0.0215804    | 0,0314832    | 0.67268              | 0,553822     | 0,413778 | 0.379301 |      |
| 18 | 0,46115        | 0.451025    | 0.0202503    | 0,0271402    | 0,528574             | 0,45153      | 0.368785 | 0.378336 |      |
| 19 | 0,432557       | 0.451204    | 0.0217487    | 0,0297009    | 0.657505             | 0.552938     | 0.396105 | 0,378166 |      |
| 20 | 0,436388       | 0.452315    | 0,021538     | 0.0300094    | 0,648241             | 0.546759     | 0.392382 | 0.377111 |      |
| 21 | 0,42926        | 0,45371     | 0,0222923    | 0,0269368    | 0.661325             | 0,568193     | 0.399325 | 0,37579  |      |
| 22 | 0,437336       | 0.453743    | 0.0191759    | 0.0251096    | 0,557828             | 0.4749       | 0.391463 | 0.375759 |      |
| 23 | 0,418413       | 0,454367    | 0,0216374    | 0,0322697    | 0,675866             | 0.559021     | 0,410026 | 0,375169 |      |
| 24 | 0,505237       | 0,454614    | 0,023531     | 0,0366304    | 0,639949             | 0,580614     | 0,328695 | 0,374935 |      |
| 25 | 0.44834        | 0.455976    | 0.0208563    | 0.0332403    | 0.651469             | 0.560692     | 0.380891 | 0.373649 |      |

Obrázek 13: Zobrazení dat v tabulce programu R-Commander.

Postup načtení a kontroly dat v programu R-Commander:

- $>$  dat = read.table(file.choose(data.txt), header = T)
- $>$  fix(dat)
- > attach(dat)
- > summary (dat)

#### **Grafick é zobrazení dat**

Zobrazení grafického vyjádření rozložení vypočítaných hodnot jednotlivých indexů pro oba datové zdroje pomocí Krabicových diagramů a pro každý datový zdroj zvlášť pomocí Histogramů (viz Obrázek 16, Obrázek 19, Obrázek 22 a Obrázek 25).

Postup pro index NDVI v programu R-Commander:

- $>$  pdf(file='NDVILgrafSP.pdf', width = 7, height = 5)
- $>$  split.screen(c(1,2))
- $>$  screen(1)
- > boxplot(NDVIS,NDVIL, names=c("Sentinel-2", "Landsat 9"), main="Krabicový diagram NDVI")
- $>$  screen(2)
- $>$  split.screen(c(2,1), screen=2)
- $>$  screen(3)
- > hist(NDVIS, main="Histogram NDVI", xlab="Sentinel-2", ylab="Četnost výskytu")
- $>$  screen(4)
- > hist(NDVIL, main="Histogram NDVI", xlab="Landsat 9", ylab="Četnost výskytu")
- $>$  dev.off()

#### **Regresní analýza**

Provedení jednoduché lineární regrese s předpokladem lineární závislosti mezi veličinami v rámci každého indexu pro každý zdroj dat. Provedení regresní analýzy pro účel zhodnocení spočívalo v:

- a) vytvoření lineárních modelů závislostí proměnných,
- b) vizualizaci závislostí a jejich proložení přímkou (viz Obrázek 27),
- c) Otestování níže uvedených hypotéz a odhad parametrů v lineárním regresním modelu každého indexu.

Pro provedení testů byly stanoveny pro každý index Hypotézy:

- Nulová hypotéza HO: Data indexu družice Sentinel nemají závislost s daty indexu družice Landsat.
- Alternativní hypotéza HA: Data indexu družice Sentinel mají závislost s daty indexu družice Landsat.

Postup vytvoření lineárních modelů a jejich vizualizace v programu R-Commander:

- $>$  pdf(file='LINREG.pdf', width = 6, height = 6)
- $>$  par(mfrow=c(2,2))
- > md1=lm(NDVIS~NDVIL)
- > plot(NDVIS~NDVIL, main="Závislost NDVI",xlab="Landsat 9",ylab="Sentinel-2")
- $>$  abline(md1, col = "red")
- $>$  md2=lm(NDMIS~NDMIL)
- > plot(NDMIS~NDMIL, main="Závislost NDMI",xlab="Landsat 9",ylab="Sentinel-2")
- $>$  abline(md2, col = "red")
- $>$  md3=lm(MSIS~MSIL)
- > plot(MSIS~MSIL, main="Závislost MSI",xlab="Landsat 9",ylab="Sentinel-2")
- $>$  abline(md3, col = "red")
- > md4=lm(WSVIS~WSVIL)
- > plot(WSVIS~WSVIL, main="Závislost WSVI",xlab="Landsat 9",ylab="Sentinel-2, Sentinel-3")
- $>$  abline(md4, col = "red")
- $>$  dev.off()

Postup odhadu hodnot parametrů lineárních regresních modelů v programu R-Commander:

- $>$  summary (md1)
- > summary (md2)
- $>$  summary (md3)
- > summary (md4)

#### **Párový t-test**

Porovnání dat pomocí párového t-testu, který porovnává data, tvořící "spárované variační řady", tzn. že pocházejí ze subjektů (měřících bodů), které byly podrobeny dvěma měřením, v mém případě družicemi programů Copernicus a Landsat.

Pro provedení testu byly stanoveny pro každý index Hypotézy:

- Nulová hypotéza HO: Charakteristiky jednotlivých typů indexů pro oba zdroje dat jsou shodné.
- Alternativní hypotéza HA: Charakteristiky jednotlivých typů indexů pro oba zdroje dat se liší.

Postup v programu R-Commander:

- $>$  t.test(NDVIL,NDVIS, paired = T)
- $>$  t.test(NDMIL,NDMIS, paired = T)
- $>$  t.test(MSIL,MSIS, paired = T)
- $>$  t.test(WSVIL,WSVIS, paired = T)

# **5. Výsledky práce**

Výsledky byly zpracovány pro zájmovou oblast Chráněné krajinné oblasti Slavkovský les o rozloze 611 km².

# **5.1 Porovnání statistických vlastností celých souborů dat**

Jak je patrné z tabulek (Tabulka 9 a Tabulka 10), hodnoty a rozložení dat pro jednotlivé indexy a ukazatele se pro oba druhy porovnávaných družic liší, avšak vždy záleží na konkrétním porovnání stejného ukazatele.

|                        | Sentinel-2 a Sentinel-3  |                    |                   |                     |           |  |  |  |
|------------------------|--------------------------|--------------------|-------------------|---------------------|-----------|--|--|--|
|                        | <b>NDVI<sub>S2</sub></b> | NDMI <sub>S2</sub> | MSI <sub>S2</sub> | WSVI <sub>S23</sub> | $Ts_{S3}$ |  |  |  |
| Počet záznamů          | 4894                     | 4894               | 4894              | 4894                | 4894      |  |  |  |
| <b>Minimum</b>         | $-0,03637$               | $-0,243159$        | 0,384931          | $-0,001319$         | 23,962    |  |  |  |
| <b>Maximum</b>         | 0,699524                 | 0,444115           | 1,64256           | 0,027751            | 38,990002 |  |  |  |
| Součet                 | 2389,8643                | 1145,859           | 3087,9832         | 82,3019             | 142602,12 |  |  |  |
| Průměr                 | 0,488325                 | 0,234136           | 0,630973          | 0,016817            | 29,138152 |  |  |  |
| Standardní<br>odchylka | 0,107523                 | 0,094621           | 0,136928          | 0,003657            | 2,620576  |  |  |  |

Tabulka 9: Sjednocená a statisticky upravená data vypočítaných ukazatelů z dat družic Sentinel-2 a Sentinel-3.

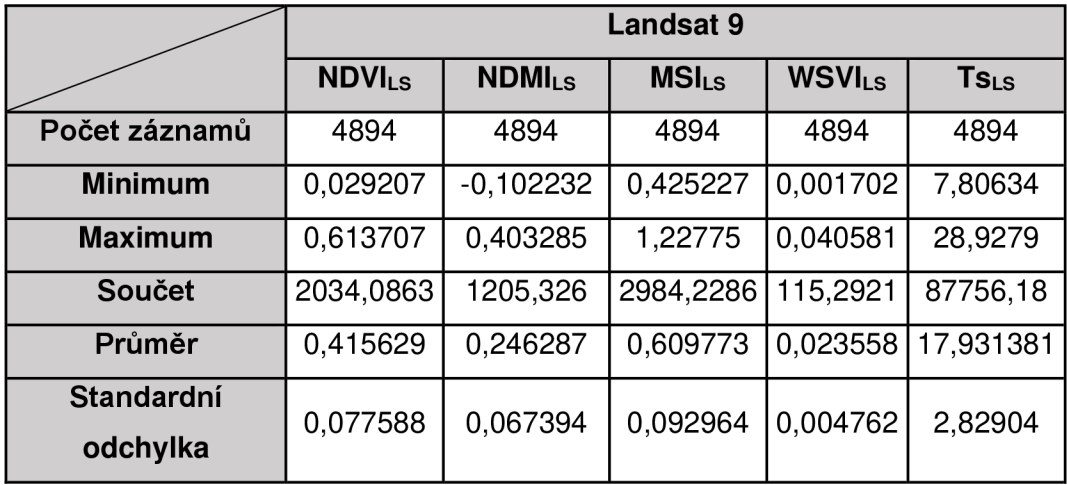

Tabulka 10: Sjednocená a statisticky upravená data vypočítaných ukazatelů z dat družice Landsat 9.

# **5.2 Vzájemné porovnání rastrových dat a vypočítaných hodnot**

Pro lepší zhodnocení rozdílnosti jednotlivých indexů je porovnáván vždy jeden index pro oba zdroje dat.

### **5.2.1 Index NDVI**

Na první pohled jsou výsledné rastry indexu NDVI (viz Obrázek 15 a Obrázek 16) pro obě družice velmi podobné a dalo by se předpokládat, že zastoupení vypočítaných hodnot bude také obdobné.

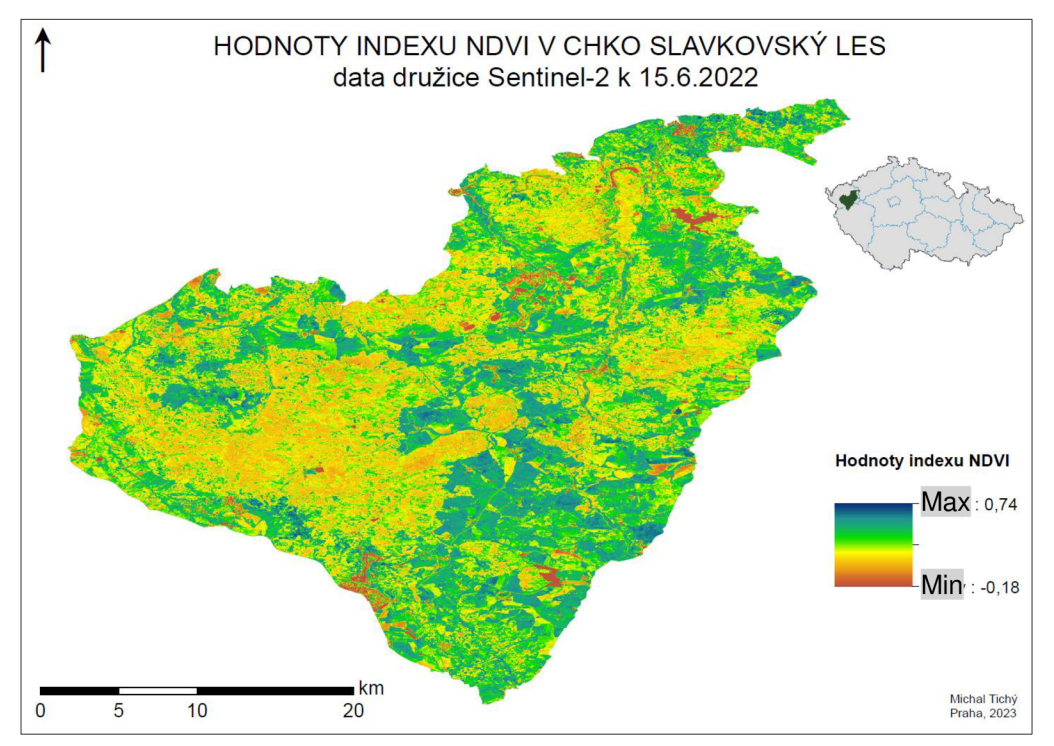

Obrázek 14: Rastrová vrstva s výsledky výpočtu NDVI z dat družice Sentinel-2 pořízených dne 15.6.2022.

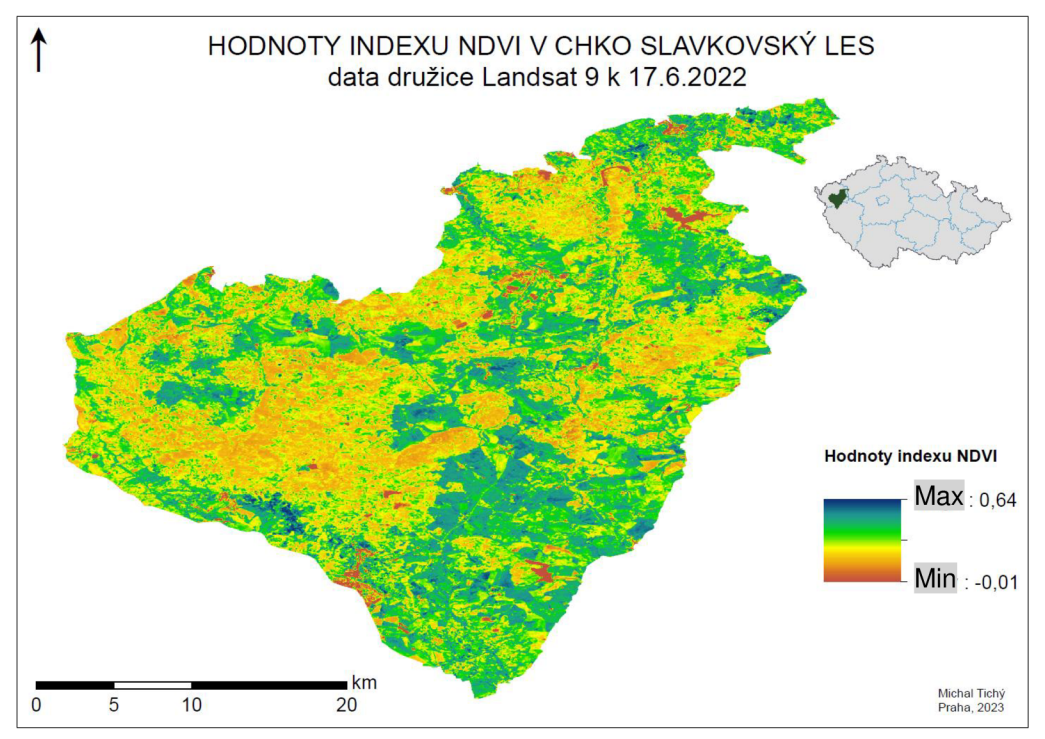

Obrázek 15: Rastrová vrstva s výsledky výpočtu NDVI z dat družice Landsat 9 pořízených dne 17.6.2022.

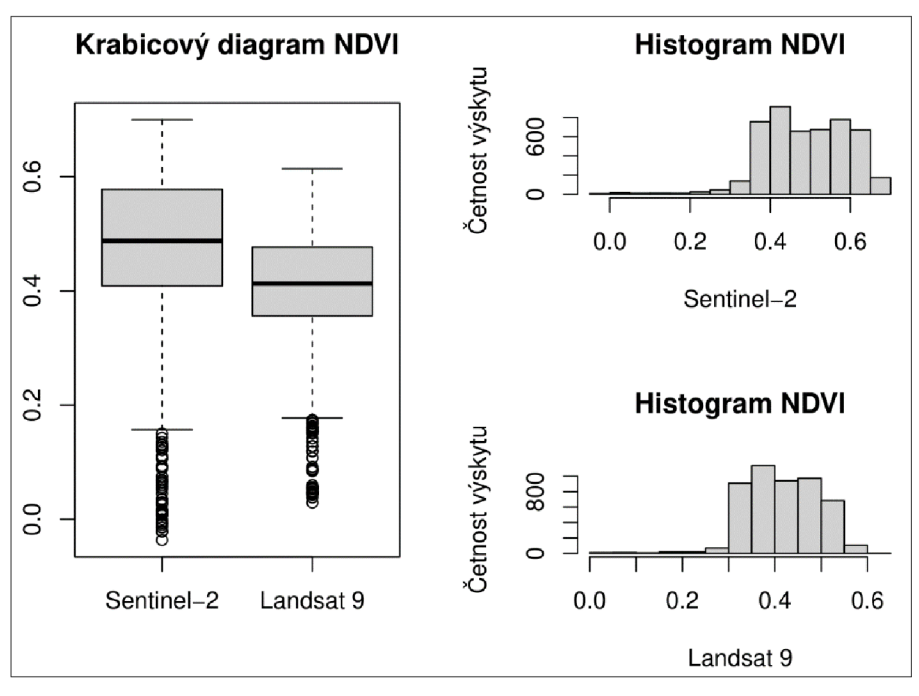

Rozdíly v datech jsou ovšem jasně patrné při zobrazení rozložení měřených hodnot Krabicovým diagramem a Histogramy (viz Obrázek 16).

Obrázek 16: Zobrazení rozložení měřených hodnot indexu NDVI , kde zleva doprava, ze shora dolů: Krabicové diagramy pro vzájemné porovnání dat indexu NDVI z družic Sentinel-2 a Landsat 9; Histogram dat indexu NDVI z dat družice Sentinel-2; Histogram dat indexu NDVI z dat družice Landsat 9.

Z krabicových diagramů je na první pohled jasná rozdílnost mezi daty družice Sentinel-2 (NDVI<sub>S2</sub>) a družice Landsat 9 (NDVI<sub>LS</sub>) již v jejich vzájemné velikosti a poloze, zásadní rozdílnosti jsou:

- v šířce interkvartilového rozpětí, které je u dat družice Sentinel-2 širší než u dat družice Landsat 9;
- v polohách mediánů, která se u dat družice Sentinel-2 blíží hodnotě 0,5 u dat družice Landsat 9 hodnotě 0,4;
- v maximech přilehlých hodnot, kdy je u dat družice Sentinel-2 patrné větší rozpětí než u dat družice Landsat 9;
- v odlehlých hodnotách, které nabývají opět u dat družice Sentinel-2 větších odlehlostí než u dat družice Landsat 9;

Z Histogramů je oproti krabicovým diagramům patrné rozdílné rozložení hodnot dat družice Sentinel-2 (NDVI<sub>S2</sub>) oproti datům družice Landsat 9 (NDVI<sub>LS</sub>):

- v délkách třídních intervalů, kdy je vypočtená délka intervalu dat družice Sentinel-2 menší oproti datům družice Landsat 9;
- ve výškách třídních intervalů, kdy maxima četností výskytu nejvyššího intervalu dat družice Landsat 9 nabývá hodnoty více než 1000 oproti datům družice Sentinel-2;

### **5.2.2 Index NDMI**

Ze znázornění výsledných rastrů (viz Obrázek 17 a Obrázek 18) indexu NDMI pro obě družice plyne jejich vysoká míra podobnosti a dalo by se předpokládat, že zastoupení vypočítaných hodnot bude víceméně shodné.

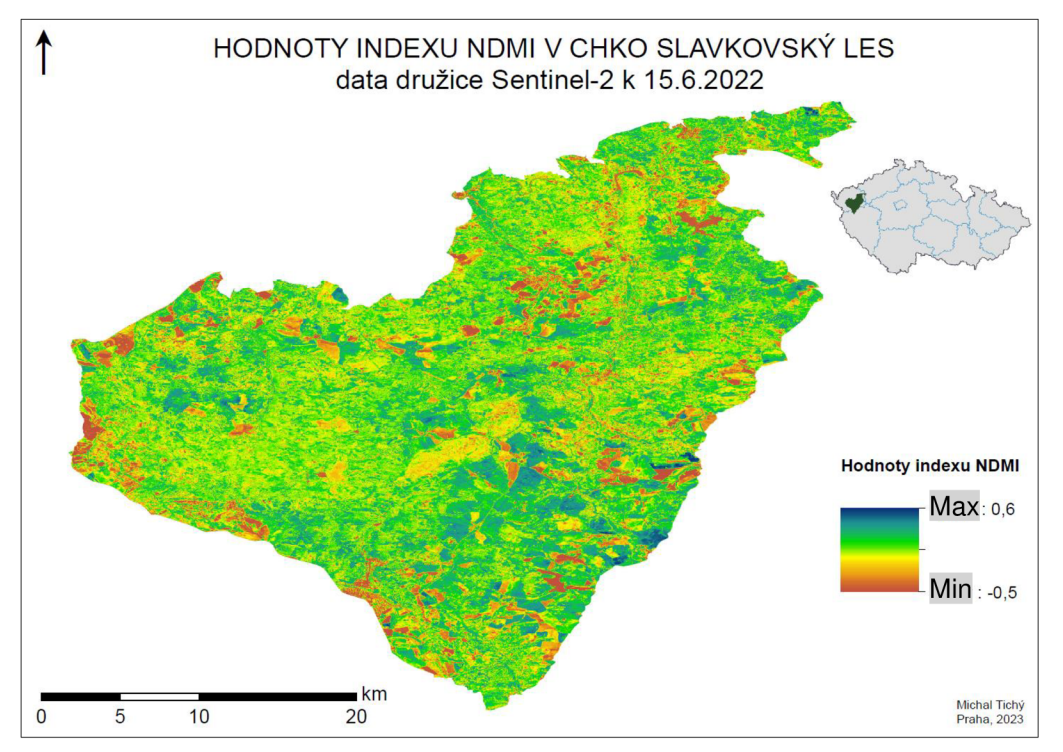

Obrázek 17 - Rastrová vrstva s výsledky výpočtu NDMI z dat družice Sentinel-2 pořízených dne 15.6.2022.

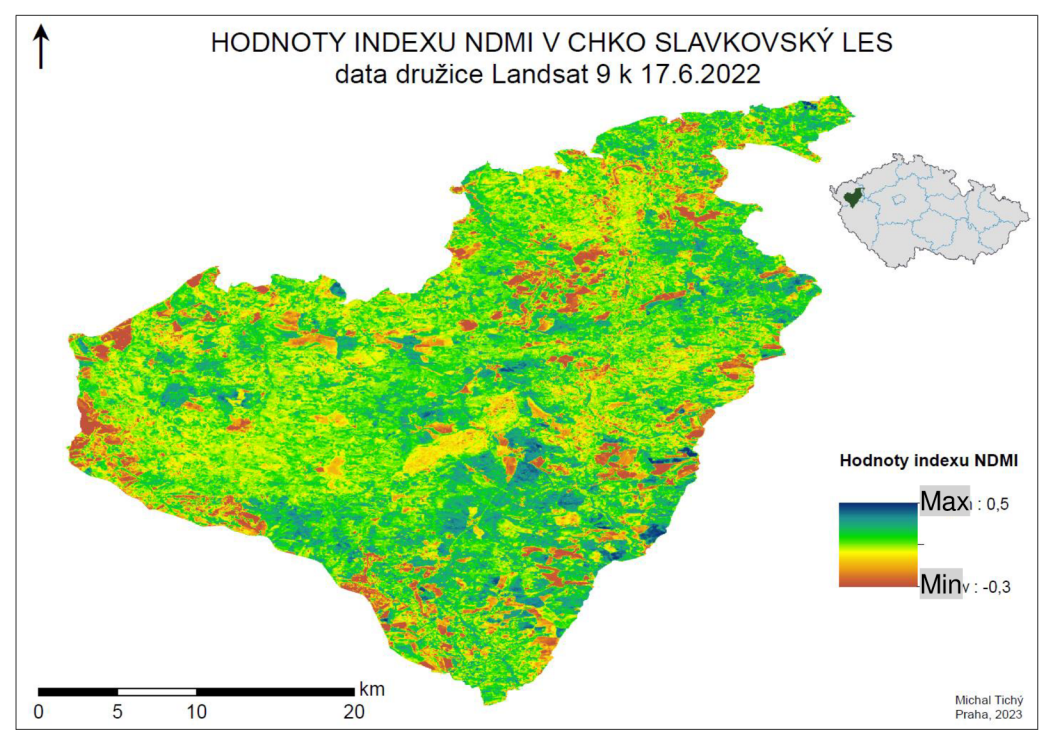

Obrázek 18: Rastrová vrstva s výsledky výpočtu NDMI z dat družice Landsat 9 pořízených dne 17.6.2022.

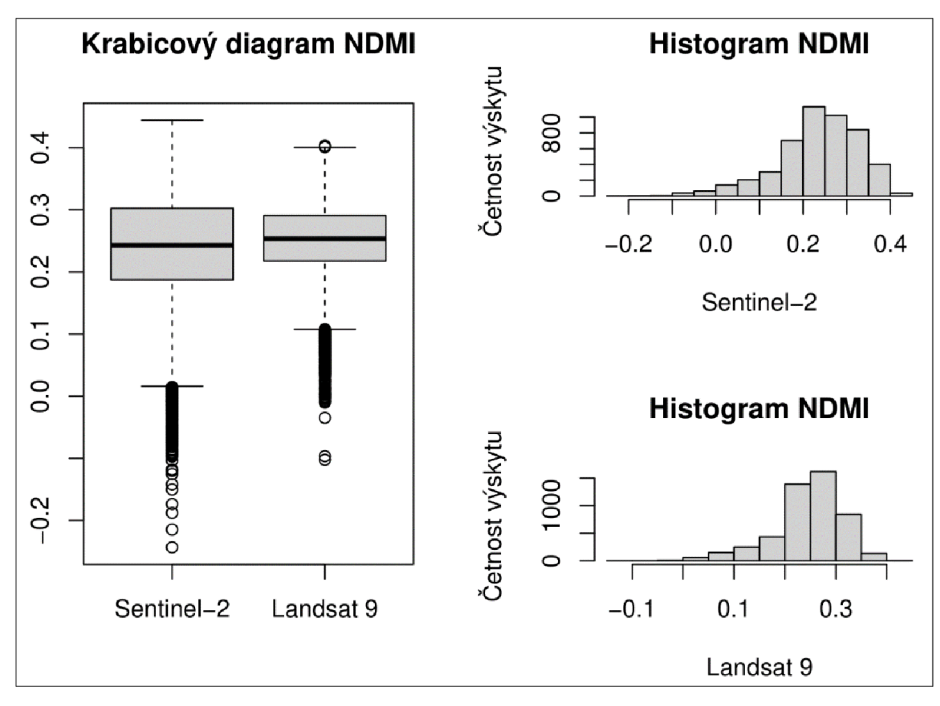

Rozdíly v datech jsou ovšem jasně patrné při zobrazení rozložení měřených hodnot Krabicovým diagramem a Histogramy viz Obrázek 19.

Obrázek 19: Zobrazení rozložení měřených hodnot indexu NDMI , kde zleva doprava, ze shora dolů: Krabicové diagramy pro vzájemné porovnání dat indexu NDMI z družic Sentinel-2 a Landsat 9; Histogram dat indexu NDMI z dat družice Sentinel-2; Histogram dat indexu NDMI z dat družice Landsat 9.

Z krabicových diagramů tak je jako u indexu NDVI na první pohled nižší rozdílnost mezi daty družice Sentinel-2 (NDMI<sub>S2</sub>) a družice Landsat 9 (NDMI<sub>LS</sub>) v jejich vzájemné velikosti, zásadní rozdílnosti ovšem jsou:

- v šířce interkvartilového rozpětí, které je u dat družice Sentinel-2 širší než u dat družice Landsat 9;
- v polohách mediánů, již velký rozdíl není patrný, medián dat družice Sentinel-2 je mírně umístěný níže vůči mediánu dat družice Landsat 9;
- v maximech přilehlých hodnot, která jsou u dat družice Sentinel-2 širší než u dat družice Landsat 9;
- v odlehlých hodnotách, které nabývají opět u dat družice Sentinel-2 větších odlehlostí než u dat družice Landsat 9;

Z Histogramů je oproti krabicovým diagramům patrnější rozdílné rozložení hodnot dat družice Sentinel-2 (NDMI<sub>S2</sub>) oproti datům družice Landsat 9 (NDMI<sub>LS</sub>):

- v délkách třídních intervalů, kdy je vypočtená délka intervalu dat družice Sentinel-2 menší oproti datům družice Landsat 9;
- ve výškách třídních intervalů, kdy maxima četností výskytu nejvyššího intervalu dat družice Landsat 9 nabývá hodnoty více než 1500 oproti datům družice Sentinel-2;

### **5.2.3 Index MSI**

Ze znázornění výsledných rastrů indexu MSI pro obě družice viz Obrázek 20 a Obrázek 21, plyne vysoká míra rozdílnosti dat a dalo by se předpokládat, že zastoupení vypočítaných hodnot bude také různé.

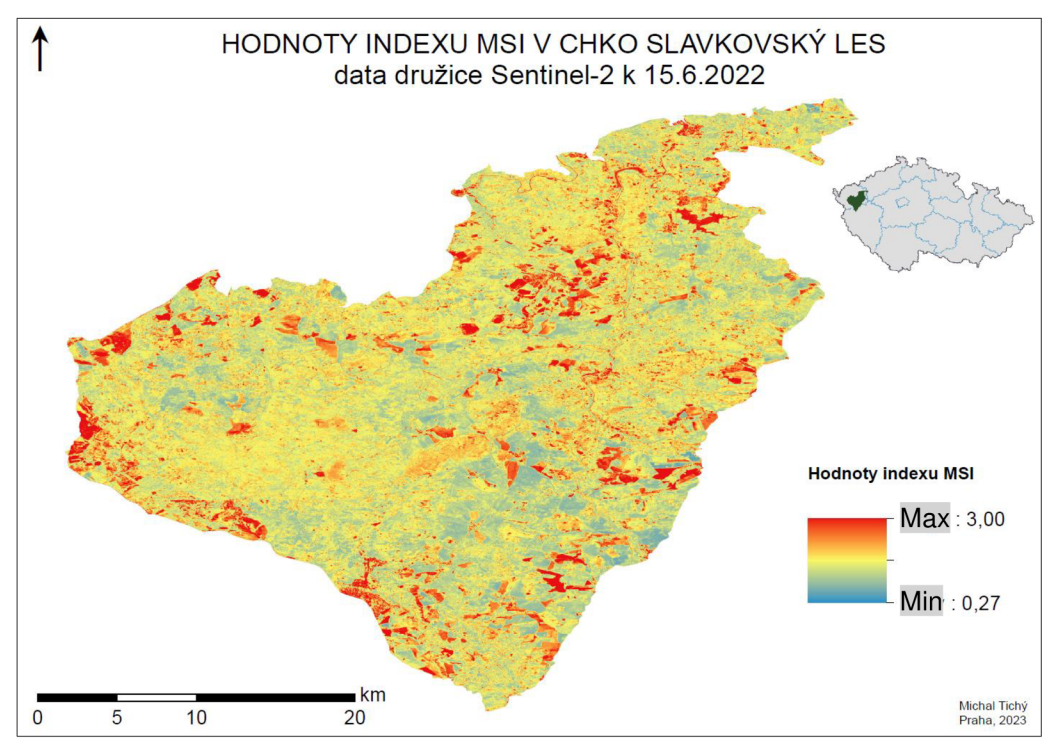

Obrázek 20: Rastrová vrstva s výsledky výpočtu MSI z dat družice Sentinel-2 pořízených dne 15.6.2022.

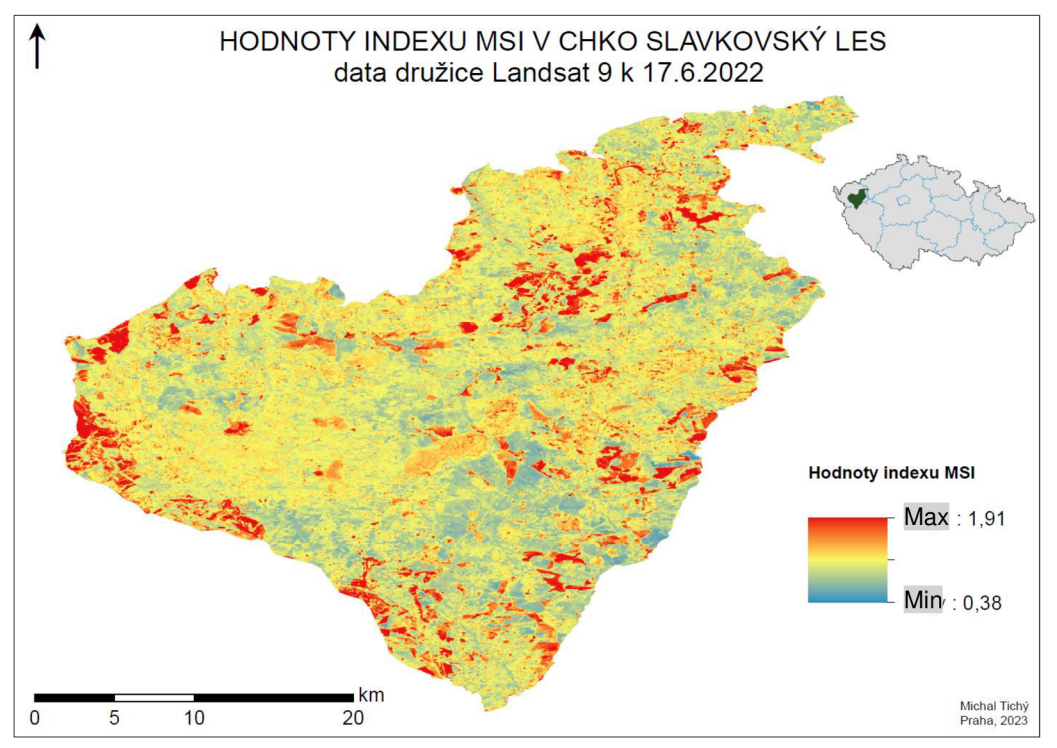

Obrázek 21 : Rastrová vrstva s výsledky výpočtu MSI z dat družice Landsat 9 pořízených dne 17.6.2022.

Rozdílnost je ovšem méně patrná při zobrazení rozložení měřených hodnot Krabicovým diagramem, avšak Histogramy jistou míru rozdílnosti vykazují viz Obrázek 22.

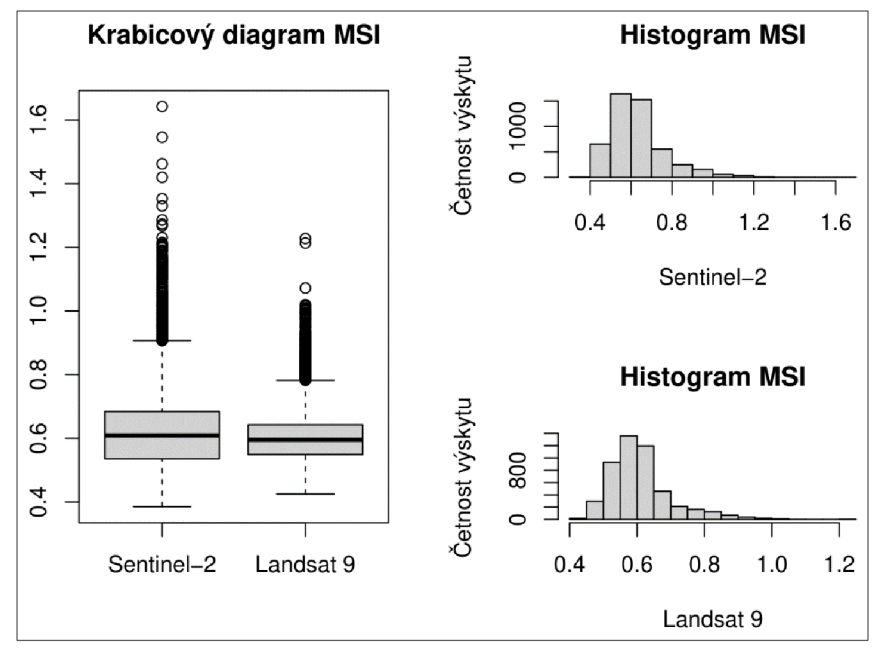

Obrázek 22: Zobrazení rozložení měřených hodnot indexu MSI,

kde zleva doprava, ze shora dolů: Krabicové diagramy pro vzájemné porovnání dat indexu MSI z družic Sentinel-2 a Landsat 9; Histogram dat indexu MSI z dat družice Sentinel-2; Histogram dat indexu MSI z dat družice Landsat 9.

Z krabicových diagramů je jako u výsledků výše uvedených indexů NDVI a NDMI na první pohled jasná rozdílnost mezi daty družice Sentinel-2 (MSI<sub>S2</sub>) a družice Landsat 9 (MSILs) již v jejich vzájemné velikosti, zásadní rozdílnosti jsou:

- 1. v šířce interkvartilového rozpětí, které je u dat družice Sentinel-2 širší než u dat družice Landsat 9;
- 2. v polohách mediánů, již velký rozdíl není tak patrný, medián dat družice Sentinel-2 je mírně výše umístěný vůči mediánu dat družice Landsat 9;
- 3. v maximech přilehlých hodnot, která jsou u dat družice Sentinel-2 širší než u dat družice Landsat 9;
- 4. v odlehlých hodnotách, které nabývají opět u dat družice Sentinel-2 větších odlehlostí než u dat družice Landsat 9.

Z Histogramů je oproti krabicovým diagramům patrné rozdílné rozložení hodnot dat družice Sentinel-2 (MSI<sub>S2</sub>) oproti datům družice Landsat 9 (MSI<sub>LS</sub>):

- 1. v délkách třídních intervalů, kdy je vypočtená délka intervalu dat družice Sentinel-2 větší oproti délce dat družice Landsat 9;
- 2. ve výškách třídních intervalů, kdy maxima četností výskytu nejvyššího intervalu dat družice Sentinel-2 nabývá hodnoty více než 1500 oproti datům družice Landsat 9;

### **5.2.4 Index WSVI**

Ze znázornění výsledných rastrů indexu WSVI pro obě družice (Obrázek 23 a Obrázek 24) plyne určitá míra rozdílnosti, dalo by se předpokládat, že zastoupení vypočítaných hodnot bude také různé.

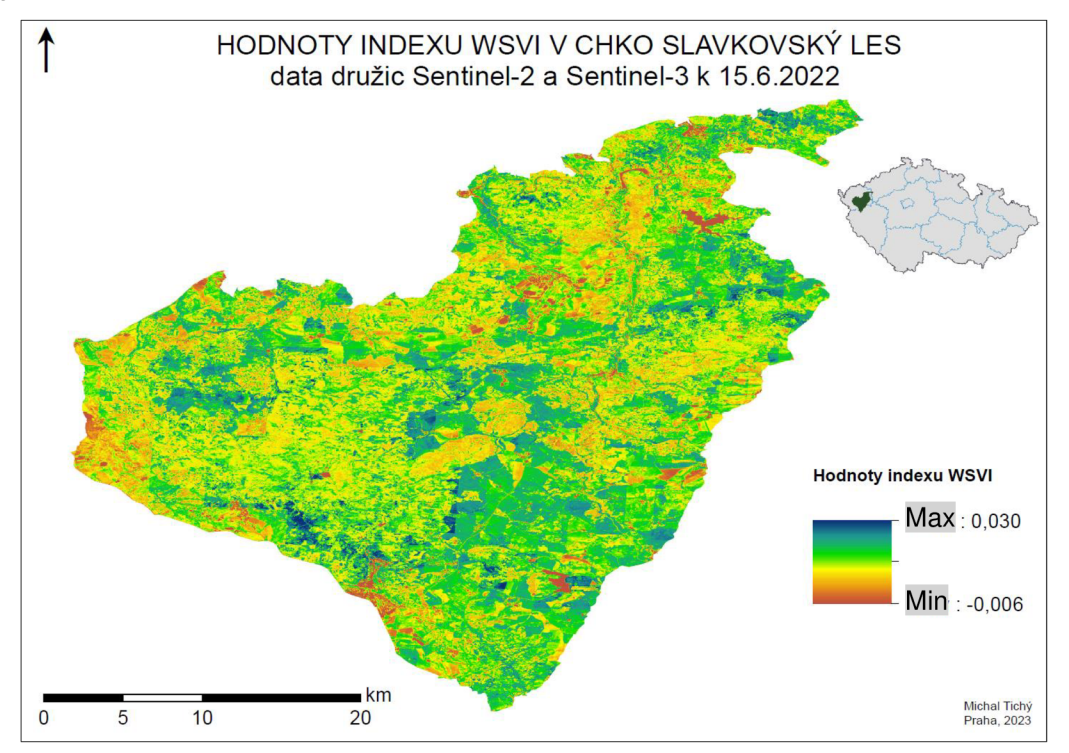

Obrázek 23: Rastrová vrstva s výsledky výpočtu WSVI z dat družic Sentinel-2 a Sentinel-3 pořízených dne 15.6.2022.

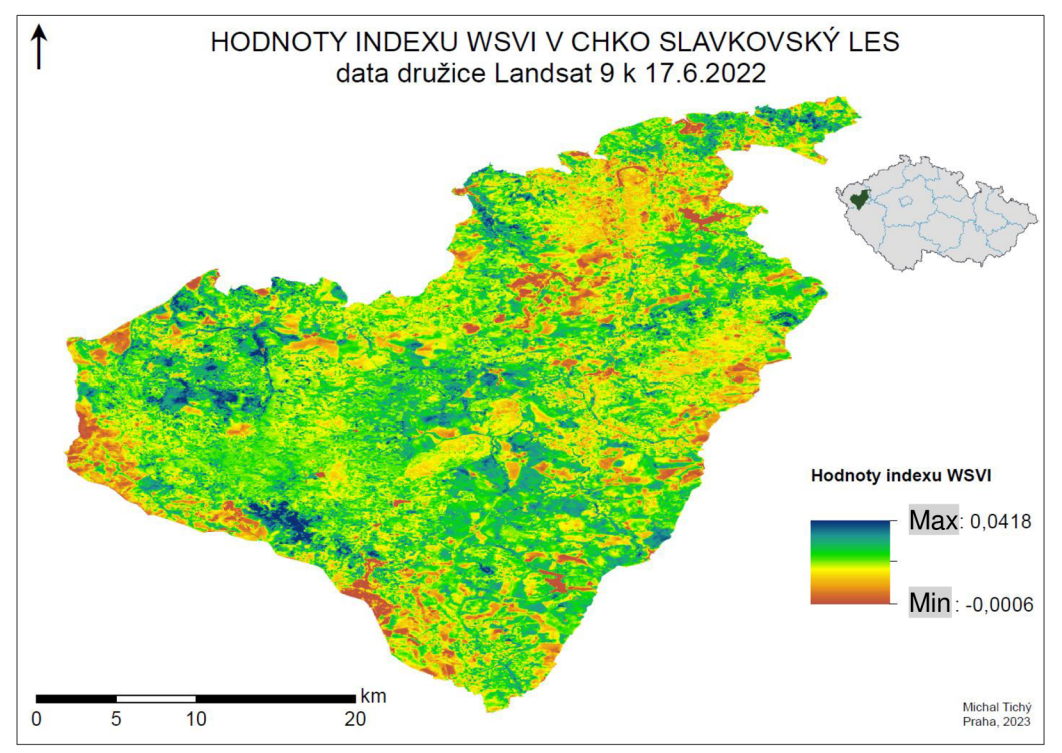

Obrázek 24: Rastrová vrstva s výsledky výpočtu WSVI z dat družice Landsat 9 pořízených dne 17.6.2022.

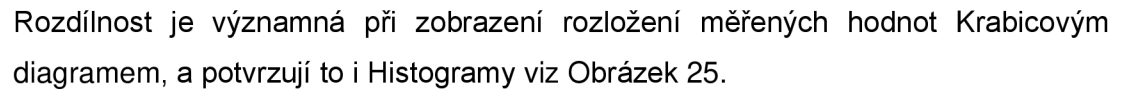

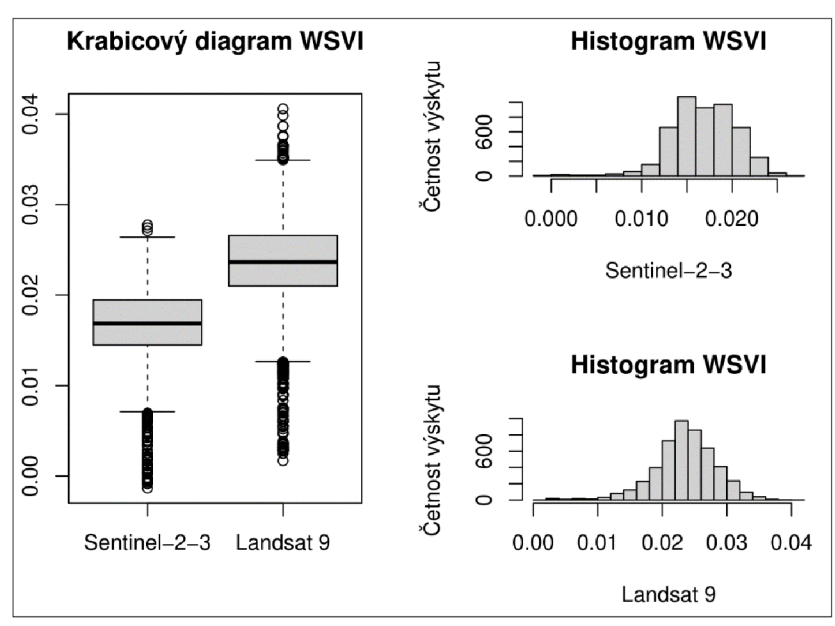

Obrázek 25: Zobrazení rozložení měřených hodnot indexu WSVI.

kde zleva doprava, ze shora dolů: Krabicové diagramy pro vzájemné porovnání dat indexu WSVI z družic Sentinel (Sentinel-2, Sentinel-3) a družice Landsat 9; Histogram dat indexu WSVI z dat družic Sentinel-2 a Sentinel-3; Histogram dat indexu WSVI z dat družice Landsat 9.

Z krabicových diagramů je na první pohled jasná rozdílnost mezi daty družic Sentinel-2 a Sentinel-3 (WSVI<sub>S23</sub>) a družice Landsat 9 (WSVI<sub>LS</sub>) v jejich vzájemné poloze, nikoliv ovšem v jejich velikosti, jejich rozdílnosti jsou:

- 1. v šířce interkvartilového rozpětí, které je u dat družic Sentinel-2 a Sentinel-3 nepatrně užší než u dat družice Landsat 9;
- 2. v polohách kvartilů a mediánů je velký rozdíl, horní kvartil hodnot dat družic Sentinel-2 a Sentinel-3 je polohově umístěn níž než dolní kvartil hodnot dat družice Landsat 9;
- 3. v maximech přilehlých hodnot, která jsou u dat družice Landsat 9 nepatrně širší než u dat družic Sentinel-2 a Sentinel-3;
- 4. v odlehlých hodnotách, které nabývají u dat družice Landsat 9 větších odlehlostí než u dat družic Sentinel-2 a Sentinel-3.

Z Histogramů je oproti krabicovým diagramům patrné rozdílné rozložení hodnot dat družic Sentinel-2 a Sentinel-3 (WSVI $_{523}$ ) oproti datům družice Landsat 9 (WSVI $_{LS}$ ):

- 1. v délkách třídních intervalů ovšem rozdíl není, vypočtená délka intervalu dat družic Sentinel-2 a Sentinel-3 je shodná s intervalem družice Landsat 9;
- 2. ve výškách třídních intervalů již rozdílnost je, maxima četností výskytu nejvyššího intervalu dat družic Sentinel-2 a Sentinel-3 nabývá hodnoty více než 1000 oproti datům družice Landsat 9;

### **5.3 Regresní analýza**

Z grafického vyjádření vztahů mezi družicovými systémy bodovými diagramy (Obrázek 27) je u každého vegetačního indexu patrná jistá lineární korelační závislost. Lineární korelační koeficient "r" by se ve všech případech měl blížit hodnotě 1, protože čím více se body shlukují kolem stoupající přímky, tím je jejich vzájemná závislost vyšší.

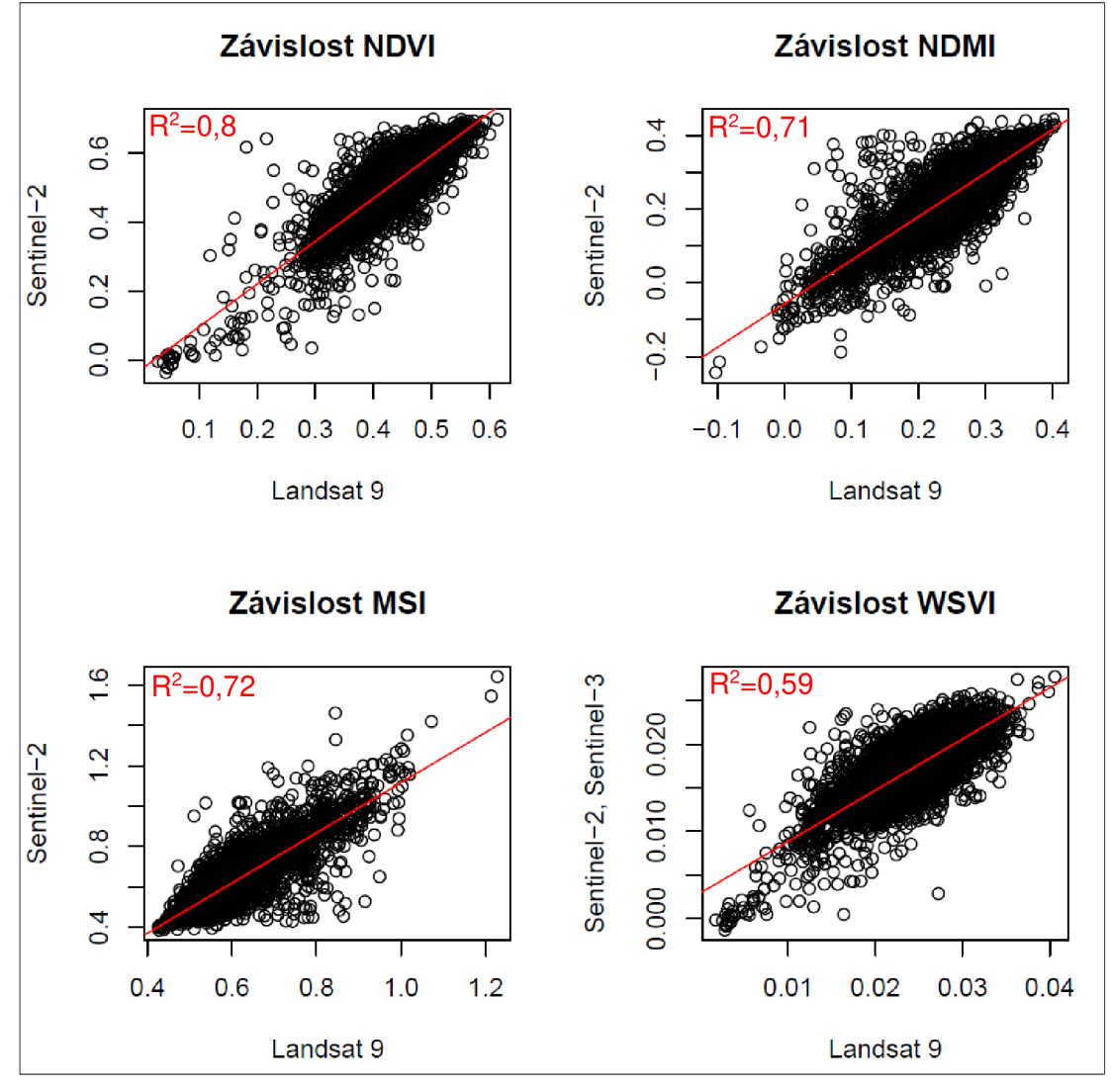

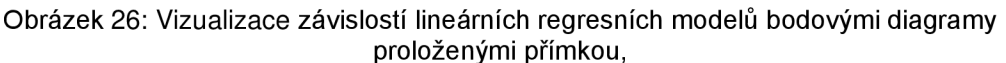

kde zleva doprava, ze shora dolů: závislost pro index NDVI dat družice Sentinel-2 na datech družice Landsat 9; závislost pro index NDM I dat družice Sentinel-2 na datech družice Landsat 9, závislost pro index MSI dat družice Sentinel-2 na datech družice Landsat 9; závislost pro index WSVI dat družic Sentinel-2 a Sentinel-3 na datech družice Landsat 9.

Výsledky parametrů v lineárním regresním modelu pro každý index:

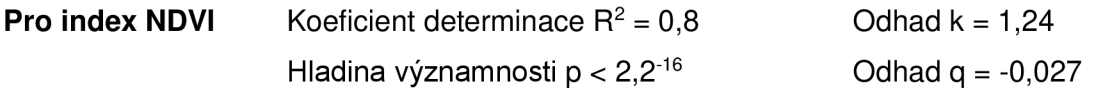

proměnná NDVIS (data družice Sentinel-2) má statisticky významný vztah s proměnnou NDVIL (data družice Landsat 9) na hladině významnosti p < 0.001, model vysvětluje asi 80% variability závislé proměnné. Rovnice modelu:

$$
NDVIS = (-0.027) + 1.24 * NDVIL
$$

Vzorec 22: Vyjádření lineárního regresního modelu indexu NDVI formou vzorce, kde: NDVIS je proměnná obsahující data indexu NDVI<sub>S2</sub> družice Sentinel-2; NDVIL je proměnná obsahující data indexu NDVILS družice Landsat 9.

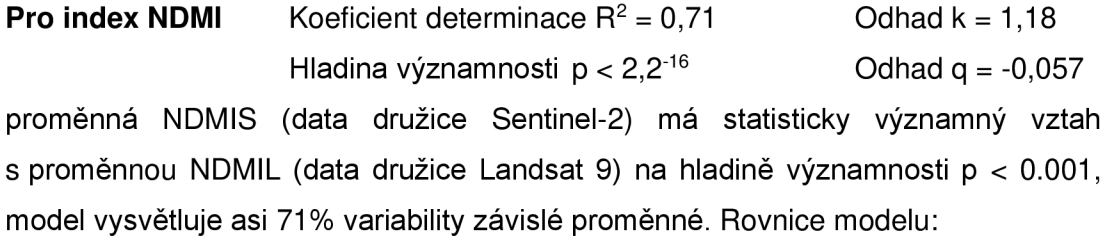

$$
NDMIS = (-0.057) + 1.18 * NDMIL
$$

Vzorec 23: Vyjádření lineárního regresního modelu indexu NDMI formou vzorce, kde: NDMIS je proměnná obsahující data indexu NDMI<sub>S2</sub> družice Sentinel-2; NDMIL je proměnná obsahující data indexu NDMILs družice Landsat 9.

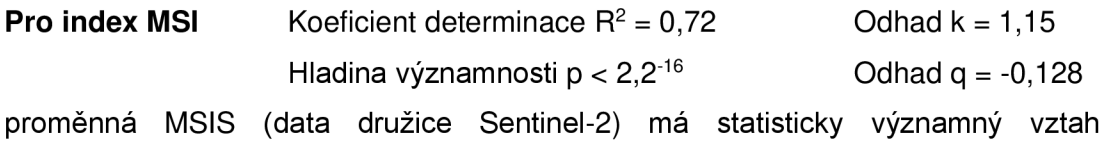

s proměnnou MSIL (data družice Landsat 9) na hladině významnosti p < 0.001, model vysvětluje asi 72% variability závislé proměnné. Rovnice modelu:

$$
MSIS = (-0.128) + 1.15 * MSIL
$$

Vzorec 24: Vyjádření lineárního regresního modelu indexu MSI formou vzorce, kde: MSIS je proměnná obsahující data indexu MSI<sub>S2</sub> družice Sentinel-2; MSIL je proměnná obsahující data indexu MSIL<sub>S</sub> družice Landsat 9.

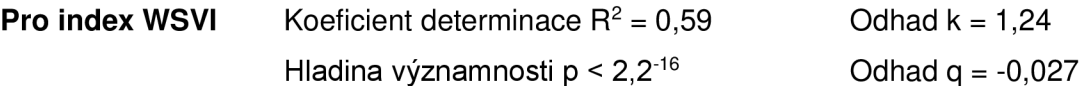

proměnná WSVIS (data družic Sentinel-2 a Sentinel-3) má statisticky významný vztah s proměnnou WSVIL (data družice Landsat 9) na hladině významnosti p < 0.001, model vysvětluje asi 59% variability závislé proměnné. Rovnice modelu:

$$
WSVIS = (-0.027) + 0.59 * WSVIL
$$

Vzorec 25: Vyjádření lineárního regresního modelu indexu WSVI formou vzorce, kde: WSVIS je proměnná obsahující data indexu WSVI<sub>S23</sub> družic Sentinel-2 a Sentinel-3; WSVIL je proměnná obsahující data indexu WSVILs družice Landsat 9.

# **5.4 Párový t-test**

Výsledky párových t-testů pro jednotlivé indexy:

- **Index NDVI:** Charakteristiky nejsou shodné (p-value = 2.2<sup>-16</sup> < 0,05). Výsledek párového t-testu je, že platí Alternativní hypotéza HA a charakteristiky jednotlivých indexů NDVI se pro oba zdroje dat liší.
- Index NDMI: Charakteristiky nejsou shodné (p-value < 2.2<sup>-16</sup> < 0,05). Výsledek párového t-testu je, že platí Alternativní hypotéza HA a charakteristiky jednotlivých indexů NDMI se pro oba zdroje dat liší.
- **Index MSI:** Charakteristiky nejsou shodné (p-value < 2.2<sup>-</sup>'° < 0,05). Výsledek párového t-testu je, že platí Alternativní hypotéza HA a charakteristiky jednotlivých indexů MSI se pro oba zdroje dat liší.
- Index WSVI: Charakteristiky nejsou shodné (p-value < 2.2<sup>-16</sup> < 0,05). Výsledek párového t-testu je, že platí Alternativní hypotéza HA a charakteristiky jednotlivých indexů WSVI se pro oba zdroje dat liší.

# **6. Diskuse**

V diplomové práci jsem provedl porovnání dvou zdrojů dat pro hodnocení krajinného pokryvu získaných dálkovým průzkumem Země prostřednictvím vegetačních indexů. Porovnávaná data byla poskytnuta vzájemně nezávislými institucemi v rámci programů Copernicus a Landsat, které jsou zaměřeny na sběr dat a následné hodnocení krajinného pokryvu Země, kdy každá využívá vlastní orbitální družice s vlastními unikátními měřícími přístroji. Jak uvádějí nejen Guth a Kučera (1997): v ochraně přírody a zejména krajiny je žádoucí monitorovat vývoj krajinného pokryvu. Mnoho aplikací, které se zaměřují na dynamické procesy na povrchu Země, vyžaduje častou pozorovací frekvenci, kterou nelze snadno splnit pomocí dat z jediného optického senzoru. Družice Sentinel-2 a Landsat poskytují pozorování podobného charakteru a nabízejí tedy možnost kombinovat oba zdroje dat pro zvýšení frekvence časových řad při vysokém prostorovém rozlišení (Griffiths et.al, 2019).

Data Sentinel-2 jsou volně dostupná v globálním měřítku a mají podobné vlnové délky a stejný souřadnicový systém jako data Landsat, což poskytuje vynikající příležitost spojit tyto dva typy dat z družicových senzorů dohromady (Wang et.al, 2017). Proto byla v této práci porovnávána volně dostupná data právě ze shodně zaměřených programů.

Dostupnost multispektrálních senzorů nové generace platforem družic Landsat 8 a Sentinel-2 nabízí příležitosti pro dlouhodobé aplikace četného monitorování (Mandanici, Bitelli, 2016). Pokud například konzervativně předpokládáme, že při 5 0 % pozorování je v době přeletu družic přítomna oblačnost, pak můžeme v průměru očekávat, že globální pozorování bez oblaků bude lepší než každých šest dní, pokud budou Landsat-8, Sentinel-2A a Sentinel -2B kombinovány (Li, Roy, 2017). Porovnání bylo proto prováděno pro území zájmu a data z družic obou výše uvedených programů, z důvodu malého časového rozestupu jejich pořízení, podobných rozptylových podmínek, nebe bez oblačnosti a celistvosti snímků, které nebylo nutné spojovat tzv. dlaždicováním. Protože v případě získávání dat dálkovým průzkumem Země, má důležitý vliv oblačnost a rozptylové podmínky, které data zkreslují a znehodnocují. Žádoucí je, aby bylo nad zájmovým územím při přeletu družice čisté nebe bez oblaků a s minimálním znečištěním. Asner (2001): Oblačnost je hlavní překážkou optického dálkového průzkumu Země.

Tím že se jedná o data od dvou na sobě nezávislých institucí a programů, jejich formát a metody získání jsou odlišné, nicméně zaměření obou programů je shodné. Právě z důvodu odlišnosti byl pro data z každého programu zvlášť upraven postup jejich zpracování a syntézy pro následnou klasifikaci.

- Data z programu Copernicus, byla pořízena dvěma družicemi a jsou poskytována již s korekcí atmosférických vlivů. Data z družice Sentinel-2 obsahují údaje o odrazivosti objektů ve viditelné části elektromagnetického spektra a jsou poskytována v rastrovém formátu. Data z družice Sentinel-3 obsahují údaje o teplotě povrchu a do formátu rastru musela být převedena.
- Data z programu Landsat, byla pořízena družicí Landsat 9, obsahují obdobné údaje jako data z družic Sentinel-2 a Sentinel-3, tj. odrazivosti objektů ve viditelné části elektromagnetického spektra a údaje o teplotě povrchu. Tato data jsou také poskytována s korekcí atmosférických vlivů a v rastrovém formátu.

Zásadní nejistota porovnávaných rastrových dat byla v jejich rozdílnosti spočívající mj. v prostorovém rozlišení velikosti pixelů, středních vlnových délkách a šířkách jednotlivých pásem elektromagnetického spektra. Aby se předešlo znehodnocení dat, bylo prostorové rozlišení pro účely práce upraveno vždy na nejmenší hodnotu dle jednotlivého poskytovatele a data byla oříznuta na oblast území zájmu. Po provedení oříznutí byly provedeny výpočty jednotlivých indexů což data obsahově ujednotilo.

Další problém byl v provedení porovnání rastrových dat s různou kvalitou a prostorovým rozlišením vstupů, to bylo docíleno převedením rastrových vrstev do bodové vrstvy obsahující atributy vypočítaných indexů. Tato operace byla nutná i proto, že se v případě rastrových dat jednalo o porovnání velkého datového objemu a výpočetní výkon jímž disponoval počítač na kterém byla práce zpracovávána, nebyl dostatečný. Proto byl proveden náhodný výběr pixelů z každého rastru obsahujícího údaje o vegetačním indexu jednotnou polygonovou bodovou vrstvou o rozloze zájmového území, která jednotlivé údaje zatřídila do své atributové tabulky. Poté bylo možné provést jejich analýzu spočívající v porovnání vlastností hodnot jednotlivých vegetačních indexů získaných z obou programů mezi sebou. Rozložení bodů jsem zvolil 100 x 100 bodů obdélníkového rozložení nad územím zájmu, protože pro účely práce nebyly zvoleny žádné preference pro určité plochy a rozložení nepřetěžovalo výpočetní výkon mého počítače.

Ze vzájemného porovnání výsledků statistických vlastností celých souborů dat uvedených v tabulkách Tabulka 9 a Tabulka 10 v kapitole č. 5.1 , by se dalo usuzovat, že podobnosti dat nebylo dosaženo, což může být způsobeno právě výše uvedenou rozdílnou konstrukcí měřících přístrojů, jejich citlivostí a dobou pořízení podkladů. Nicméně k analýze podobnosti je nutné zohlednit i rozložení sady číselných hodnot a rozdělení četností výskytu hodnot, proto bylo pro porovnání rozložení hodnot použito i grafické vyjádření pomocí krabicových diagramů a histogramů, kde by byla již podobnost naměřených hodnot indexů patrnější.

Grafické znázornění rozložení hodnot indexů krabicovými diagramy, které se používají k zobrazení rozložení sady číselných hodnot pro jednotlivé indexy vykazuje jistou míru podobnosti vypočítaných hodnot, i když závislou vždy na konkrétním indexu.

- Zatímco u indexů NDVI (viz Obrázek 16) a WSVI (viz Obrázek 25) je podobnost patrná pouze z podobného exponenciálního rozdělení dat. Medián, kvartily a mezní hodnoty se vzájemně významně polohově liší.
- U indexů NDMI (viz Obrázek 19) a MSI (viz Obrázek 22) je podobnost patrná, jak z exponenciálního rozdělení dat, tak i z umístění mediánů, kvartilů a jejich mezních hodnot.

Grafické znázornění rozdělení četností hodnot jednotlivých indexů histogramy, jež znázorňují data zobrazením toho, kolik položek spadá do každé datové kategorie prokázalo vyšší míru podobnosti hodnot u indexů NDVI (viz Obrázek 16), NDMI (viz Obrázek 19) a MSI (viz Obrázek 22). Data pro index WSVI (viz Obrázek 25), jako pro jediný vykázala nízkou podobnost, to může být způsobeno například nízkým prostorovým rozlišením údajů o teplotě družice Sentinel-3. Zhou et al. (2021) se ve své práci zabývali predikcí půdního organického uhlíku a došli ke zjištění, že predikční modely poměru C:N založené na Landsat-8 a Sentinel-2 vykazovaly lepší výsledky než Sentinel-3. Nicméně, predikční modely postavené na Sentinel-3 měly konkurenceschopnou nebo lepší přesnost při hrubých rozlišeních. Je tedy možné, že pokud bych při zpracování dat upravil prostorové rozlišení na hodnoty dle družice Sentinel-3, byla by zjištěna vyšší podobnost i pro index WSVI , ovšem na úkor kvality hodnot indexu WSVI získaných z dat družice Landsat 9.

Rozdílnost dat každého indexu potvrdila i regresní analýza (viz bod č. 5.3) a párový t-test (viz bod č. 0). V obou případech byly zamítnuty nulové hypotézy "H0". Regresní analýza tedy neprokázala závislost dat družic Sentinel na datech družice Landsat. A provedený párový t-test neprokázal shodné charakteristiky jednotlivých typů indexů pro data z družic Sentinel a Landsat.

Jak ale uvádí Griffiths et.al (2019) Sentinel-2 a Landsat poskytují pozorování podobné povahy, ale rozdíly v pozorování geometrie, spektrálních pásem a geolokace existují a je třeba je řešit. Integrace obou zdrojů dat umožňuje zlepšit časovou frekvenci časových řad. Kompozice poskytuje příležitost pro integraci pozorování z obou senzorů, a proto jsou potřebné přístupy k odvození ročních sérií více senzorových kompozitů. Nicméně Mandanici a Bitelli (2016) ve své práci uvádějí, že jejich výsledky ukazují, že ve většině případů lze oba senzory dobře kombinovat. Již existují i nástroje zabývající se kombinací obou zdrojů dat, jak například uvádí Claverie et al (2018), ve své práci zabývající se projektem harmonizace Landsat a Sentinel-2 (HLS), který je iniciativou NASA. Jejímž cílem je vytvořit virtuální konstelaci dat o povrchové odrazivosti získaných přístroji OLI a MSI na palubě družic Landsat 8 a Sentinel-2. Produkty HLS jsou založeny na sadě algoritmů pro získání bezproblémových produktů z obou senzorů (OLI a MSI): atmosférická korekce, maskování oblačnosti a stínu mraků, prostorová koregistrace a společné mřížkování, normalizace funkce obousměrné distribuce odrazivosti a úprava spektrálního pásma. Nicméně uvedený projekt prozatím není globálně dostupný. Na způsobu kombinace obou zdrojů dat se ve své práci zaměřil i Hernández et al (2021), kteří navrhli nový způsob, jak kombinovat snímky družic Sentinel-2 a Landsat 8 založený na tzv. Místní vnořené mřížce (Local Nested Grid - LNG). Vytvořená místní vnořená mřížka umožňuje interoperabilní přístup a zpracování snímků Landsat 8 a Sentinel-2. Tento přístup optimálně prostorově strukturuje data z hlediska jejich georeferencování a zpracování. Přístup byl testován v povodí řeky Duero, největším povodí ve Spanělsku (78 859 km²), prostřednictvím multitemporální klasifikace plodin. Díky LNG bylo celé povodí analyzováno za 16 hodin a bylo dosaženo celkové přesnosti 92%. LNG tedy mohl zaručit vyšší přesnost, efektivitu a spolehlivost výsledků získaných z vícezdrojových dat dálkového průzkumu Země.

# **7. Závěr**

V práci jsem vycházel ze zpracování volně dostupných dat poskytovaných programy Copernicus a Landsat, které se zaměřují na dálkový průzkum Země a poskytují je v již upravených formátech pro jejich snadné uživatelské zpracování. Provedl jsem vzájemné porovnání podobnosti dat získaných v rámci programu Copernicus z multispektrálního přístroje (MSI) družice Sentinel-2 a radiometru povrchové teploty moře a země (SLSTR) družice Sentinel-3, vůči datům získaným v rámci programu Landsat z dálkového snímacího přístroje (OLI) a tepelného infračerveného senzoru (TIRS) družice Landsat 9.

Pro možné porovnání misí obou institucí byly zvoleny datové podklady pro lokalitu Chráněné krajinné oblasti Slavkovský les pořízené programem Copernicus dne 15. 6. 2022 a programem Landsat dne 17. 6. 2022. K této volbě bylo přistoupeno, protože v tomto období nebyly předpokládány významné změny v krajině díky krátkému časovém rozestupu snímání zemského povrchu družicemi obou institucí. Snímky byly celistvé, bez oblačnosti. Krajinný pokryv zvoleného území je z převážné většiny tvořen lesním společenstvem, a právě probíhalo vegetační období.

Vzhledem k rozdílnosti dat obou programů, bylo nutné jejich výstupy (souřadnicový systém a prostorové rozlišení) pro vzájemné porovnání sjednotit. Analýza extrahovaných dat jednotlivých indexů pro každý datový zdroj byla provedena pomocí grafického znázornění rozložení měřených hodnot, regresní analýzou a párovým t-testem.

Výsledky ukázaly, že i když se jedná o dva programy se stejným zaměřením, nebyla prokázána jejich možná přímá komparativnost. Z důvodů, že každý z programů má jinou vlastní historii, prošel odlišným nezávislým vývojem a provozuje družice umístěné na jiných oběžných drahách Země. Družice jsou osazeny odlišnými měřícími přístroji a ty fungují i na bázi rozdílných algoritmů atmosférických korekcí snímaných dat.

Přesto je z výsledků vegetačních indexů NDVI, NDMI a MSI porovnávaných pro oba programy patrná i jistá podobnost. Díky tomu by bylo možné se v budoucnu neomezovat při pozorování Země pouze na data z jednoho programu, ale pracovat s daty z obou programů zároveň a tím docílit například vyšší spojitosti jednotlivých pozorování.

Vysokou rozdílnost hodnot vegetačního indexu WSVI přisuzuji hlavně nízkému prostorovému rozlišení radiometru družice Sentinel-3, pokud by ale byla práce prováděna s daty LSTR družice Landsat 9 s nižším prostorovým rozlišením, je možné že by se tím rozdílnost snížila na podobnou úroveň jako je tomu u indexů NDVI, NDMI a MSI.

Jak je výše uvedeno, data pořizována prostřednictvím dálkového průzkumu Země jsou zatížena možným znehodnocením atmosférickými vlivy, a to omezuje i možnost jejich použití v potřebné frekvenci a kvalitě. Proto je důležité hledat cesty, jak se pokusit tento problém eliminovat. Jednou možností je právě nesoustředit se pouze na jeden typ družice s omezeným počtem přeletů nad zkoumaným územím, ale zamyslet se i nad alternativními družicovými systémy. Právě tím lze počty přeletů znásobit a zvýšit tak i šanci k získání kvalitních datových podkladů, byť s nutností jejich vzájemné korekce. Právě zvýšení četnosti pořizování družicových snímků a jejich vyhodnocování, by mohlo zefektivnit proces včasné identifikace působení stresových faktorů nejen na lesní společenstva.

Pro další práci by bylo vhodné provést porovnání obou programů v delší časové spojitosti pro různé typy krajin, například přirozené, kulturní, přírodní, obhospodařované, městské a degradované. Případně pouze na vytyčené plochy jednotného spojitého krajinného pokryvu. Po zhodnocení a popisu rozdílností obou systémů, by bylo například možné určit identifikační algoritmy pro rozdílné typy krajin, nebo povrchů a zdokonalit systém atmosférických korekcí závislý na vnějších vlivech a vlastnostech snímacího zařízení.

## **8. Přehled Literatury a použitých zdrojů**

- 1) Asner, G. P., 2001: Cloud cover in Landsat observations of the Brazilian Amazon. International journal of remote sensing 22(18), P. 3855-3862.
- 2) Bannari, A., Morin, D., Bonn, F., Huete, A., 1995: A review of vegetation indices. Remote sensing reviews 13 (1-2), P. 95-120.
- 3) Bedáňová, I., Večerek, V., 2007: Základy statistiky pro studující veterinární medicíny a farmacie. Veterinární a farmaceutická univerzita Brno, Brno, 130 s.
- 4) Birth, G. S., McVey, G. R., 1968: Measuring the color of growing turf with a reflectance spectrophotometer 1. Agronomy Journal 60 (6), P. 640-643.
- 5) Claverie, M., Ju, J., Masek, J. G., Dungan, J. L., Vermote, E. F., Roger, J. C., ... & Justice, C. (2018). The Harmonized Landsat and Sentinel-2 surface reflectance data set. Remote sensing of environment 219, P. 145-161.
- 6) Dobrovolný P., 1998: Dálkový průzkum Země, digitální zpracování obrazu. Masarykova univerzita, Brno, 208 s.
- 7) Donlon, C., Berruti, B., Buongiorno, A., Ferreira, M. H., Féménias, P., Frerick, J., Sciarra, R., 2012: The global monitoring for environment and security (GMES) sentinel-3 mission. Remote sensing of Environment 120, P. 37-57.
- 8) Drusch, M., Del Bello, U., Carlier, S., Colin, O., Fernandez, V., Gascon, F., Bargellini, P., 2012: Sentinel-2: ESA's optical high-resolution mission for GMES operational services. Remote sensing of Environment 120, P. 25-36.
- 9) Gao, B. C., 1996: NDWI--A normalized difference water index for remote sensing of vegetation liquid water from space. Remote sensing of environment 58 (3), P. 257-266.
- 10) Griffiths, P., Nendel, C., Hostert, P., 2019: Intra-annual reflectance composites from Sentinel-2 and Landsat for national-scale crop and land cover mapping. Remote sensing of environment 220, P. 135-151.
- 11) Guth, J. et Kučera, T., 1997: Monitorování změn krajinného pokryvu s využitím DPZ a GIS. Příroda 10: S. 107-124.
- 12) Halounová L., 2005: Dálkový průzkum Země. Vydavatelství ČVUT, Praha, 192 s.
- 13) Halounová L , Pavelka K, 2008: Dálkový průzkum Země. Vydavatelství ČVUT, Praha, 182 s.
- 14) Hatfield, J. L., Gitelson, A. A., Schepers, J. S., Walthall, C. L., 2008: Application of spectral remote sensing for agronomic decisions. Agronomy Journal 100, P. 117-131.
- 15) Hernández-López, D., Piedelobo, L., Moreno, M. A., Chakhar, A., Ortega-Terol, D., & González-Aguilera, D., 2021 : Design of a local nested grid for the optimal combined use of landsat 8 and sentinel 2 data. Remote Sensing, 13(8), P. 1546.
- 16) Hoffer, R. M., Johannsen, C. J., 1969: Ecological potentials in spectral signature analysis. Remote sensing in ecology, P. 1-16.
- 17) Huang, C. Y., Anderegg, W. R., Asner, G. P., 2019: Remote sensing of forest die-off in the Anthropocene: From plant ecophysiology to canopy structure. Remote Sensing of Environment 231: P. 111233.
- 18) Jain, S. K., Keshri, R., Goswami, A., Sarkar, A., 2010: Application of meteorological and vegetation indices for evaluation of drought impact: a case study for Rajasthan, India. Natural hazards 54, P. 643-656.
- 19) Klablan D., 2007: LPIS-Zemědělský GIS, Vysoká škola báňská, Ostrava, 110 s.
- 20) Kopačková, V., Mišurec, J., Lhotáková, Z., Oulehle, F., Albrechtová, J., 2014: Using multi-date high spectral resolution data to assess the physiological status ofmacroscopically undamaged foliage on a regional scale. International Journal of Applied Earth Observation and Geoinformation 27 (PARTB): P 169-186.
- 21) Larcher, W., 1995: Physiological Plant Ecology: Ecophysiology and Stress Physiology of Functional Groups. Springer-Verlag, Berlin, 506 s.
- 22) Lausch, A., Borg, E., Bumberger, J., Dietrich, P., Heurich, M., Huth, A., ... & Schaepman, M. E. (2018). Understanding forest health with remote sensing, part III: requirements for a scalable multi-source forest health monitoring network based on data science approaches. Remote sensing, 10(7), 1120.
- 23) Lausch, A., Erasmi, S., King, D. J., Magdon, P., Heurich, M., 2016: Understanding forest health with remote sensing-part l-a review of spectral traits, processes and remote-sensing characteristics. Remote Sensing 8(12), P. 1029.
- 24) Li, J. et Roy, D. P., 2017: A global analysis of Sentinel-2A, Sentinel-2B and Landsat-8 data revisit intervals and implications for terrestrial monitoring. Remote Sensing 9 (9): P. 902.
- 25) Lukeš P., 2018: Hodnocení zdravotního stavu lesních porostů v České republice pomocí satelitních dat Sentinel-2. Ústav pro hospodářskou úpravu lesů, Brandýs nad Labem, 65 s.
- 26) Mandanici, E., Bitelli, G., 2016: Preliminary comparison of sentinel-2 and landsat 8 imagery for a combined use. Remote Sensing 8 (12), P. 1014.
- 27) Matějka K, 1999: Monitoring stavu lesů v Národním parku Šumava-zpracování dat do roku 1999. IDS Praha & IFER, Jílové u Prahy, 38 s.
- 28) Míchal I., 1994: Ekologická stabilita. Veronica, Praha: 275 s.
- 29) Opreanu, C. H., Läzärescu, V. A., 2016: Landscape archaeology on the northern frontier of the Roman Empire at Porolissum. An interdisciplinary research project (Cluj-Napoca: Mega).
- 30) Pavlova L., 2005: Fyziologie rostlin. Karolinum, Praha, 253 s.
- 31) Piterková, J., Tománková, K., Luhová, L., Petřivalský, M., Peč, P., 2005: Oxidatívni stres: Lokalizace tvorby aktivních forem kyslíku a jejich degradace v rostlinném organismu. Chem. Listy 99: S. 455-466.
- 32) Procházka S., 1988: Fyziologie rostlin. Academia, Praha, 484 s.
- 33) Rapant P., 2002: Úvod do geografických informačních systémů. HGF VŠB-TU, Ostrava, 110 s.
- 34) Rosina J., Vránová J., Kolářová H., 2021: Biofyzika Pro zdravotnické a biomedicínské obory 2. doplněné vydání. Grada Publishing a.s., Praha, 304 s.
- 35) Rouse, J. W., Haas, R. H., Schell, J. A., Deering, D. W., 1973: Monitoring vegetation systems in the Great Plains with ERTS. In. Proc. Third Earth Resources Technology Satellite-1 Symposium, Goddard Space Flight Center, Science and Technical Information Office, NASA, Washington, DC 4, P. 309- 317.
- 36) Řepková J., 2013: Genetika rostlin. Fakulta informatiky Masarykovy univerzity, Brno, 189 s.
- 37) Sítková, Z., Pavlenda, P. [eds.], 2017: Dlhodobý ekologický výskum a monitoring lesov: súčasné poznatky a výzvy do budúcnosti. Zvolen, Národně lesnícke centrum - Lesnícky výskumný ústav, Zvolen, 150 s.
- 38) Skakun, S., Franch, B., Vermote, E., Roger, J. C., Justice, C., Masek, J., & Murphy, E., 2018: Winter wheat yield assessment using Landsat 8 and Sentinel-2 data. In IGARSS 2018-2018 IEEE International Geoscience and Remote Sensing Symposium, P. 5964-5967.
- 39) Skriver, H., Mattia, F., Satalino, G., Balenzano, A., Pauwels, V. R., Verhoest, N. E., Davidson, M., 2011 : Crop classification using short-revisit multitemporal SAR data. IEEE Journal of Selected Topics in Applied Earth Observations and Remote Sensing 4(2), P. 423-431.
- 40) Soukup T., 2020: PŘEHLED STAVU A MOŽNOSTÍ VYUŽITÍ DPZ V REZORTU MŽP. GISAT s.r.o., Praha, 99 s.
- 41) Svatoňová H., Lauermann L., 2010: Dálkový průzkum Země aktuální zdroj geografických informací, Masarykova univerzita, Brno, 96 s.
- 42) Vacek S., 2012: Východiska ekologicky orientovaného managementu lesních ekosystémů v CHKO Jizerské hory a Krkonošském národním parku. Česká zemědělská univerzita v Praze, Praha, 205 s.
- 43) Vondroušová, K, 2019: Statistická analýza dat pro kvantitativní výzkum, 1. díl. Ostravská univerzita, Ostrava, 309 s.
- 44) Wang, Q., Blackburn, G. A., Onojeghuo, A. O., Dash, J., Zhou, L., Zhang, Y., & Atkinson, P. M., 2017: Fusion of Landsat 8 OLI and Sentinel-2 MSI data. Transactions on Geoscience and Remote Sensing 55 (7), P. 3885-3899.
- 45) Welikhe, P., Quansah, J. E., Fall, S., McElhenney, W., 2017: Estimation of Soil Moisture Percentage Using LANDSAT-based Moisture Stress Index. J Remote Sensing & GIS, 6.200: 2.
- 46) Zhang, X., Friedl, M.A., Schaaf, C.B., Strahler, A.H., Hodges, J.C.F., Gao, F , Reed, B.C., Huete, A., 2003: Monitoring vegetation phenology using MODIS. Remote Sens. Environ 84, P. 471-475 .
- 47) Zhou, T., Geng, Y., Ji, C., Xu, X., Wang, H., Pan, J., Lausch, A., 2021: Prediction of soil organic carbon and the C: N ratio on a national scale using machine learning and satellite data: A comparison between Sentinel-2, Sentinel-3 and Landsat-8 images. Science of the Total Environment 755, P. 142661.

### **Zákony :**

48) Zákon č. 200/1994 Sb., o zeměměřictví a o změně a doplnění některých zákonů souvisejících s jeho zavedením v platném znění.

#### **Internetové zdroje :**

- 49) COPERNICUS, ©2022a: About Copernicus (online) [cit.2022.08.02], dostupné z: <[https://www.copernicus.eu/en/about-copernicus>](http://www.copernicus.eu/en/about-copernicus).
- 50) COPERNICUS, ©2022b: Sentinel-2 (online) [cit.2022.08.02], dostupné z: <[https://sentinels.copernicus.eu/web/sentinel/missions/sentinel-2>](http://sentinels.copernicus.eu/web/sentinel/missions/sentinel-2).
- 51) COPERNICUS, ©2022c: Discover our satellites (online) [cit.2022.08.02], dostupné z: z: < [https://www.copernicus.eu/en/about](http://www.copernicus.eu/en/about-copernicus/infrastructure/discover-our-satellites)[copernicus/infrastructure/discover-our-satellites>](http://www.copernicus.eu/en/about-copernicus/infrastructure/discover-our-satellites).
- 52) COPERNICUS, ©2022d: Sentinel-3 (online) [cit.2022.08.02], dostupné z: <[https://sentinels.copernicus.eu/web/sentinel/missions/sentinel-3>](http://sentinels.copernicus.eu/web/sentinel/missions/sentinel-3).
- 53) COPERNICUS, ©2022e: Copernicus Open Access Hub (online) [cit.2022.08.02], dostupné z: <[https://scihub.copernicus.eu/>](http://scihub.copernicus.eu/).
- 54) COPERNICUS, ©2022f: Sentinel-2 Data Products (online) [cit.2022.08.02], dostupné z: <[https://sentinels.copernicus.eu/web/sentinel/missions/sentinel-](http://sentinels.copernicus.eu/web/sentinel/missions/sentinel-2/data-products)[2/data-products>](http://sentinels.copernicus.eu/web/sentinel/missions/sentinel-2/data-products).
- 55) COPERNICUS, ©2022g: Sentinel-3 Data Products (online) [cit.2022.08.02], dostupné z: <[https://sentinels.copernicus.eu/web/sentinel/missions/sentinel-](http://sentinels.copernicus.eu/web/sentinel/missions/sentinel-3/data-products)[3/data-products>](http://sentinels.copernicus.eu/web/sentinel/missions/sentinel-3/data-products).
- 56) COPERNICUS, ©2022h: Sentinel-2 MSI Definitions (online) [cit.2022.08.02], dostupné z: <[https://sentinels.copernicus.eu/web/sentinel/user-guides/sentinel-](http://sentinels.copernicus.eu/web/sentinel/user-guides/sentinel-2-msi/definitions)[2-msi/definitions>](http://sentinels.copernicus.eu/web/sentinel/user-guides/sentinel-2-msi/definitions).
- 57) COPERNICUS, ©2022ch: ESA releases new and improved version of SNAP 30 June 2022 (online) [cit.2022.08.02], dostupné z: <[https://sentinels.copernicus.eu/web/sentinel/-/esa-releases-new-and](https://sentinels.copernicus.eu/web/sentinel/-/esa-releases-new-and-?improved-version-of-snap/1.2)[improved-version-of-snap/1.2>](https://sentinels.copernicus.eu/web/sentinel/-/esa-releases-new-and-?improved-version-of-snap/1.2).
- 58) COPERNICUS, ©2022i: Sentinel-2 MultiSpectral Instrument (MSI) Overview (online) [cit.2022.08.02], dostupné z: <[https://sentinels.copernicus.eu/web/sentinel/technical-guides/sentinel-2](http://sentinels.copernicus.eu/web/sentinel/technical-guides/sentinel-2-msi/msi-instrument) [msi/msi-instrument>](http://sentinels.copernicus.eu/web/sentinel/technical-guides/sentinel-2-msi/msi-instrument).
- 59) COPERNICUS, ©2022j: Sentinel-3 SLSTR Instrument (online) [cit.2022.08.02], dostupné z: <[https://sentinels.copernicus.eu/web/sentinel/technical](http://sentinels.copernicus.eu/web/sentinel/technical-guides/sentinel-3-slstr/instrument)[guides/sentinel-3-slstr/instrument>](http://sentinels.copernicus.eu/web/sentinel/technical-guides/sentinel-3-slstr/instrument).
- 60) COPERNICUS, ©2022k: Sentinel-3 SLSTR Instrument Description (online) [cit.2022.08.02], dostupné z: <[https://sentinels.copernicus.eu/web/sentinel/technical-guides/sentinel-3](http://sentinels.copernicus.eu/web/sentinel/technical-guides/sentinel-3-slstr/instrument/description) [slstr/instrument/description>](http://sentinels.copernicus.eu/web/sentinel/technical-guides/sentinel-3-slstr/instrument/description).
- 61) COPERNICUS, ©2022I: Sentinel-3 SLSTR Products and Algorithms Level-2 Algorithms and Products Products Description (online) [cit.2022.08.02], dostupné z: <[https://sentinels.copernicus.eu/web/sentinel/technical](http://sentinels.copernicus.eu/web/sentinel/technical-guides/sentinel-3-slstr/level-2/products)[guides/sentinel-3-slstr/level-2/products>](http://sentinels.copernicus.eu/web/sentinel/technical-guides/sentinel-3-slstr/level-2/products).
- 62) COPERNICUS, ©2023: Atmospheric correction. Sentinel Hub (online)  $[cit.2023.01.15]$ , dostupné z: <[https://www.sentinel](https://www.sentinel-?hub.com/develop/api/ogc/custom-parameters/atmospheric-correction/)[hub.com/develop/api/ogc/custom-parameters/atmospheric-correction/>](https://www.sentinel-?hub.com/develop/api/ogc/custom-parameters/atmospheric-correction/).
- 63) ARCDATA PRAHA, ©2022a: ArcGIS (online) [cit.2022.08.02], dostupné z: <https://www.arcdata.cz/produkty/arcgis>.
- 64) ARCDATA PRAHA, ©2022b: Desktopový GIS ArcGIS Pro (online) [cit.2022.08.02], dostupné z: <[https://www.arcdata.cz/produkty/arcgis/desktopovy-gis/arcgis-pro>](http://www.arcdata.cz/produkty/arcgis/desktopovy-gis/arcgis-pro).
- 65) MCMASTER, ©2023: R Commander (online) [cit.2023.02.11], dostupné z: <[https://socialsciences.mcmaster.ca/jfox/Misc/Rcmdr/>](http://socialsciences.mcmaster.ca/jfox/Misc/Rcmdr/)
- 66) R-PROJECT, ©2022: What is R? (online) [cit.2022.11.10], dostupné z: <[https://www.r-project.org/about.html>](http://www.r-project.org/about.html).

- 67) NASA, ©2022a: LANDSAT 8 (online) [cit.2022.08.05], dostupné z: <[https://landsat.gsfc.nasa.gov/satellites/landsat-8/ >](http://landsat.gsfc.nasa.gov/satellites/landsat-8/).
- 68) NASA, ©2022b: Landsat Science (online) [cit.2022.08.05], dostupné z: <[https://landsat.gsfcnasa.gov/>](http://landsat.gsfcnasa.gov/)
- 69) NASA, ©2022c: OPERATIONAL LAND IMAGER (online) [cit. 2022.08.02], dostupné z: <https://landsat.gsfc.nasa.gov/satellites/landsat-8/spacecraft[instruments/operational-land-imager/>](http://landsat.gsfcnasa.gov/satellites/landsat-8/spacecraft-instruments/operational-land-imager/).
- 70) NASA, ©2022d: THERMAL INFRARED SENSOR (online) [cit. 2022.08.09], dostupné z: <[https://landsat.gsfcnasa.gov/satellites/landsat-8/spacecraft](http://landsat.gsfcnasa.gov/satellites/landsat-8/spacecraft-instruments/thermal-infrared-sensor/)[instruments/thermal-infrared-sensor/>](http://landsat.gsfcnasa.gov/satellites/landsat-8/spacecraft-instruments/thermal-infrared-sensor/).
- 71) NASA, ©2022e: LANDSAT 9 BANDS (online) [cit. 2022.08.09], dostupné z: <https://landsat.gsfc.nasa.gov/satellites/landsat-9/landsat-9-bands/>.
- 72) NASA, ©2022f: LANDSAT 9 (online) [cit. 2022.08.09], dostupné z: <[https://www.usgs.gov/landsat-missions/landsat-9>](http://www.usgs.gov/landsat-missions/landsat-9).
- 73) NASA, ©2023a: LANDSAT 1 (online) [cit. 2023.01.28], dostupné z: <https://landsat.gsfc.nasa.gov/satellites/landsat-1/>.
- 74) NASA, ©2023b: FS-2019-6-397-GSFC (online) [cit. 2023.01.28], dostupné z: <https://landsat.gsfc.nasa.gov/wp-content/uploads/2019/09/L9-factsheet[web.pdf>](http://landsat.gsfcnasa.gov/wp-content/uploads/2019/09/L9-factsheet-web.pdf).
- 75) NASA, ©2023c: Landsat 9 Spectral Specifications (online) [cit. 2023.01.28], dostupné z: <https://landsat.gsfc.nasa.gov/satellites/landsat-9/landsat-9[instruments/landsat-9-spectral-specifications/>](http://landsat.gsfcnasa.gov/satellites/landsat-9/landsat-9-instruments/landsat-9-spectral-specifications/).
- 76) NASA, ©2023d: Landsat Timeline (online) [cit. 2023.02.28], <https://landsat.gsfc.nasa.gov/about/landsat-timeline/>.
- 77) AOPK, ©2022: CHKO Slavkovský les (online) [cit. 2022.08.09], dostupné z: <[https://slavkovskyles.nature.cz>](http://slavkovskyles.nature.cz).
- 78) WIKIPEDIE, 2023a: Landsat (online) [cit. 2022.08.09], dostupné z: <[https://cs.wikipedia.org/wiki/Landsat>](http://cs.wikipedia.org/wiki/Landsat).
- 79) WIKIPEDIE, ©2023b. Záření (online) [cit. 2023.01.30], dostupné z: <[https://cs.wikipedia.Org/wiki/Z%C3%A1%C5%99en%C3%AD#/media/Soubor](http://cs.wikipedia.Org/wiki/Z%C3%A1%C5%99en%C3%AD%23/media/Soubor:Espektro_elektromagnetiko_osoa.jpg)  [:Espektro\\_elektromagnetiko\\_osoa.jpg>](http://cs.wikipedia.Org/wiki/Z%C3%A1%C5%99en%C3%AD%23/media/Soubor:Espektro_elektromagnetiko_osoa.jpg).
- 80) AGROMANUAL, ©2020. Využití bezpilotních prostředků ve sběru dat a řízení vstupů (online) [cit. 2023.01.31], dostupné z: <[https://www.agromanual.cz/cz/clanky/technologie/precizni](http://www.agromanual.cz/cz/clanky/technologie/precizni-zemedelstvi/vyuziti-bezpilotnich-prostredku-ve-sberu-dat-a-rizeni-vstupu%23&gid=1%20&pid=3)[zemedelstvi/vyuziti-bezpilotnich-prostredku-ve-sberu-dat-a-rizeni](http://www.agromanual.cz/cz/clanky/technologie/precizni-zemedelstvi/vyuziti-bezpilotnich-prostredku-ve-sberu-dat-a-rizeni-vstupu%23&gid=1%20&pid=3)vstupu#&gid=1&pid=3>.

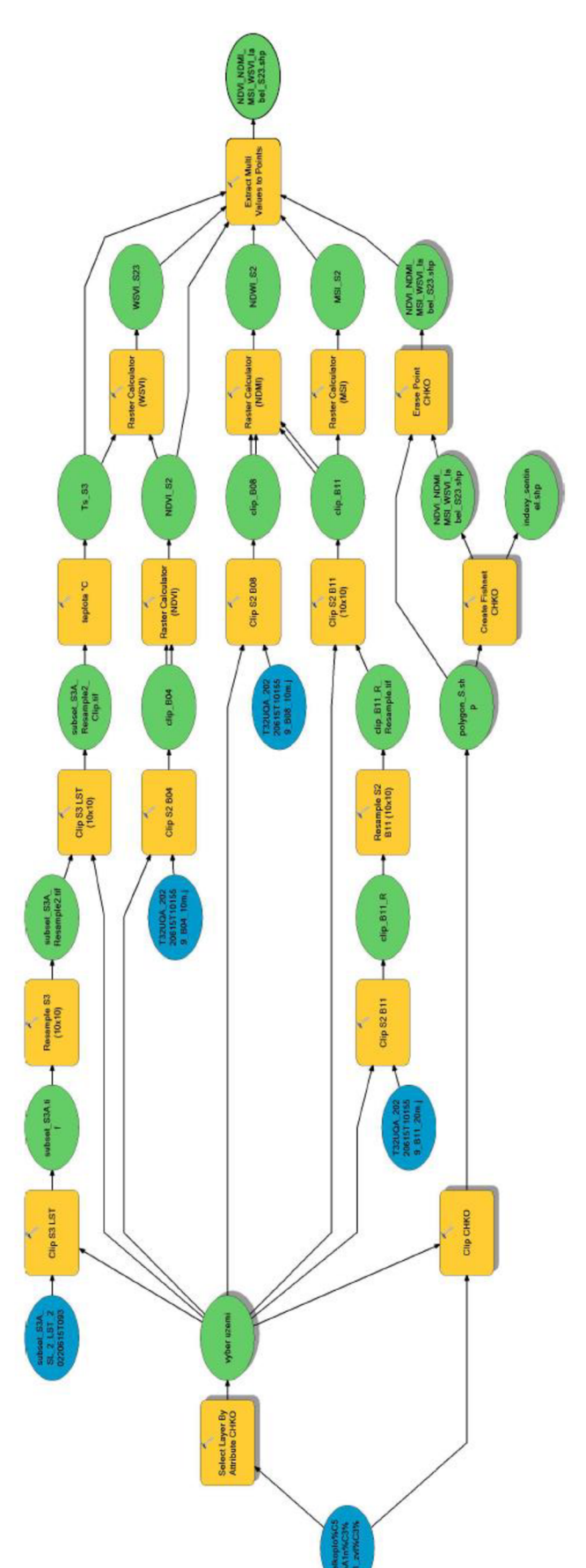

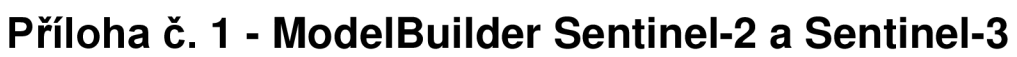

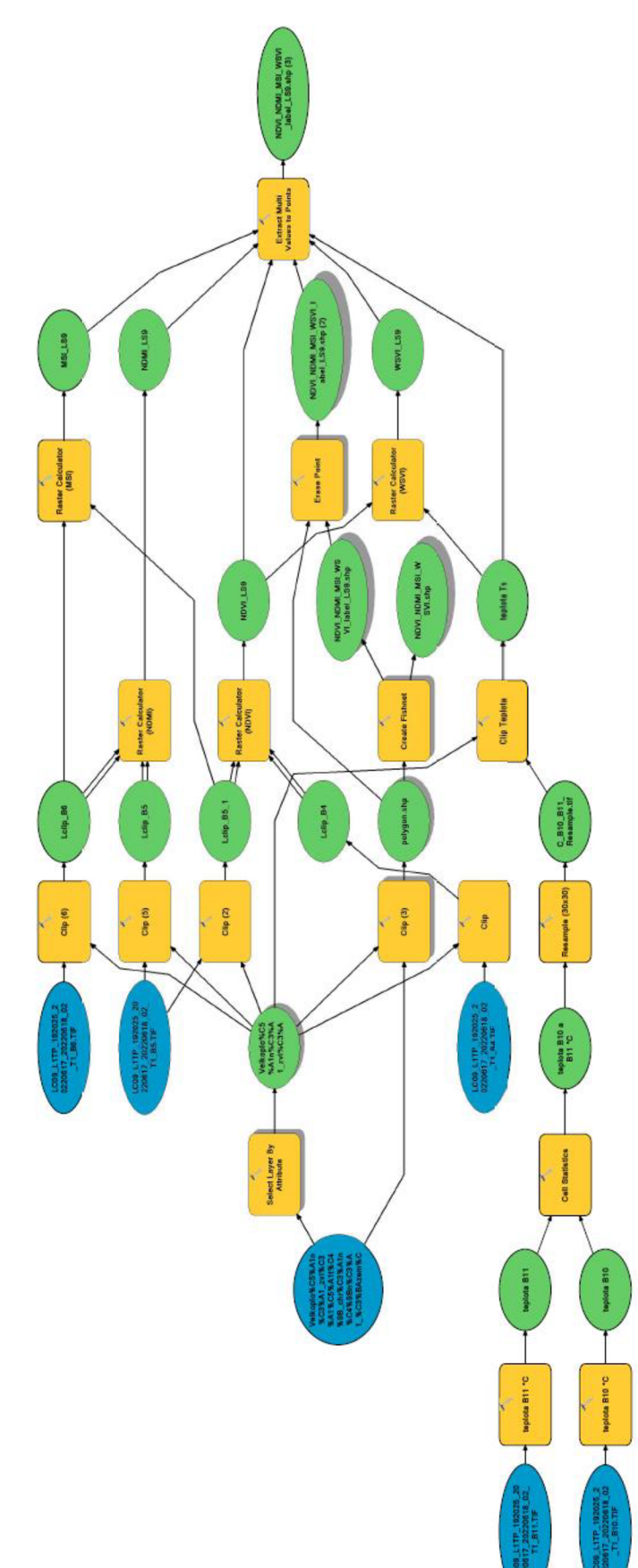

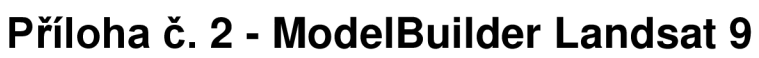

# **Příloha č. 3 - Zápis příkazů v programu R-Commander**

```
#srovnání dvou souborů dat
```
 $dat = read_table(filechoose(data.txt)$ , header = T) fix(dat) attach(dat) summary (dat)

```
#Vizualizace krabicových grafů a histogramů
```

```
pdf(file='NDVILgraf SP.pdf', width = 7, height = 5)split.screen(c(1,2))
screen(1)
boxplot(NDVIS,NDVIL, names=c("Sentinel-2", "Landsat9"), main="Krabicový diagram 
NDVI") 
screen(2) 
split.screen(c(2,l), screen=2) 
screen(3) 
hist(NDVIS, main="Histogram NDVI", xlab="Sentinel-2", ylab="Četnost výskytu") 
screen(4) 
hist(NDVIL, main="Histogram NDVI", xlab="Landsat 9", ylab="Četnost výskytu") 
dev.off() 
pdf(file='NDMILgraf SP.pdf', width = 7, height = 5)split.screen(c(1,2))
screen(1)
boxplot(NDMIS,NDMIL, names=c("Sentinel-2", "Landsat 9"), main="Krabicový diagram 
NDMI" ) 
screen(2) 
split.screen(c(2,l), screen=2) 
screen(3) 
hist(NDMIS, main="Histogram NDMI", xlab="Sentinel-2", ylab="Četnost výskytu") 
screen(4) 
hist(NDMIL, main="Histogram NDMI", xlab="Landsat 9", ylab="Četnost výskytu") 
dev.off() 
pdf(file='MSILgraf SP.pdf', width = 7, height = 5)split.screen(c(1,2))
screen(1)
boxplot(MSIS,MSIL, names=c("Sentinel-2", "Landsat 9"), main="Krabicový diagram MSI") 
screen(2) 
split.screen(c(2,l), screen=2) 
screen(3) 
hist(MSIS, main="Histogram MSI", xlab="Sentinel-2", ylab="Četnost výskytu") 
screen(4) 
hist(MSIL, main="Histogram MSI", xlab="Landsat 9", ylab="Četnost výskytu")
```

```
dev.off()
```

```
pdf(file='WSV1Lgraf SP.pdf', width = 7, height = 5)split.screen(c(1,2))
screen(1)
boxplot(WSVIS,WSVIL, names=c("Sentinel-2-3", "Landsat 9"), main="Krabicový diagram 
WSVI") 
screen(2) 
split.screen(c(2,l), screen=2) 
screen(3) 
hist(WSVIS, main="Histogram WSVI", xlab="Sentinel-2-3", ylab="Četnost výskytu") 
screen(4) 
hist(WSVIL, main="Histogram WSVI", xlab="Landsat 9", ylab="Četnost výskytu") 
dev.off()
```

```
#Vizualizace závislostím lineárních regresních modelů
```

```
pdf(file='LINREG.pdf', width = 6, height = 6)
par(mfrow=c(2,2)) 
mdl=lm(NDVIS~NDVIL) 
plot(NDVIS~NDVIL, main="Závislost NDVI",xlab="Landsat 9",ylab="Sentinel-2") 
abline(md1, col = "red")md2=lm(NDMIS~NDMIL) 
plot(NDMIS~NDMIL, main="Závislost NDMI",xlab="Landsat 9",ylab="Sentinel-2") 
abline(md2, col = "red") 
md3=lm(MSIS~MSIL) 
plot(MSIS~MSIL, main="Závislost MSI",xlab="Landsat 9",ylab="Sentinel-2") 
abline(md3, col = "red") 
md4=lm(WSVIS~WSVIL) 
plot(WSVIS~WSVIL, main="Závislost WSVI",xlab="Landsat 9",ylab="Sentinel-2, Sentinel-3") 
abline(md4, col = "red")dev.off()
```
## #Odhad hodnot parametrů lineárních regresních modelů

summary (md1) summary (md2) summary (md3) summary (md4)

## #T-TEST

t.test(NDVIL,NDVIS, paired = T) t.test(NDMIL,NDMIS, paired = T) t.test(MSIL,MSIS, paired = T) t.test(WSVIL,WSVIS, paired  $= T$ )